#### **DISEÑO DE UNA INTRANET CORPORATIVA PARA LA EMPRESA PEGAUCHO S.A.**

## **LOREANA ZAPPALA MARULANDA**

**INSTITUCIÓN UNIVERSITARIA DE ENVIGADO FACULTAD DE INGENIERÍAS PROGRAMA INGENIERÍA DE SISTEMAS ENVIGADO 2010**

#### **DISEÑO DE UNA INTRANET CORPORATIVA PARA LA EMPRESA PEGAUCHO S.A.**

**LOREANA ZAPPALA MARULANDA**

**Trabajo presentado para optar al título de Ingeniero de Sistemas**

**Asesor, Sobeida Margarita Giraldo Sánchez Ingeniera de Sistemas**

**INSTITUCIÓN UNIVERSITARIA DE ENVIGADO FACULTAD DE INGENIERIAS PROGRAMA INGENIERIA DE SISTEMAS ENVIGADO 2010**

# NOTA DE ACEPTACIÓN

Firma del presidente del Jurado

Firma del Jurado

Firma del Jurado

Envigado, Abril de 2011

#### **DEDICATORIA**

Este libro esta dedicado a Dios y a mis padres, por el gran apoyo incondicional que me brindaron, ya que sin ellos no hubiera sido posible culminar esta importante etapa de mi vida, a los docentes de la Facultad de Ingeniería de Sistemas de la Institución Universitaria de Envigado quienes me brindaron los conocimientos necesarios para la realización del proyecto en la práctica empresarial.

#### **AGRADECIMIENTOS**

Primeramente a Dios Creador de todo lo existente y guía de mi vida, por ayudarme en cada paso que debía dar en este proceso de formación académica y así permitirme culminar esta etapa de mi vida profesional.

A toda mi familia por su apoyo, comprensión y amor.

A todas las personas que participaron e hicieron posible el desarrollo de mi práctica profesional, muchas gracias por su apoyo y enseñanza.

A la IUE por su oportuno acompañamiento en este proceso formativo.

A PEGAUCHO S.A especialmente al ingeniero Andrés Cano Serna por brindarme la oportunidad de realizar esta etapa de mi vida académica y profesional, abriéndome las puertas al campo laboral.

# **CONTENIDO**

Pág.

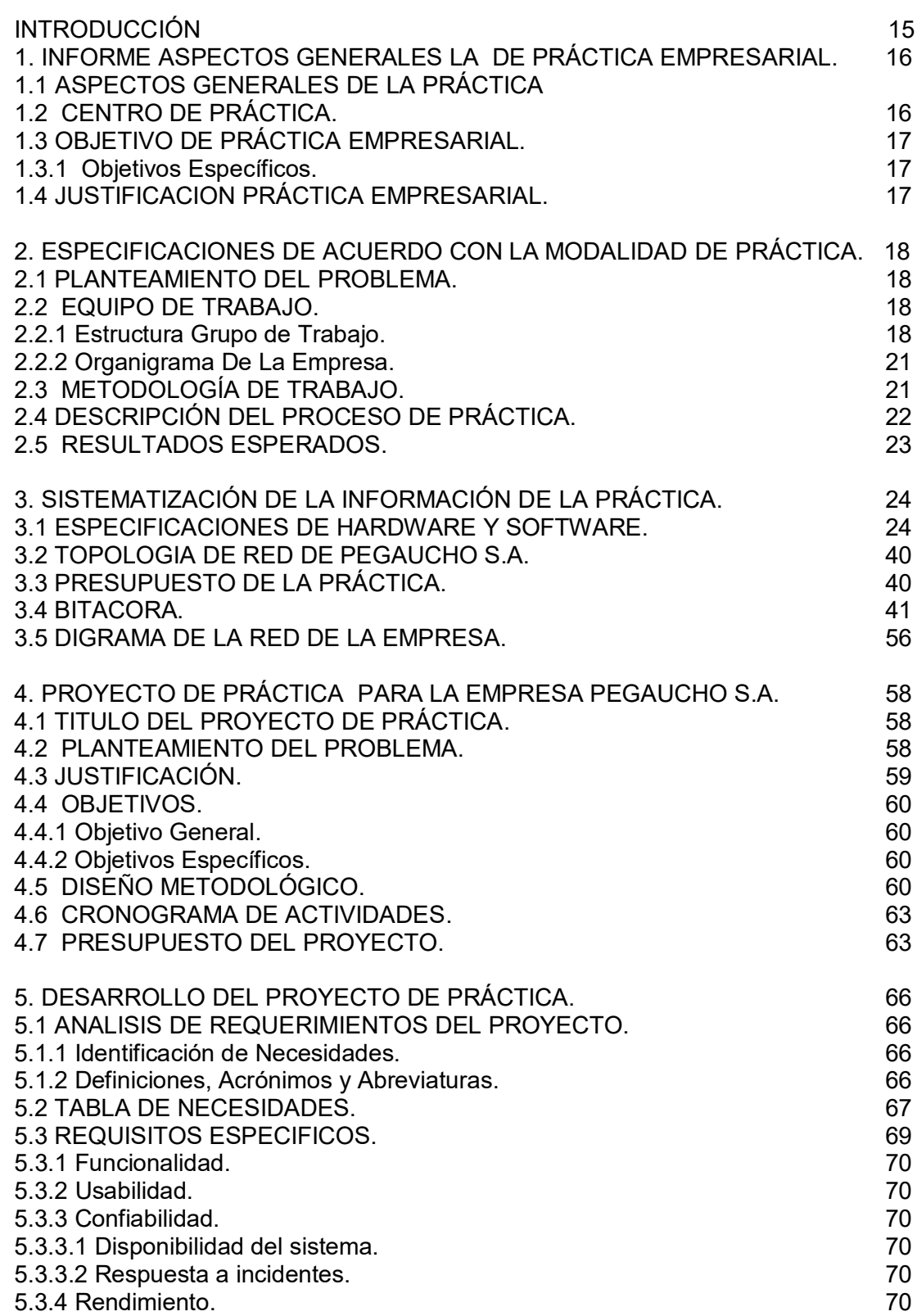

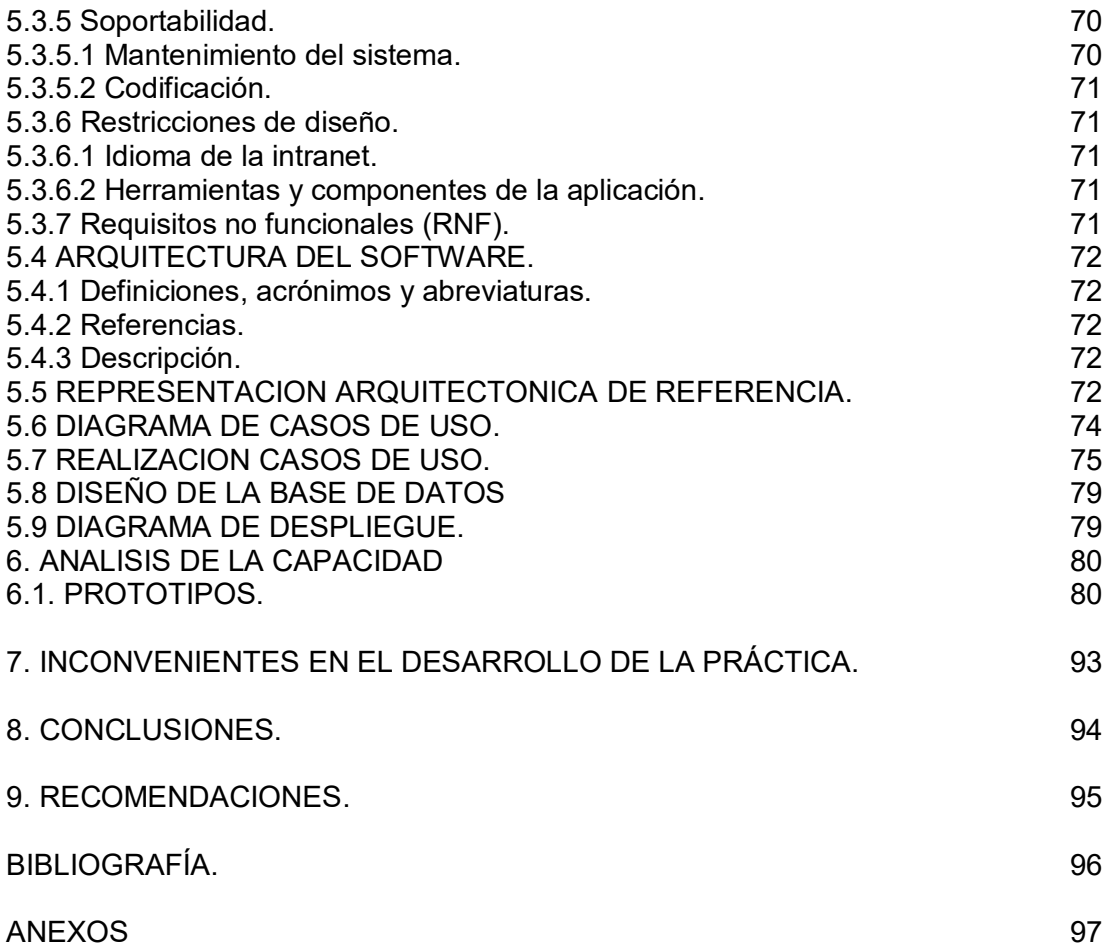

# **LISTA DE TABLAS**

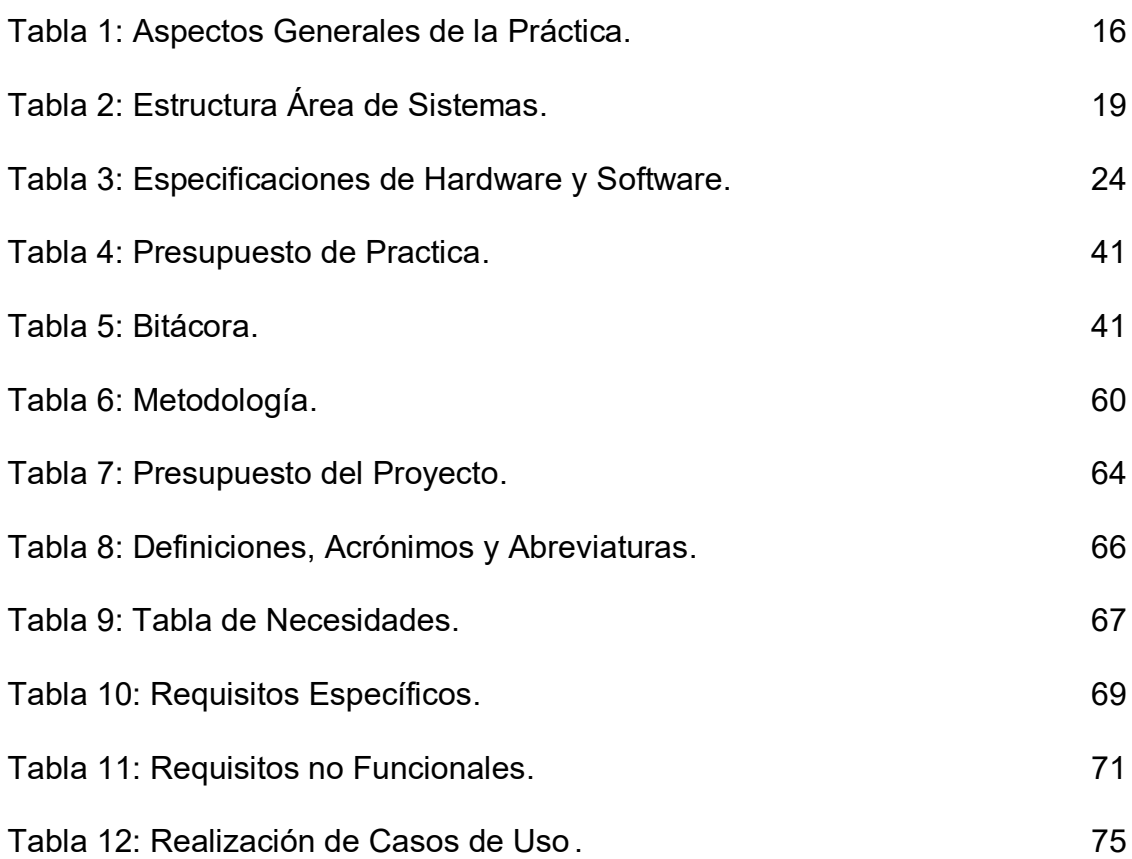

## **LISTA DE FIGURAS**

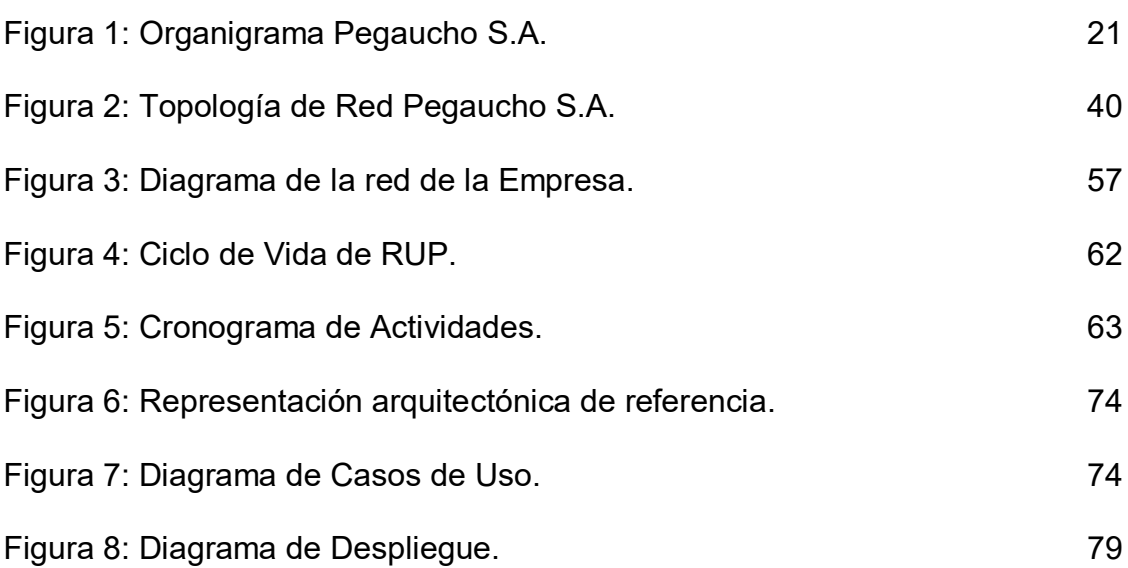

# **LISTA DE FORMULARIOS**

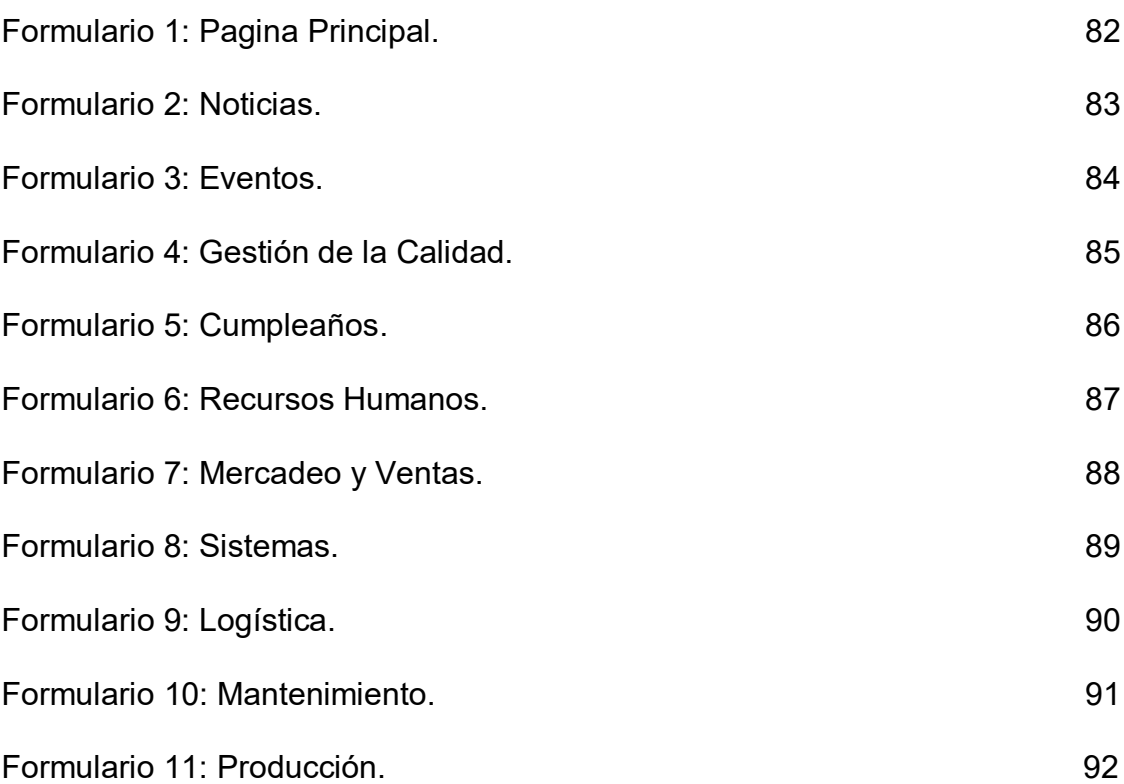

### **GLOSARIO**

**ACTOR:** En lenguaje UML, actores son los usuarios y cualquier otro sistema con los que se pueda comunicar el software.

**ADMINISTRADOR:** Cuando un sistema informático excede el ámbito de lo meramente personal, entra en juego la figura del administrador de sistemas, el cual debe mantenerlo asegurando su integridad, funcionalidad, y seguridad.

**BASES DE DATOS:** Es un conjunto de datos debidamente organizados los cuales tienen un fin y un propósito.

**CASO DE USO:** Un caso de uso es una acción que un actor quiere llevar a cabo con el sistema.

**ERS:** Documento de Especificación de Requerimientos del Software.

**FEED BACK:** O retroalimentación (intercambio de ideas, opiniones, etc. entre los desarrolladores y el cliente).

**GUI:** Interfaz gráfica de usuario.

**INFORMACION:** Es un conjunto organizado de [datos](http://es.wikipedia.org/wiki/Datos) procesados, que constituyen un [mensaje](http://es.wikipedia.org/wiki/Mensaje) que cambia el estado de conocimiento del sujeto o sistema que recibe dicho mensaje. Desde el punto de vista de la [teoría general](http://es.wikipedia.org/wiki/Teor%C3%ADa_general_de_sistemas)  [de sistemas](http://es.wikipedia.org/wiki/Teor%C3%ADa_general_de_sistemas) cualquier señal o input capaz de cambiar el estado de un sistema constituye un pedazo de información.

**INTERATIVO:** Una aplicación es interactiva si permite la intervención activa del usuario en sus procesos.

**INTRANET:** Una intranet es una red de ordenadores privados que utiliza tecnología [Internet](http://es.wikipedia.org/wiki/Internet) para compartir dentro de una organización parte de sus sistemas de información y sistemas operacionales. El término intranet se utiliza en oposición a Internet, una red entre organizaciones, haciendo referencia por contra a una red comprendida en el ámbito de una organización.

**REQUERIMIENTOS:** Los requerimientos son la Pieza fundamental en un proyecto de desarrollo de software, en ellos se basan muchos participantes del proyecto para: Planear el proyecto y los recursos que se usarán en él.

**REQUISITOS:** Los requisitos son una lista de cosas que queremos que haga el software, Conjunto de características que debe tener un producto o servicio para satisfacer las necesidades y expectativas del cliente.

**RUP`:** Son las siglas de Rational Unified Process, es un proceso de desarrollo de software y junto con el Lenguaje Unificado de Modelado UML, constituye la metodología estándar más utilizada para el análisis, implementación y documentación de sistemas orientados a objetos.

**SERVIDOR:** Una [computadora](http://es.wikipedia.org/wiki/Computadora) en la que se ejecuta un programa que realiza alguna tarea en beneficio de otras aplicaciones llamadas clientes, tanto si se trata de un [ordenador central,](http://es.wikipedia.org/wiki/Ordenador_central) un [miniordenador,](http://es.wikipedia.org/wiki/Miniordenador) un [ordenador personal,](http://es.wikipedia.org/wiki/Ordenador_personal) una [PDA](http://es.wikipedia.org/wiki/PDA) o un [sistema integrado;](http://es.wikipedia.org/wiki/Sistema_integrado) sin embargo, hay computadoras destinadas únicamente a proveer los servicios de estos programas: estos son los servidores por antonomasia.

**UML:** Lenguaje Unificado de Modelado**,** es el lenguaje de modelado de sistemas de software más conocido y utilizado en la actualidad.

**DREAMWEAVER:** Es un editor de código HTML que nos permite diseñar paginas Web de un modo muy sencillo, sin saber programar e HTML.

**EXPLORADORES WEB:** Es un programa que proporciona una interfaz capaz de acceder y de visualizar los archivos que se encuentran dentro de Internet.

**NAVEGADOR O BROWSER:** Es una aplicación que provee acceso a un servidor Web. Un browser consiste al menos, de un intérprete HTML, y un cliente http, el cual es usado para recibir las paginas HTML.

**RED:** En términos de tecnología de información, una red es una serie de puntos o nodos interconectados por algún medio físico de comunicación, las redes pueden interconectarse con otras redes y contener subredes.

#### **RESUMEN**

El proyecto actual describe el proceso de análisis y diseño de una intranet en la empresa Pegaucho S.A. mediante la cual se pretende atender las inquietudes planteadas por sus directivos relacionadas con flujos de aprobación, actas de reunión, gestión documental, manejo y publicación de indicadores, gestión de conocimiento, construcción colaborativa, comunicación entre diferentes áreas, registro de requerimientos, calidad (documentación de procesos, manejo de versiones,…), entre otros.

El análisis y diseño de la intranet incluyo la recopilación de necesidades de las diferentes áreas a través de entrevistas y visitas guiadas a los jefes de la empresa que conocen a cabalidad el proceso. Este ejercicio se soporto en la metodología RUP, la cual se basa en documentos estructurados que logran reunir la información suficiente para realizar el análisis de requerimientos para definir claramente la problemática de la Empresa y determinar sus necesidades.

Se muestra también una visión general de la arquitectura del sistema, usando una serie de diferentes puntos de vista arquitectónicos para representar diferentes aspectos del sistema con la intención de captar y transmitir las decisiones importantes de arquitectura que se han hecho sobre el sistema para el proyecto "INTRASOFT", mediante el esquema de diagramas de casos de uso, diagrama de despliegue y modelo entidad relación.

### **ABSTRACT**

The current project describes the process of analysis and design of a company intranet Pegaucho S.A by which it seeks to address the concerns raised by its directors related to flows of approval, meeting minutes, document management, management and publication of indicators, knowledge management, collaborative construction, communication between different areas , recordkeeping requirements, quality (process documentation, versioning, ...), among others.

The analysis and design of the intranet include the collection of needs of different areas through interviews and visits to the heads of the company who know fully the process. This exercise will stand in the RUP, which is based on structured documents that manage to gather enough information to perform requirements analysis to clearly define the problems of the company and their needs.

It also shows an overview of the architecture of the system, using a number of different architectural views to depict different aspects of the system in an attempt to capture and convey the important architectural decisions that have been done on the system for the project " Intrasoft "scheme by use case diagrams, deployment diagram and entity relationship model.

#### **INTRODUCCION**

Pegaucho S.A. es una empresa dedicada a la producción y comercialización de productos de pegue para ser comercializados nacional e internacionalmente. Ofrece pegantes de alta calidad y última tecnología sustentado en las constantes investigaciones que realiza. Ha desarrollado completas líneas de productos dirigidos a los diferentes sectores de la industria como el calzado, la marroquinería, la madera, la construcción, entre otros, logrando así una oferta completa de productos a los mercados en los cuales tiene presencia, cuenta con una infraestructura administrativa constituida en la ciudad de Medellín, en donde dirige todas sus operaciones. Uno de sus procesos de apoyo es el área de sistemas que se encarga de velar por la correcta gestión de la información, y por darle importancia y significado a la misma.

El proyecto actual describe el proceso de análisis y diseño de una intranet en la empresa Pegaucho S.A. Mediante la cual se atenderán las inquietudes planteadas por sus directivos relacionadas con flujos de aprobación, actas de reunión, gestión documental, manejo y publicación de indicadores, gestión de conocimiento, construcción colaborativa, comunicación entre diferentes áreas, registro de requerimientos, calidad (documentación de procesos, manejo de versiones), entre otros.

El análisis y diseño de la intranet incluyó la recopilación de necesidades de las áreas a través de entrevistas y visitas guiadas por los jefes de la empresa que conocen el proceso. Este ejercicio se soporta en la metodología RUP, la cual se basa en documentos estructurados que logran reunir la información suficiente para realizar el análisis de requerimientos para definir claramente la problemática de la Empresa y determinar sus necesidades.

Se muestra también una visión general de la arquitectura del sistema, usando los diferentes puntos de vista arquitectónicos para representar los aspectos del sistema con la intención de captar y transmitir las decisiones importantes de arquitectura que se han hecho sobre el sistema para el proyecto "INTRASOFT", mediante el esquema de diagramas de casos de uso, diagrama de despliegue y modelo entidad relación.

Este trabajo está constituido por los documentos que estipula la metodología Rup que parte desde la recopilación de información como lo es la entrevista y el análisis de requerimientos hasta la arquitectura y el diseño a seguir lo que permitirá al cliente final tener una idea clara del objetivo del proyecto.

## **1. INFORME ASPECTOS GENERALES DE PRÁCTICA EMPRESARIAL EN PEGAUCHO S.A.**

## **1.1 ASPECTOS GENERALES DE LA PRÁCTICA**

A continuación se describen los aspectos generales más importantes de la práctica empresarial desarrollada bajo la modalidad de soporte técnico en la empresa Pegaucho S.A (ver tabla 1).

Tabla 1. Aspectos Generales de la Práctica

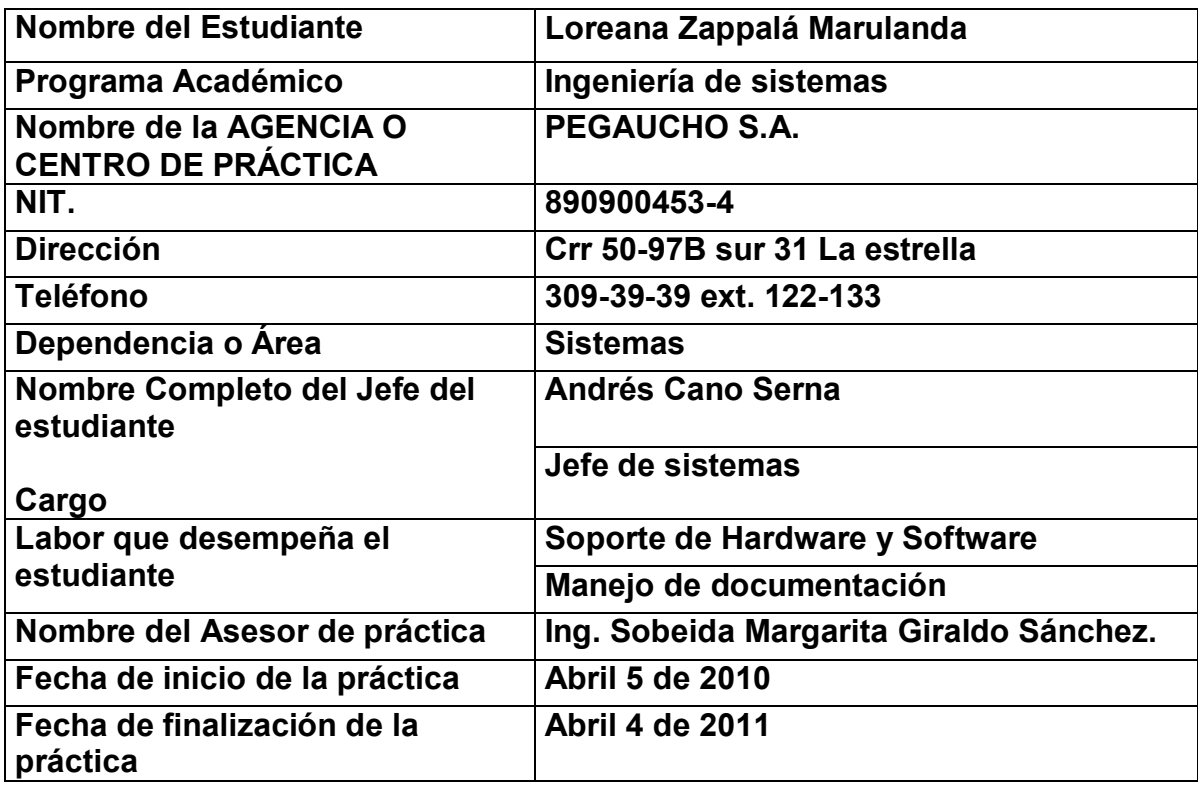

## **1.2 CENTRO DE PRÁCTICA.**

#### **Misión**

Pegaucho S.A es una empresa especializada en generar, industrializar y comercializar soluciones de pegue, sellantes y productos complementarios, para satisfacer las necesidades de nuestros clientes.

#### **Visión**

Las alianzas estratégicas y la integración de los grupos internos serán nuestra fortaleza para generar posicionamiento en los mercados nacional e internacional.

### **1.3 OBJETIVO DE LA PRÁCTICA EMPRESARIAL.**

Brindar soporte técnico a los usuarios de la empresa Pegaucho S.A para dar solución a los problemas presentados en infraestructura por medio del software multimedia del área de sistemas.

#### **1.3.1 Objetivos específicos.**

- Apoyar a la empresa en la gestión de la seguridad de la información en el área de sistemas para iniciar el proceso de certificación ISO 27001 a través del estudio de la norma.
- Brindar asesoría técnica a los diferentes usuarios del sistema, para ayudar en la solución de los problemas a través de visitas personalizadas.

## **1.4 JUSTIFICACIÓN DE LA PRÁCTICA EMPRESARIAL.**

Pegaucho S.A es una empresa dedicada principalmente a la producción y comercialización de pegantes. Ofrece productos de alta calidad y última tecnología, sustentados en las constantes investigaciones que realiza, por lo que ha desarrollado completas líneas de productos dirigidos a los diferentes sectores de la industria como el calzado, la marroquinería, la madera y la construcción, logrando así una oferta completa de productos a los mercados en los cuales se tiene presencia.

Pegaucho S.A va siempre a la vanguardia de las tendencias del mercado, por eso ofrece pegantes base agua ecológicos que, en armonía con el ambiente, brinda mayor seguridad al consumidor, por este motivo, es una organización bien reconocida en el medio, calificada como una empresa innovadora, organizada y muy competitiva.

La empresa Pegaucho S.A cuenta con el área de sistemas, conformado por Infraestructura, Desarrollo y Operaciones. En esta área se prestó los servicios como practicante supervisando las bases de datos y realizando actualizaciones de los pedidos que se hacen a través del sistema móvil de ventas insitu, se gestionó el proceso de manejo del Backup, se brindo soporte técnico a los empleados de la empresa, realizando mantenimiento, actualización, reparación e instalación de los aplicativos manejados, atendiendo además problemas de hardware como mantenimiento y reparación de periféricos. De igual forma, fue asignada la tarea de pertenecer al grupo de trabajo que implementará la norma ISO 27001 y que tiene como objetivo la gestión de la seguridad de la información.

De acuerdo con lo anterior y a las funciones asignadas, se hace muy importante mi participación como profesional de práctica empresarial en Pegaucho S.A, para la labor de soporte técnico, porque con mis conocimientos y experiencias adquiridas en la universidad puedo prestarle un excelente servicio a la empresa a través del trabajo que realizo diariamente.

### **2. ESPECIFICACIONES DE ACUERDO CON LA MODALIDAD (ÁMBITO) DE PRÁCTICA.**

### **2.1 PLANTEAMIENTO DEL PROBLEMA.**

Pegaucho S.A ha ido creciendo a lo largo del tiempo ya que ha logrado satisfacer las necesidades de los consumidores innovando y generando productos de alta calidad. Por este hecho, ha alcanzado reconocimiento en Colombia y en el mundo.

El área de sistemas es un proceso de apoyo a las demás áreas. Se encarga de brindar soporte y velar por el correcto funcionamiento de los equipos de cómputo y de los recursos tecnológicos con los que cuenta la empresa. El departamento de sistemas en la actualidad tiene un coordinador de sistemas y un auxiliar.

Debido al constante crecimiento que ha tenido Pegaucho S.A, las áreas y procesos de la empresa han aumentado su equipo de trabajo, lo cual genera a la administración del área de informática, la implementación de más equipos de cómputo, software y otros accesorios tecnológicos que requieren de mayor soporte técnico.

De acuerdo con lo anterior, en la actualidad las personas que se encuentran en el área no alcanzan a satisfacer las necesidades de los usuarios oportunamente. Por este motivo, se hizo vital el ingreso de una nueva persona para brindar soporte técnico y apoyar los diferentes procesos del área.

### **2.2 EQUIPO DE TRABAJO.**

#### **2.2.1 Estructura grupo de trabajo.**

En la siguiente tabla se describe el equipo de trabajo que conforma el área de sistemas de la empresa Pegaucho S.A. (Ver tabla 2), en ella se detalla el cargo que representa dentro del grupo de trabajo.

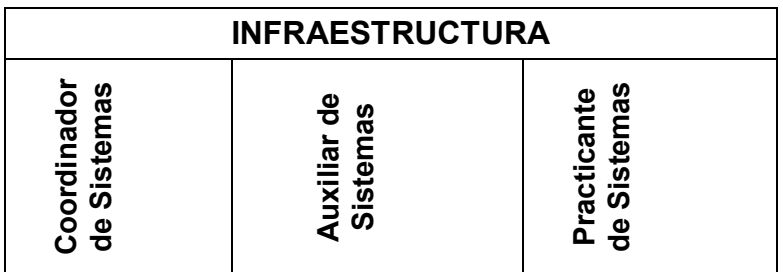

Tabla 2. Estructura área de Sistemas.

En la actualidad el área de sistemas cuenta con:

Un Jefe de Sistemas cuyas funciones son.

- Administración de sistemas y soporte centralizados.
- Diseño de los elementos que constituyen la infraestructura informática de la empresa (elementos físicos, lógicos, configuraciones y procedimientos).
- Altas y bajas de usuarios.
- Administración de los correos de los usuarios internos y externos de la empresa.
- Diseño de la configuración de la red de la empresa.
- Selección de sistemas informáticos.
- Definición de configuraciones tanto para servidores como para puestos de trabajo.
- Elección de sistemas operativos.
- Asesoría y apoyo técnico a la gerencia.
- Definir las políticas de los usuarios.
- Cursos de capacitación a usuarios.
- Administración del hardware de la empresa.
- Pedido de insumos para la empresa en infraestructura y telecomunicaciones.
- Administrar y gestionar el DMS.
- Administrar efectivamente los contratos, controlar el número de licencias de software utilizados en la empresa.
- Suministrar asesoría en la compra de equipos de cómputo, dispositivos electrónicos y de tecnología para la compañía.
- Administración de patch panel y líneas telefónicas.
- Administración del sonido interno de la compañía.
- Instalación, administración y soporte de herramientas de inteligencia de negocio.

Un auxiliar de Sistemas cuyas funciones son:

- Gestionar, implementar y administrar las bases de datos.
- Exportación de la información de las bases de datos a formatos manejables por aplicaciones: corrección de errores, adaptación de los programas a nuevas necesidades.
- Mantenimiento de los servicios que por Internet se dispongan.
- Administración y control de las páginas Web.
- Administrar y gestionar la seguridad de la red.
- Administración de direcciones IP de la red interna de la empresa.
- Monitoreo de las cámaras de la empresa.
- Administrar y gestionar el DMS.
- Administración y mantenimiento de la página Web corporativa.
- Implementar la norma ISO 27001 en la gestión de la seguridad de la información.
- Brindar soporte técnico a los usuarios de la empresa.
- Gestionar el manejo de indicadores en el área de sistemas.

## **2.2.2 Organigrama de la Empresa.**

Figura 1. Organigrama Pegaucho S.A.

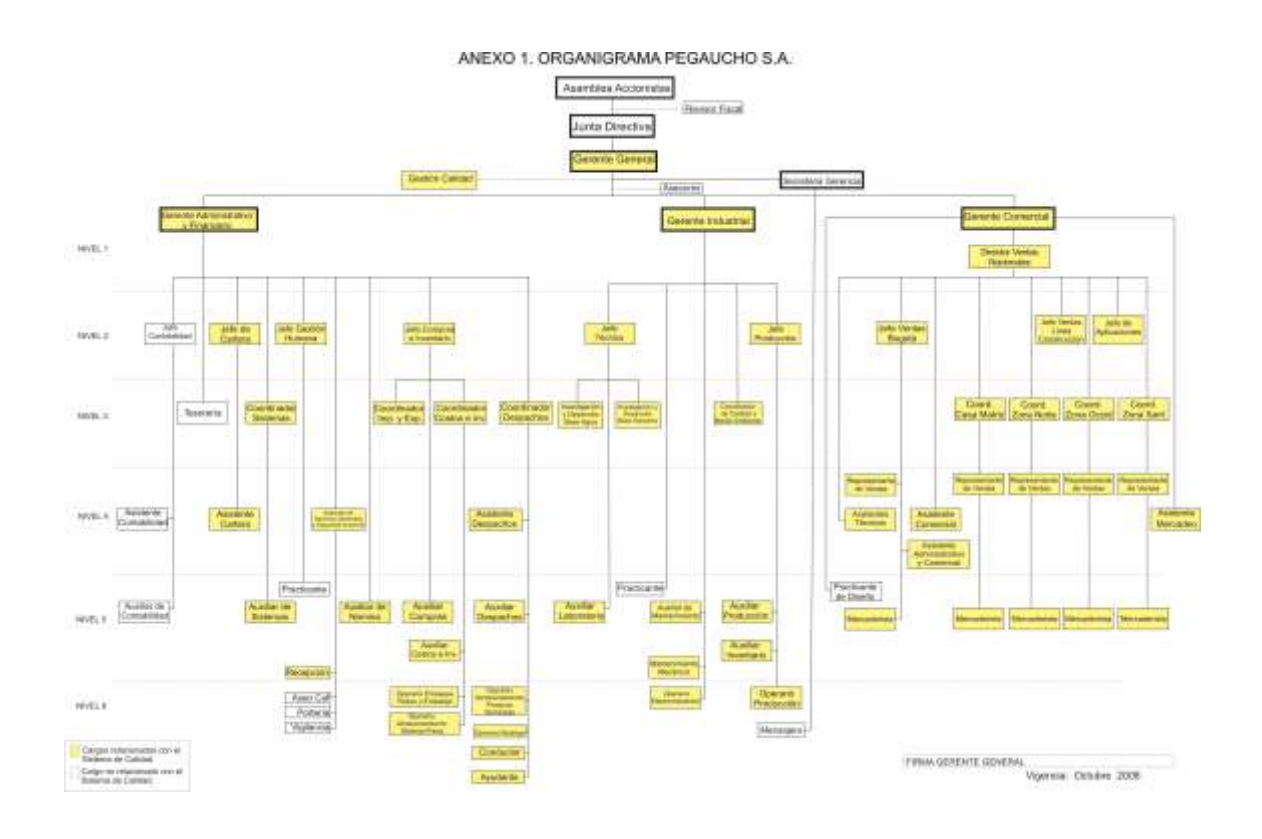

### **2.3 METODOLOGÍA DE TRABAJO.**

-

.

La Metodología a emplear será ITIL<sup>2</sup> para el desarrollo de la práctica, la cual sirve para describir y optimizar un marco de trabajo para la Gestión de calidad de Servicio Tl dentro de una organización, alineado con el Standard internacional, ISO/IEC 2000 y respaldado por un programa de calificación profesional. En los cuales los procesos a seguir son:

Estrategia de Servicio: La estrategia de servicio de cualquier proveedor debe estar emplazada en un conocimiento fundamental que es: "los clientes no compran productos, compran la satisfacción de necesidades particulares."

 $<sup>2</sup>$  Service desk institute. ITIL Foundation V3 Rel 1.2 IOn Line 1: 2009 [cited Octubre de 2010] available</sup> from internet: < http://www.sdila.com/index.php?option=com\_content&task=view&id=134&Itemid=243>

Por ello, para tener éxito, los servicios provistos deben ser percibidos por el cliente como portadores del valor suficiente, en forma de los resultados que el cliente quiera alcanzar.

Diseño de Servicio: El Diseño de Servicio traduce planes estratégicos y objetivos y crea el diseño y las especificaciones para la ejecución a través de transiciones y operaciones de servicio. Provee pautas para la combinación de infraestructura, aplicaciones, sistemas y procesos junto con proveedores y partners, para presentar ofertas de servicio factibles.

Transición de Servicio: Planear y dirigir los recursos para establecer con éxito un servicio nuevo o modificado en producción dentro de los costos, calidad y tiempos predeterminados, asegurar que el impacto inesperado sobre la producción de servicios, operaciones y organizaciones de respaldo, sea el mínimo, aumentar la satisfacción del cliente, usuario y personal de la gestión de servicio con las prácticas de la transición del servicio nuevo o modificado (despliegue, comunicaciones, documentación liberada, entrenamiento y transferencia de conocimiento), aumentar el uso correcto de los servicios, aplicaciones y soluciones tecnológicas.

Operación de Servicio: Asegurar que los servicios de TI se ofrezcan efectiva y eficientemente. Esto incluye cumplir con los requerimientos de los usuarios, resolver fallos en el servicio, arreglar problemas y llevar a cabo operaciones rutinarias.

#### **2.4 DESCRIPCIÓN DEL PROCESO DE PRÁCTICA.**

En el desarrollo de la práctica se busco adquirir experiencia en el entorno profesional, utilizando los conocimientos aprendidos en la Universidad y llevarlos a un modo más práctico, el apoyo de la empresa Pegaucho S.A será valioso para el desarrollo de las actividades, para conseguir una formación como Ingeniera y adquirir conocimientos en el entorno laboral además el apoyo y acompañamiento de la universidad permitirá brindarle a la empresa una buena imagen.

Las funciones que desempeño actualmente en el área son:

- Instalación y configuración de los host.
- Instalación, configuración y mantenimiento de aplicaciones.
- Copias de seguridad de los datos de los usuarios.
- Actualización diaria del software Mobile insitu para el descargue de pedidos desde el celular por parte de los vendedores.
- Instalación y soporte de equipos de proyección como video beams.
- Implementación y mantenimiento de los elementos que constituven la infraestructura informática de la empresa (elementos físicos, lógicos, configuraciones y procedimientos).
- Sistema de gestión y seguridad de la información (Implementación de la norma 27001, control documental, ejecución de las caracterizaciones).
- Gestionar el manejo de los indicadores (análisis de malware, disponibilidad de servicio, análisis de solicitudes, impresoras Nº de hojas por tonner, encuesta de satisfacción, análisis perimetral, test de penetración, vulnerabilidad Web, proyectos infraestructura, backups mensuales, informe entrega de resultados).
- Administración archivo sistemas como lo son los inventarios de equipos y los mantenimientos realizados a estos.

## **2.5 RESULTADOS ESPERADOS.**

Pegaucho S.A espera que el practicante sea un gran apoyo en la gestión de la seguridad de la información en el área de sistemas a través de la investigación de la norma ISO 27001, así mismo busca que se brinde asesoría técnica a los diferentes usuarios, para ayudar en la solución de los problemas a través de visitas personalizadas.

## **3. SISTEMATIZACIÓN DE LA INFORMACIÓN DE ACUERDO CON LA MODALIDAD DE LA PRÁCTICA.**

### **3.1 ESPECIFICACIONES DEL HARDWARE Y SOFTWARE.**

En la tabla 3 se presenta las especificaciones de hardware y software que tiene Pegaucho S.A en Medellín.

Tabla 3. Especificaciones del hardware y software.

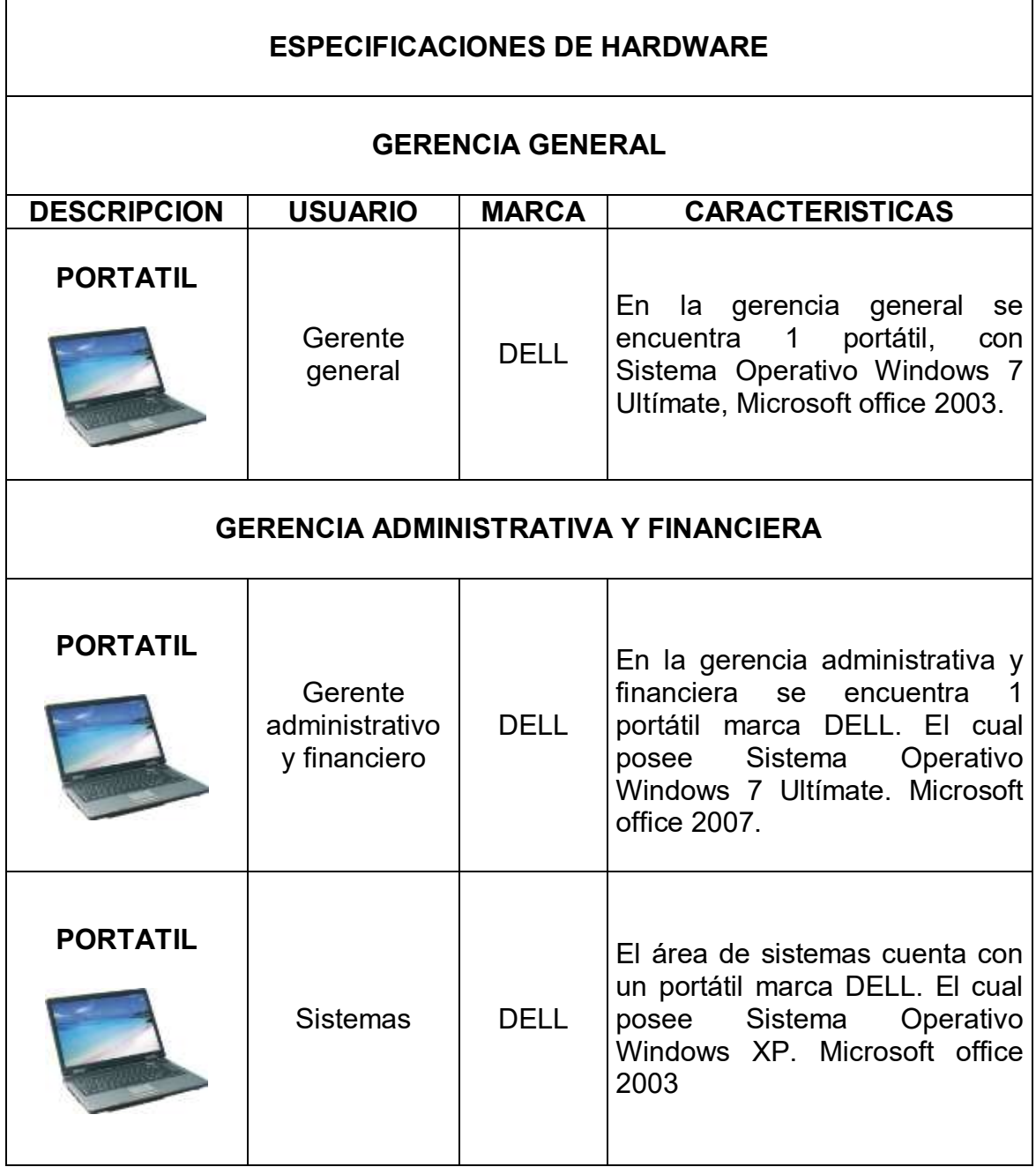

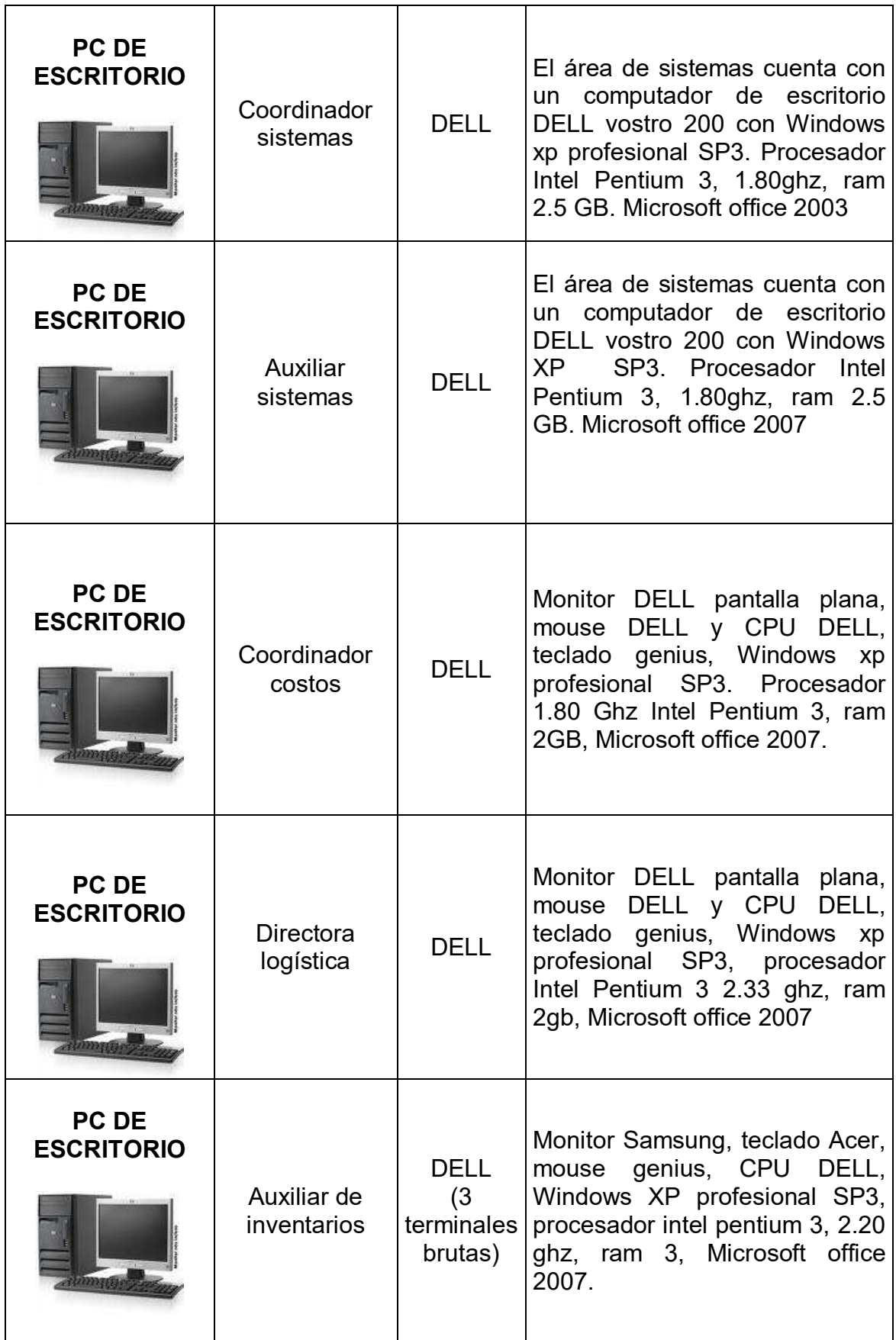

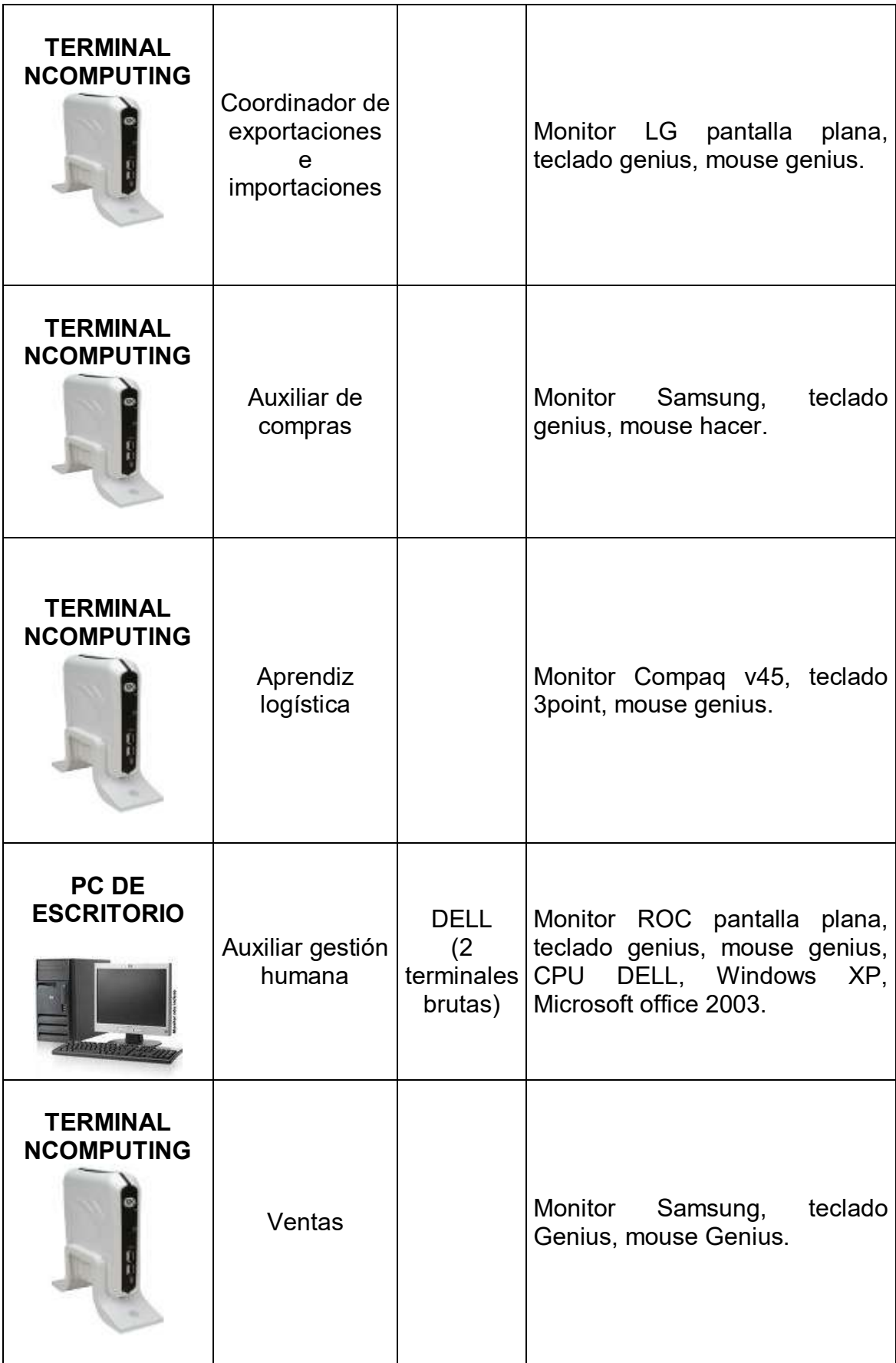

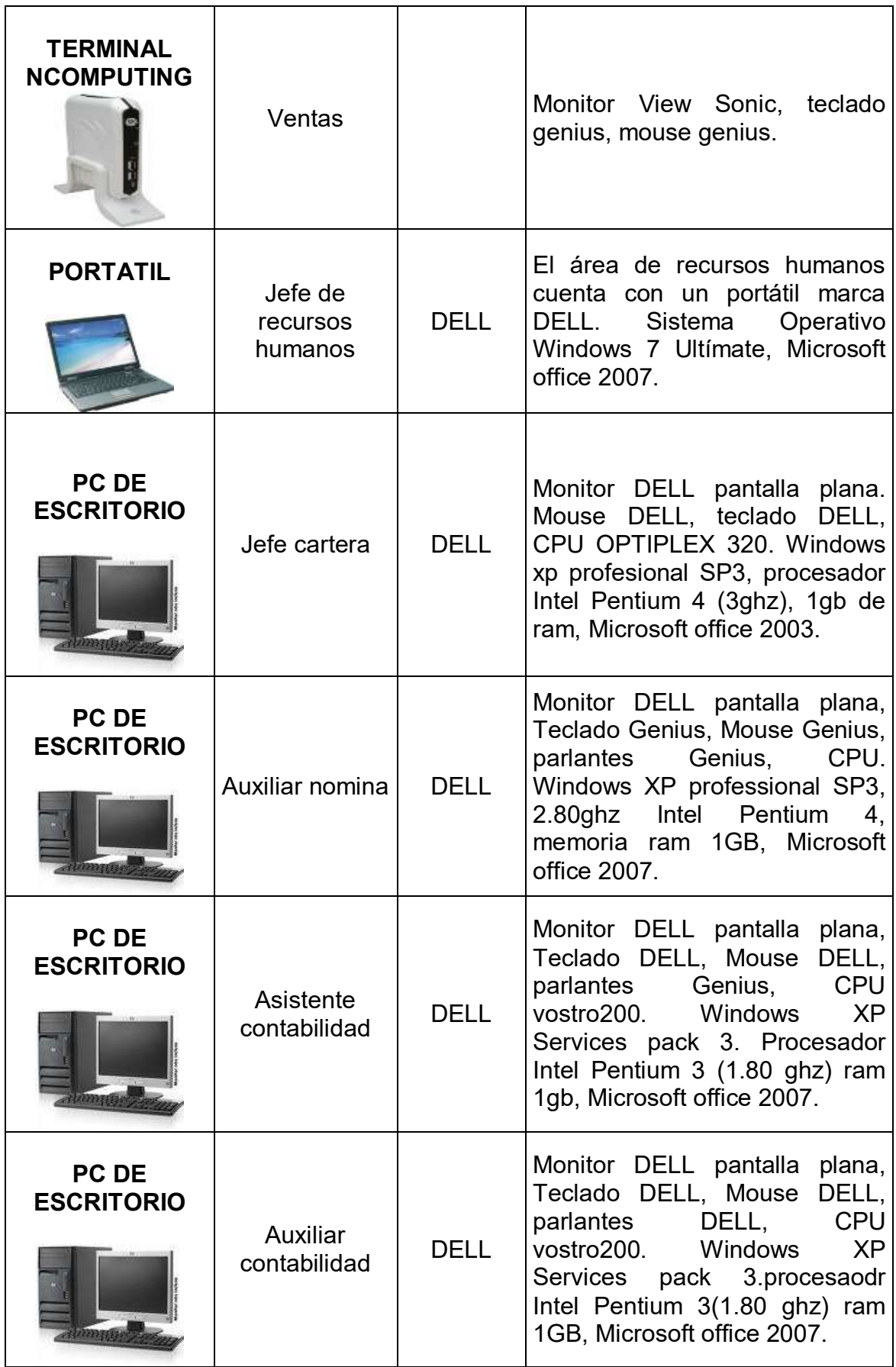

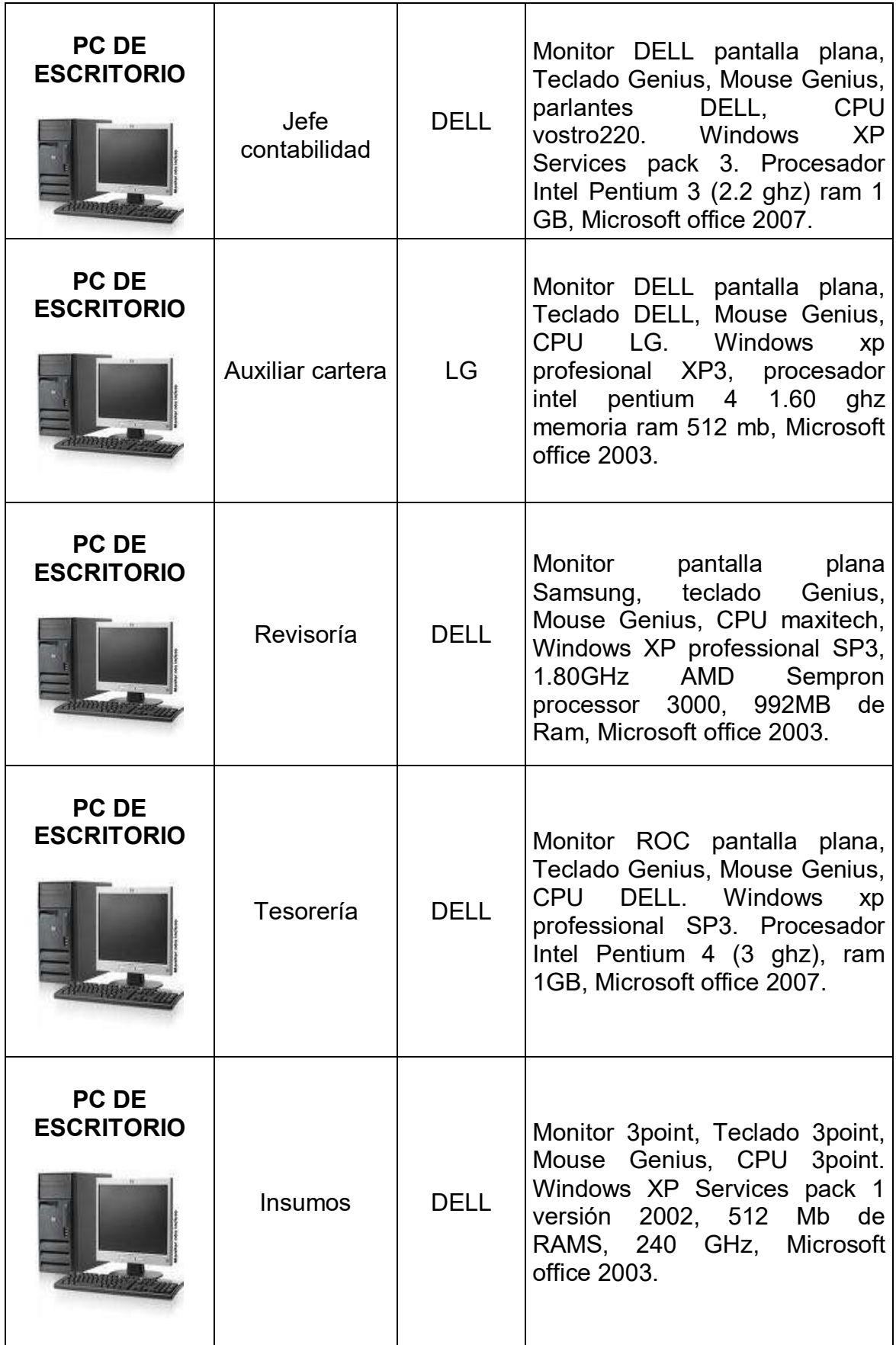

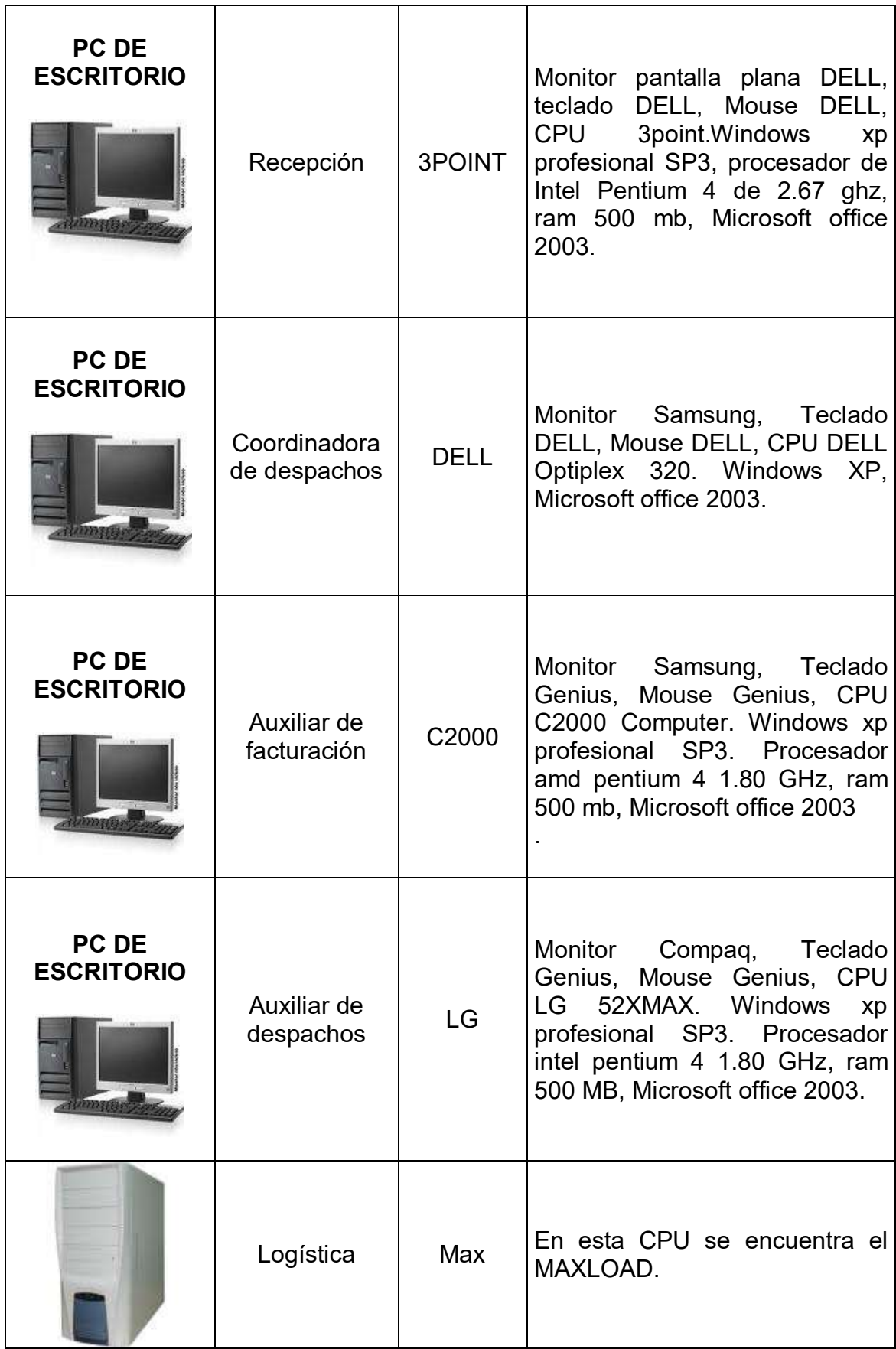

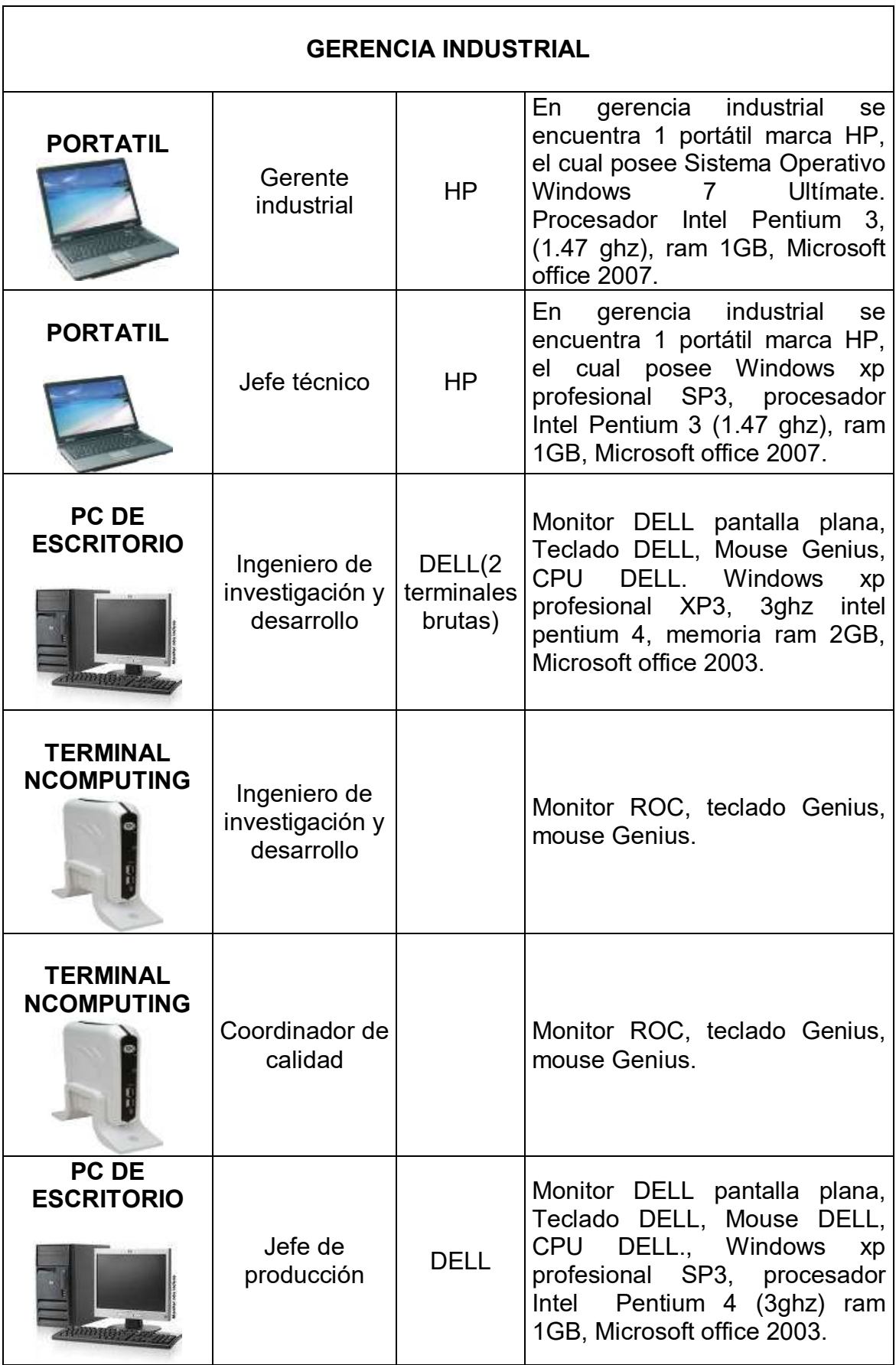

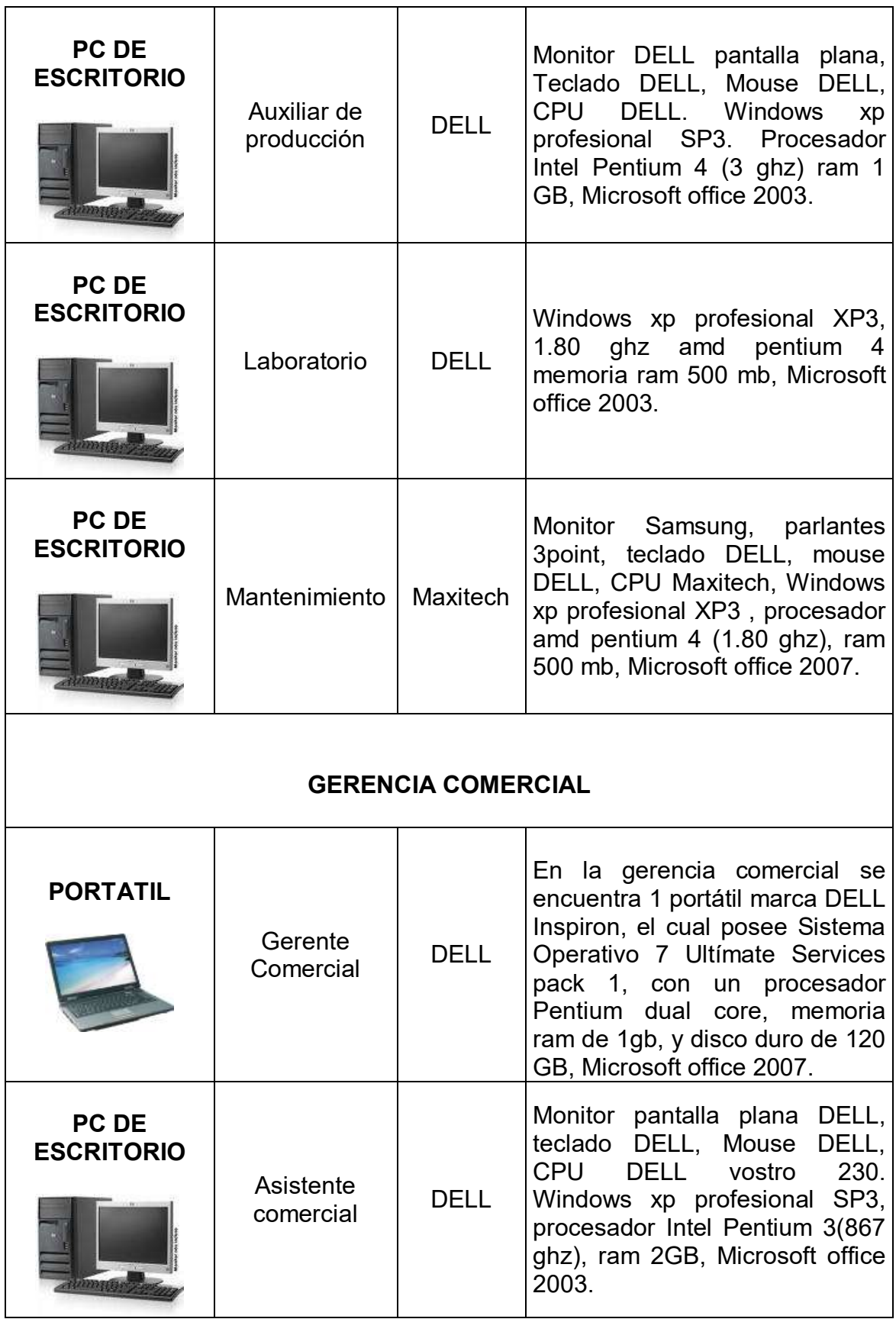

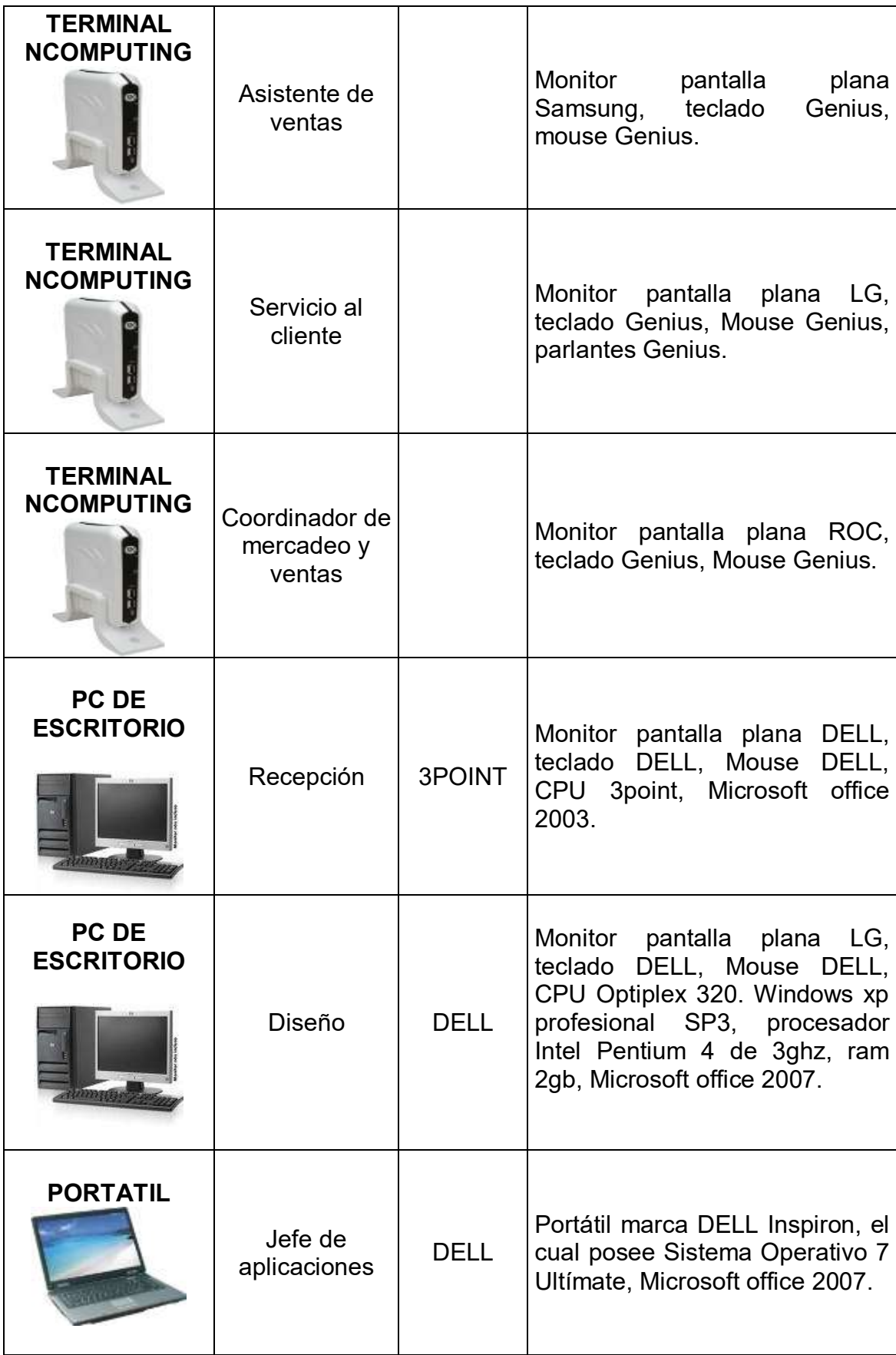

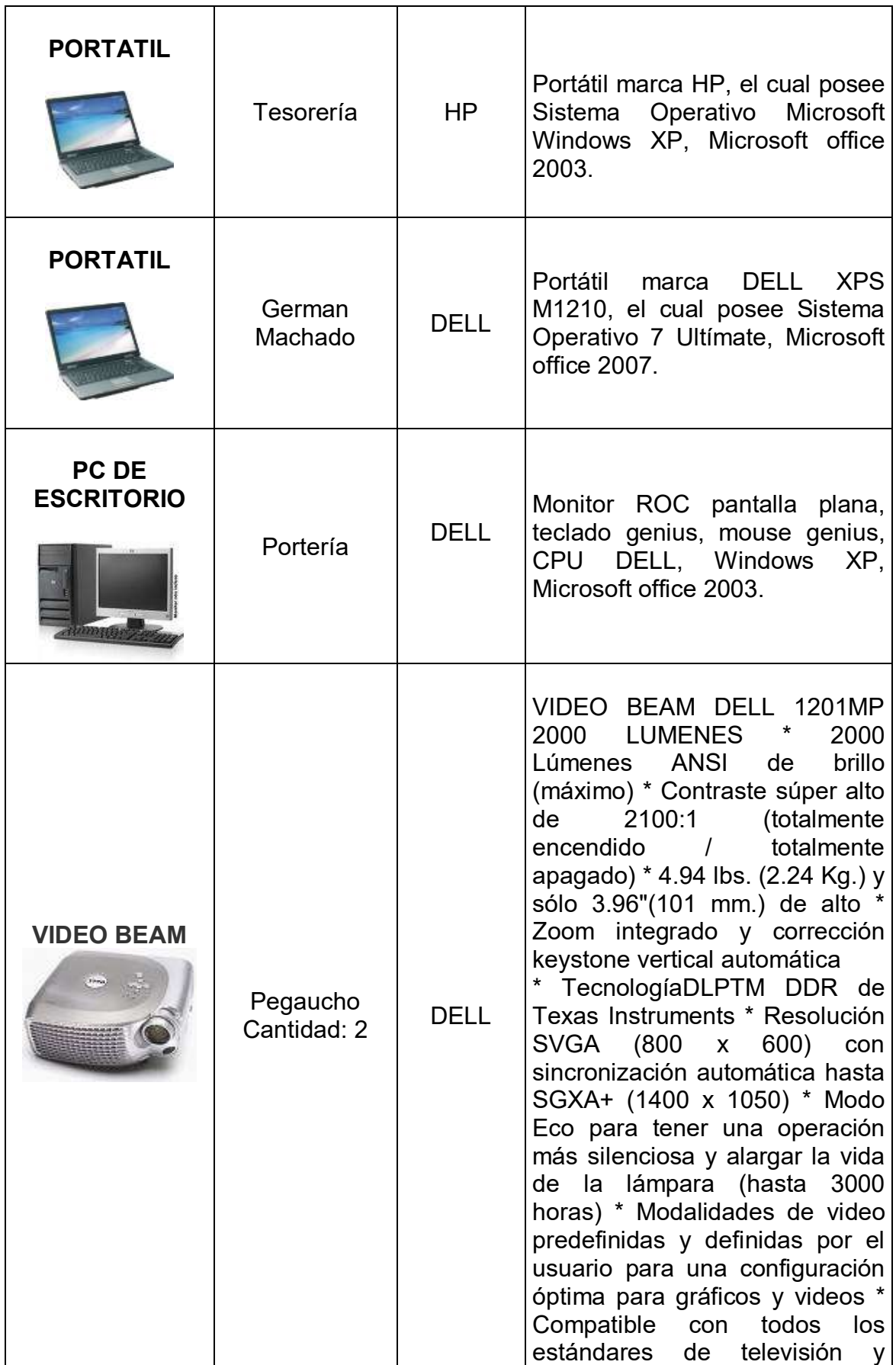

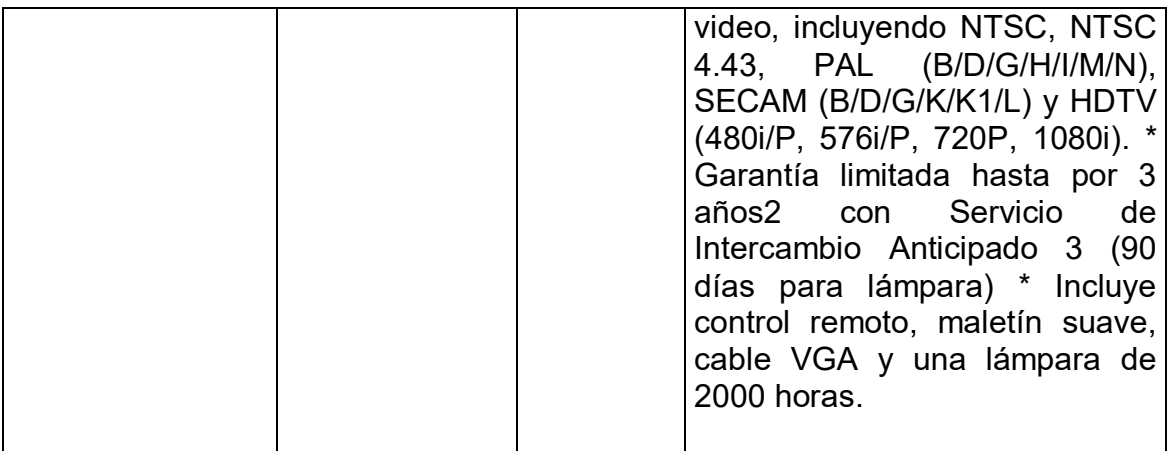

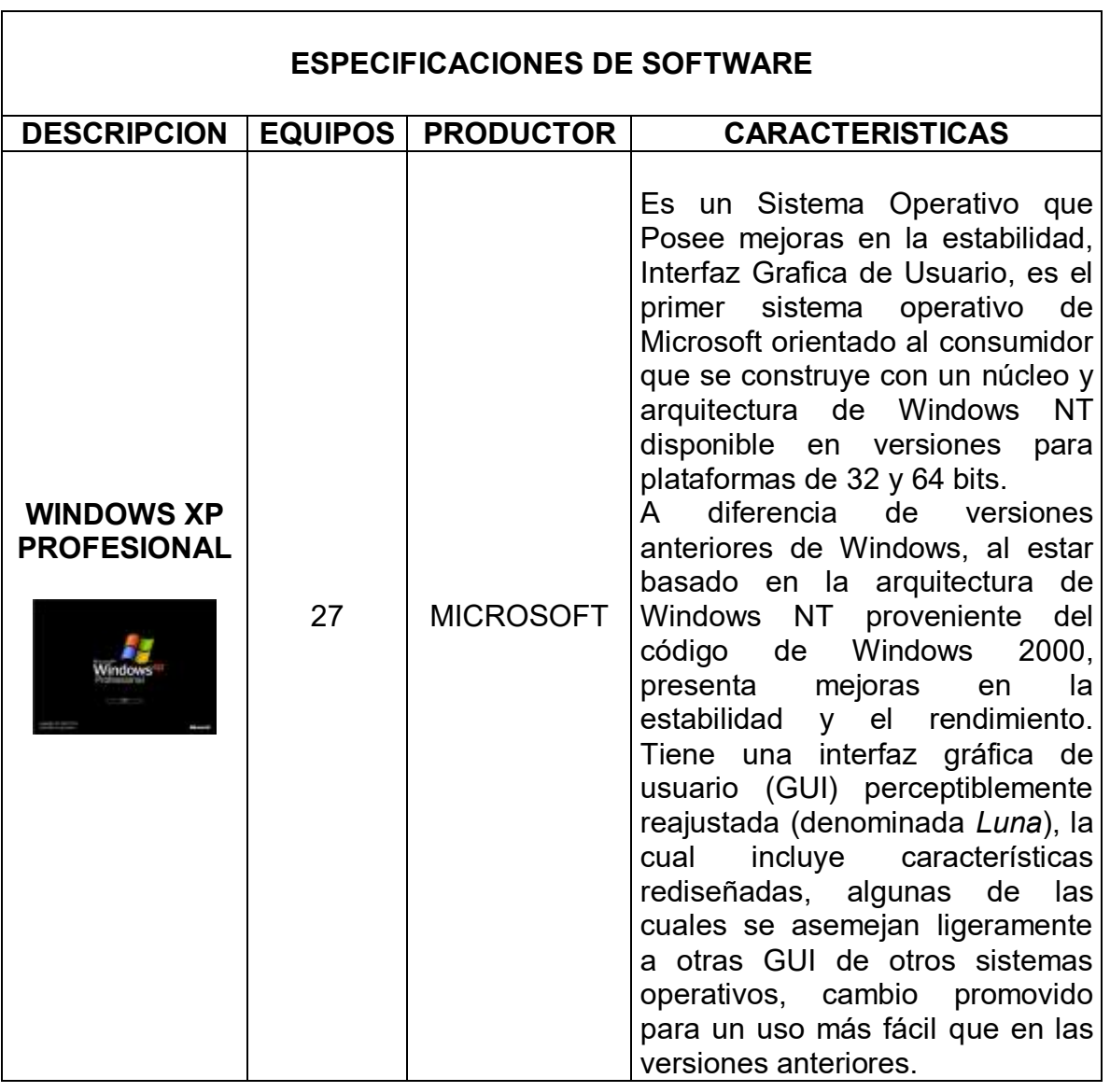

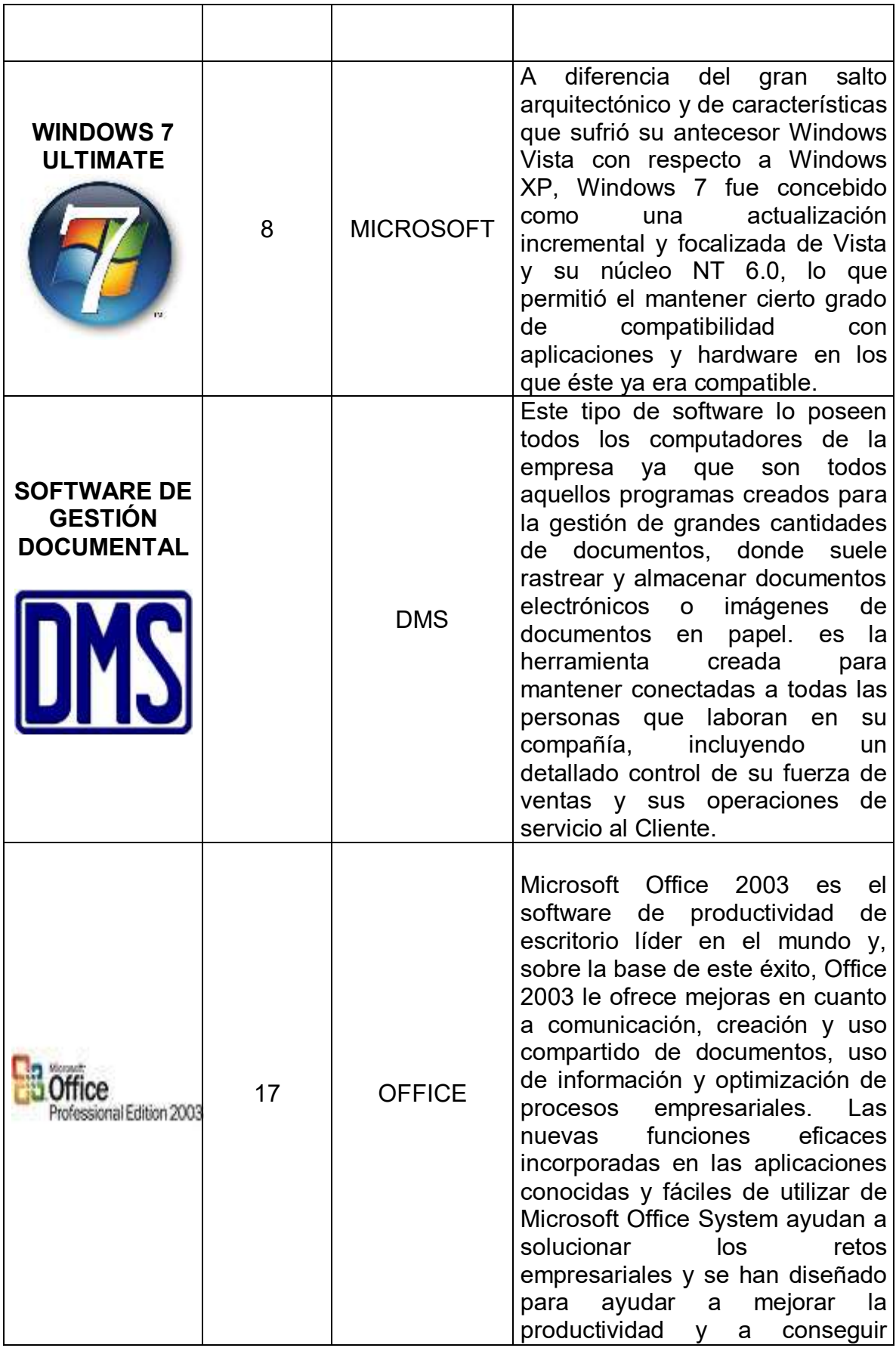

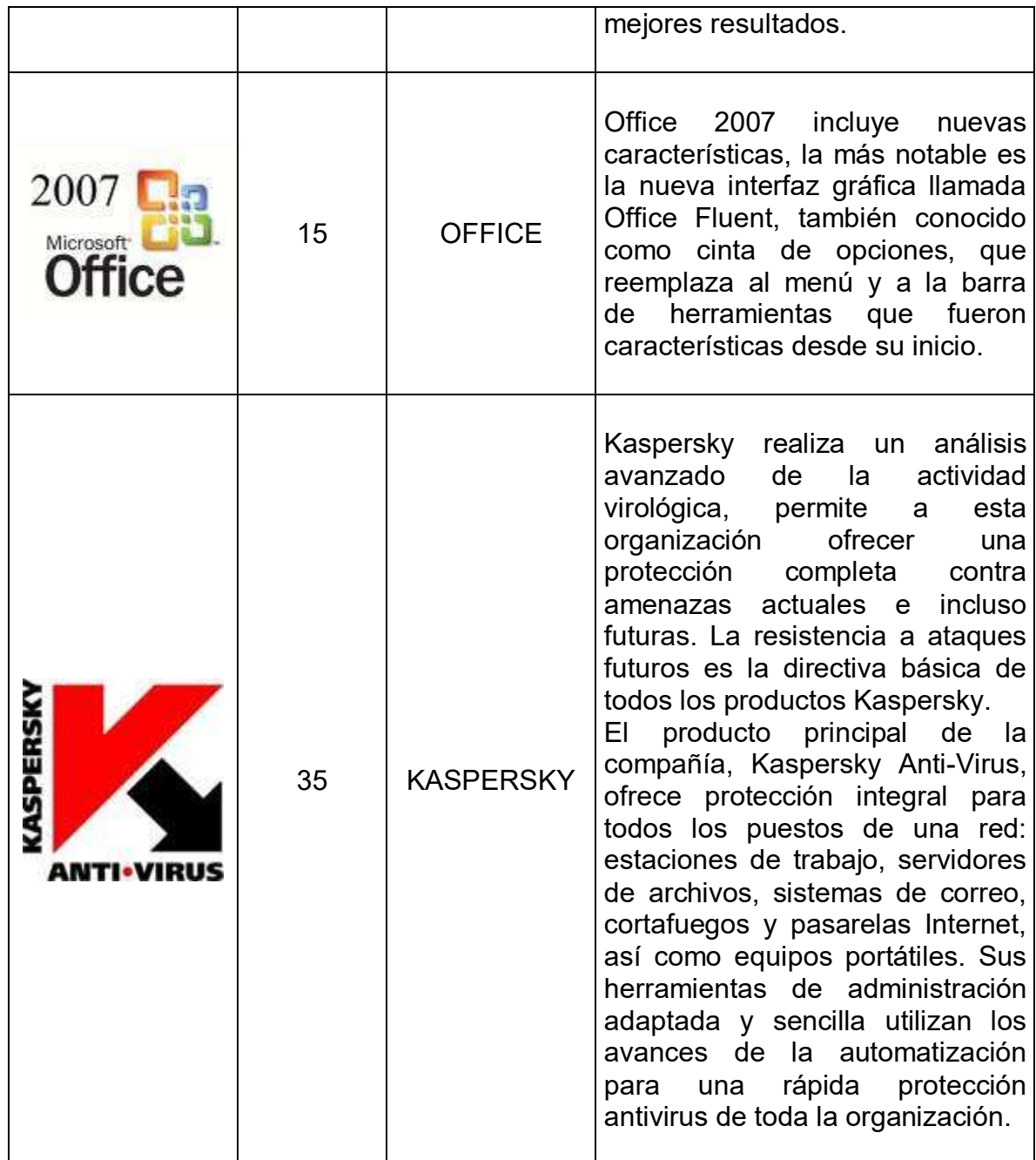

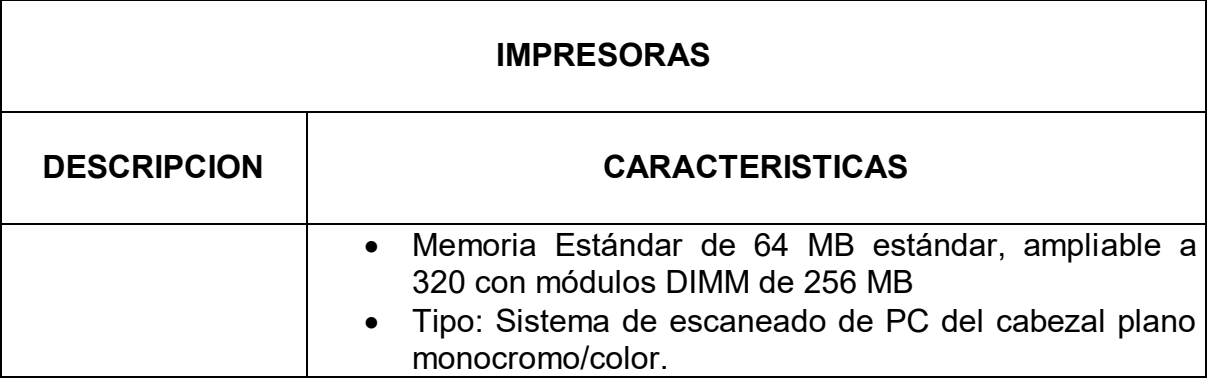
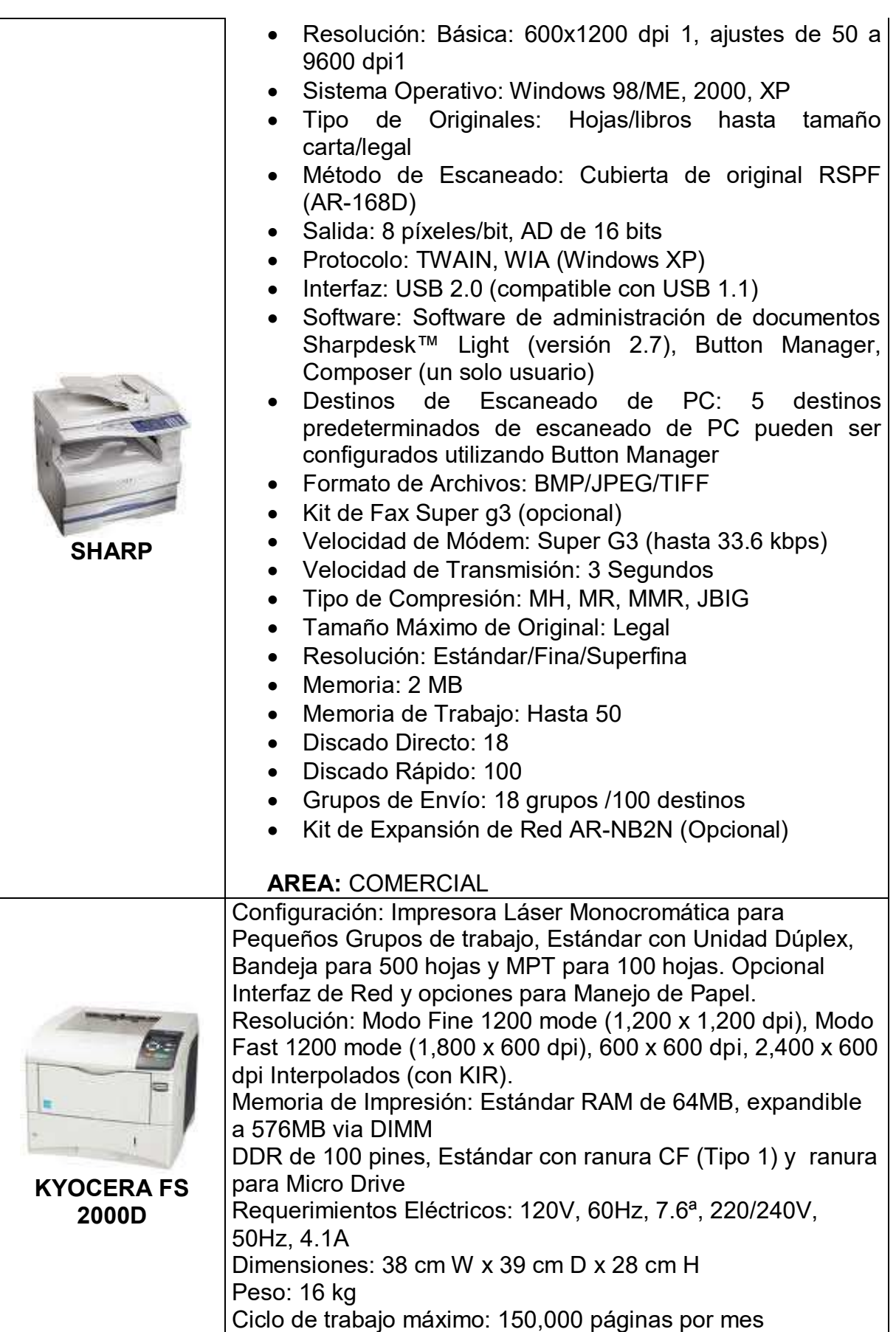

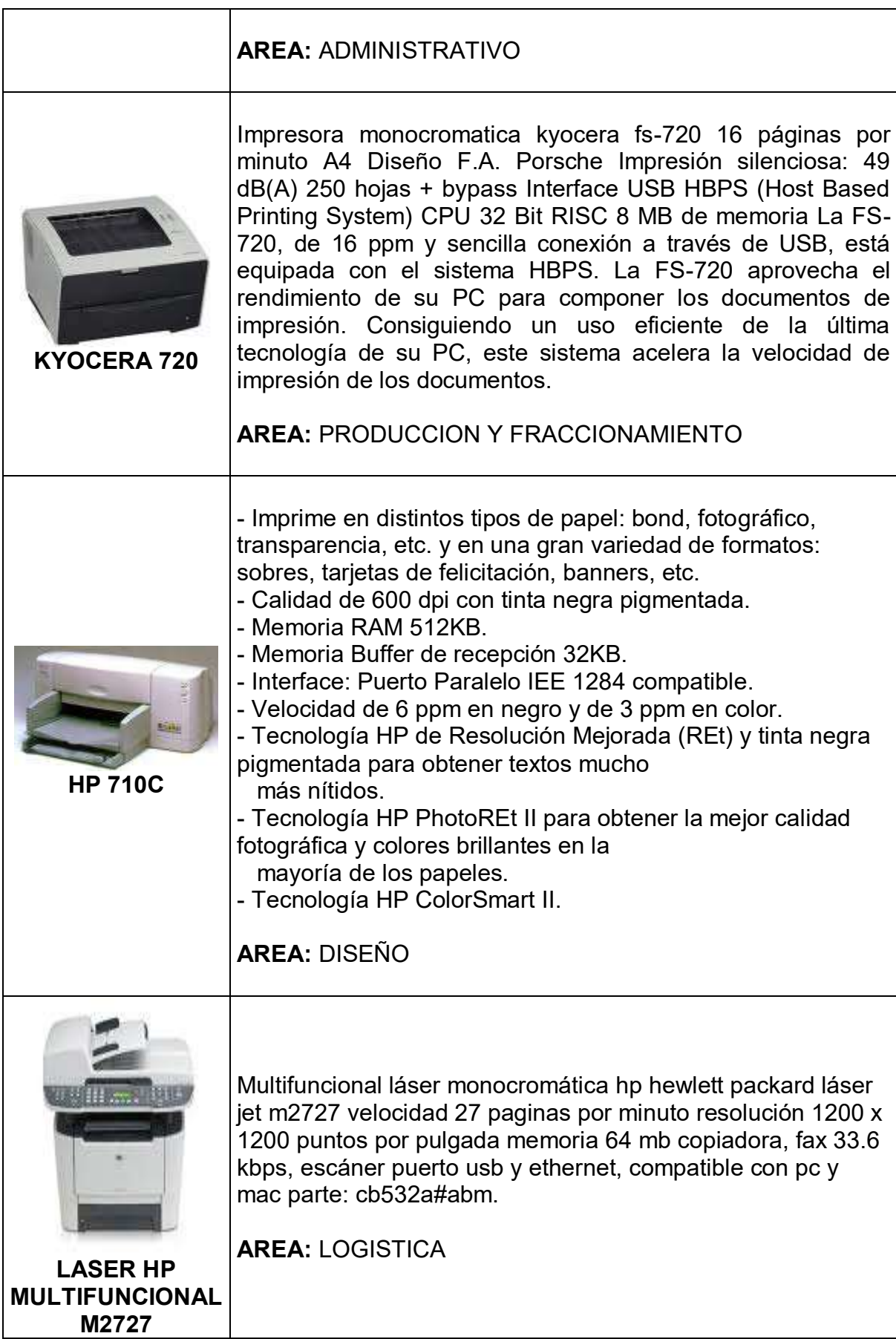

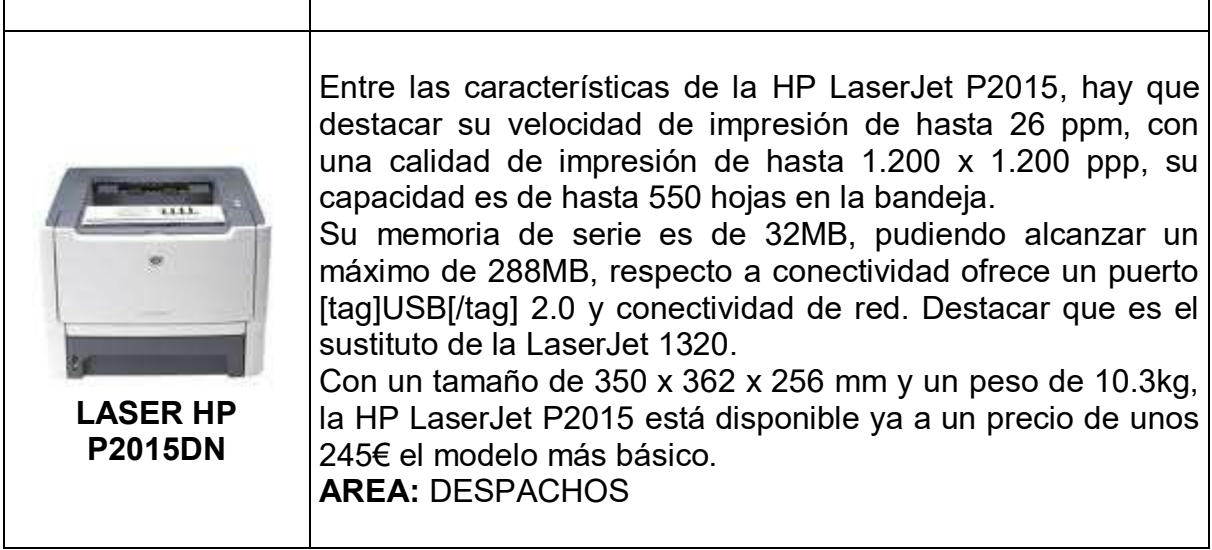

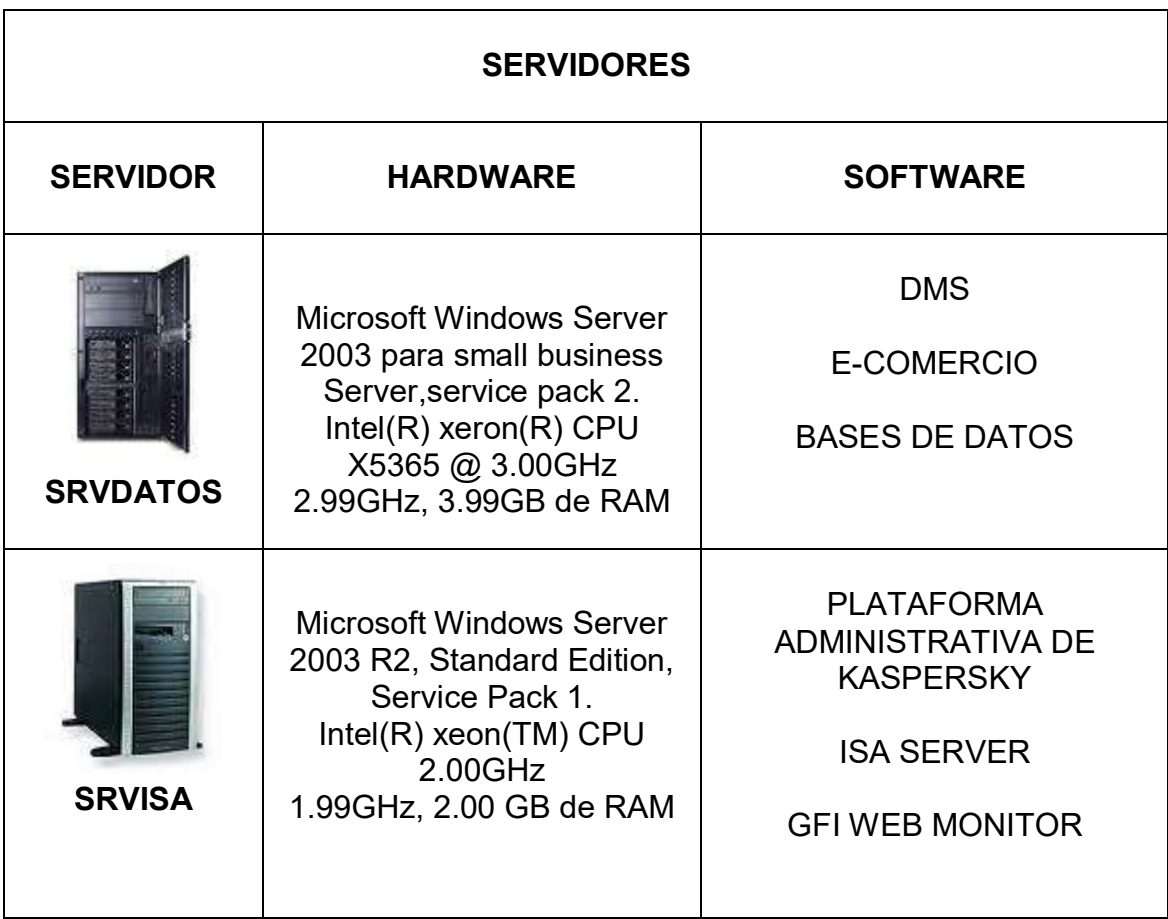

# **3.2 TOPOLOGÍA DE RED EN PEGAUCHO S.A.**

La red en estrella, es una [red](http://es.wikipedia.org/wiki/Red_de_ordenadores) en la cual las estaciones están conectadas directamente a un punto central y todas las comunicaciones que han de hacer necesariamente a través de este. Se utiliza sobre todo para redes locales. La mayoría de las redes de área local que tienen un enrutador (router), un conmutador (switch) o un concentrador (hub) siguen esta topología. El nodo central en estas sería el enrutador, el conmutador o el concentrador, por el que pasan todos los paquetes, a continuación en la figura 3. se observa lo anteriormente expuesto.

Figura 2. Topología de red en Pegaucho S.A.

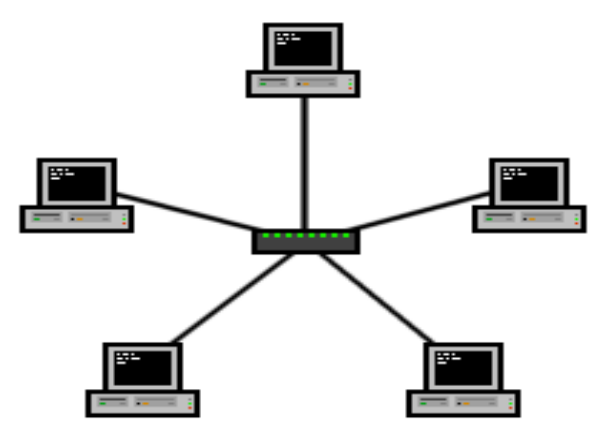

**Redes de comunicación, Raúl Quejada**<sup>3</sup>

## **Ventajas:**

- Tiene dos medios para prevenir problemas.
- Permite que todos los nodos se comuniquen entre sí de manera conveniente.

## **Desventajas**

.

-

- Si el nodo central falla, toda la red se desconecta.
- Es costosa, ya que requiere más cable que la topología Bus y Ring.
- El cable viaja por separado del hub a cada computadora.

## **3.3 PRESUPUESTO DE PRÁCTICA.**

En la tabla 4 se observa el dinero que Pegaucho S.A. necesita para tener un practicante.

<sup>3</sup> **Redes de comunicación, Raúl Quejada**

Tabla 4. Presupuesto de Practica.

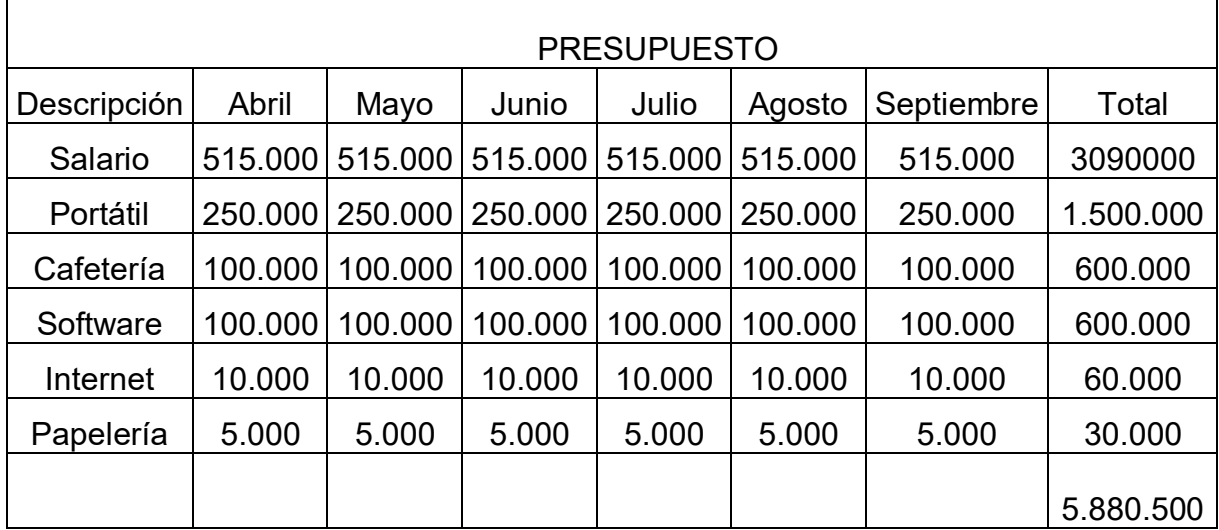

# **3.4 BITÁCORA.**

En la siguiente tabla se puede observar cuales son las actividades que se realizan de acuerdo a las funciones establecidas en el numeral 2.2, en el cual se exponen las funciones de cada integrante del área de sistemas teniendo en cuanta los lineamientos dados por la empresa.

Tabla 5. Bitácora.

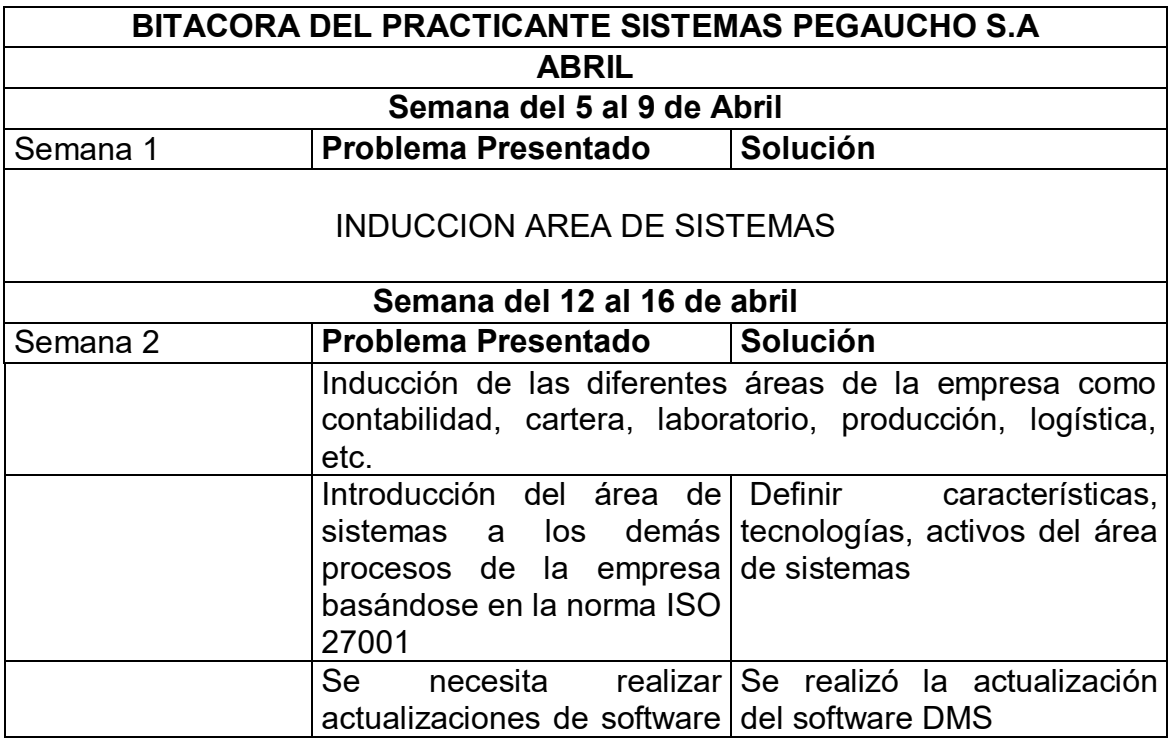

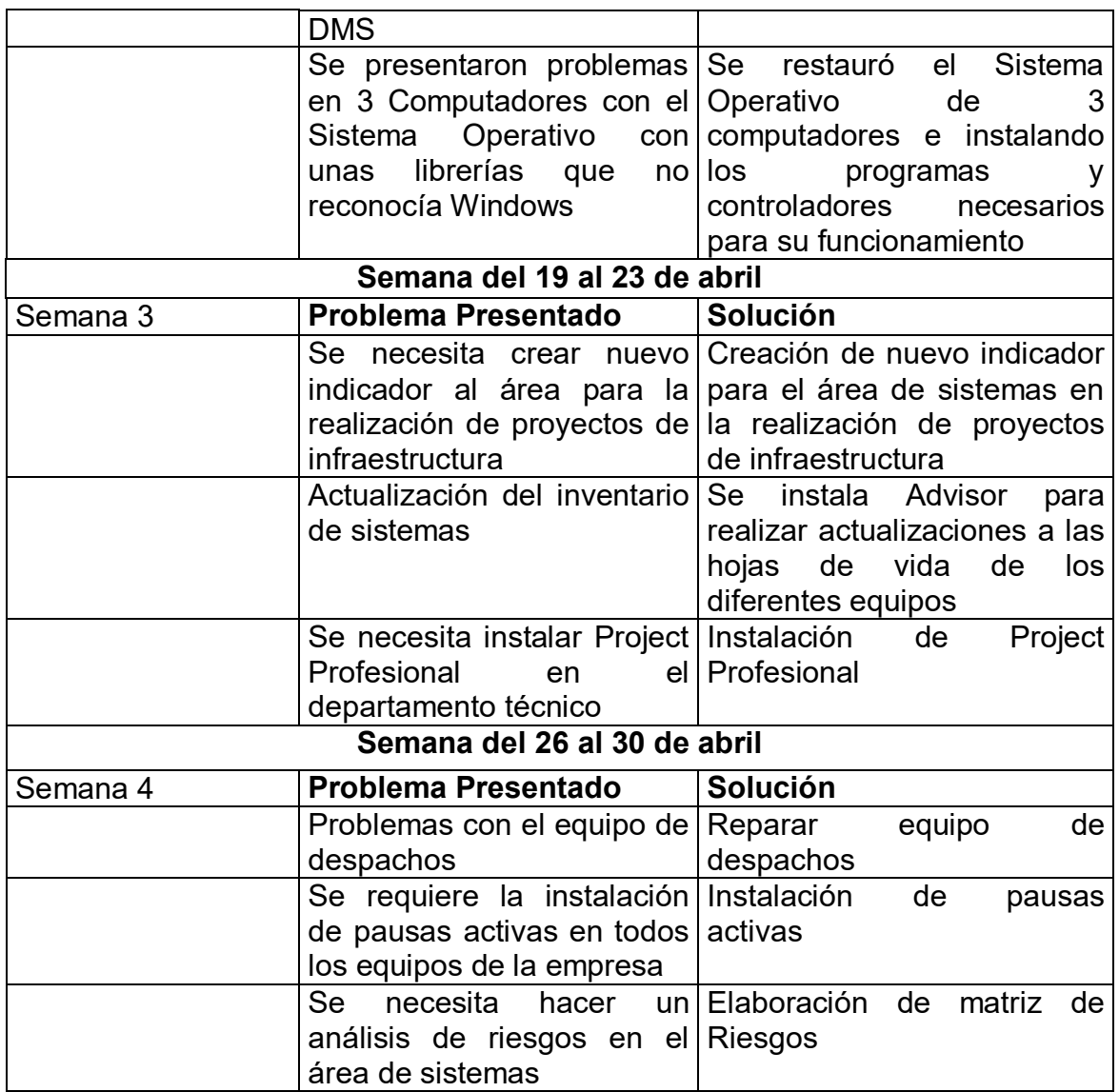

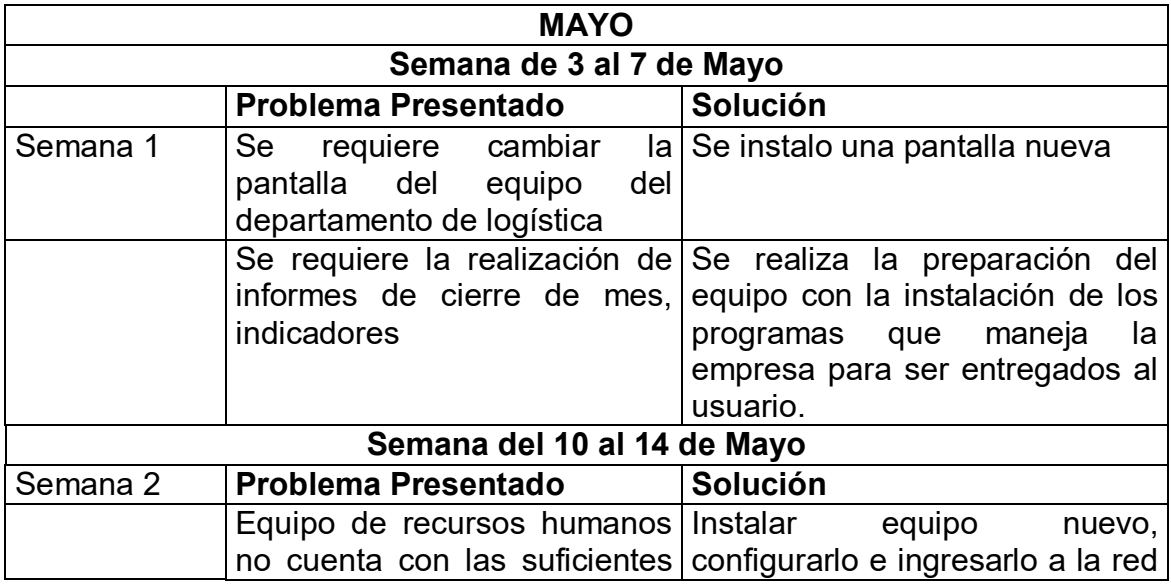

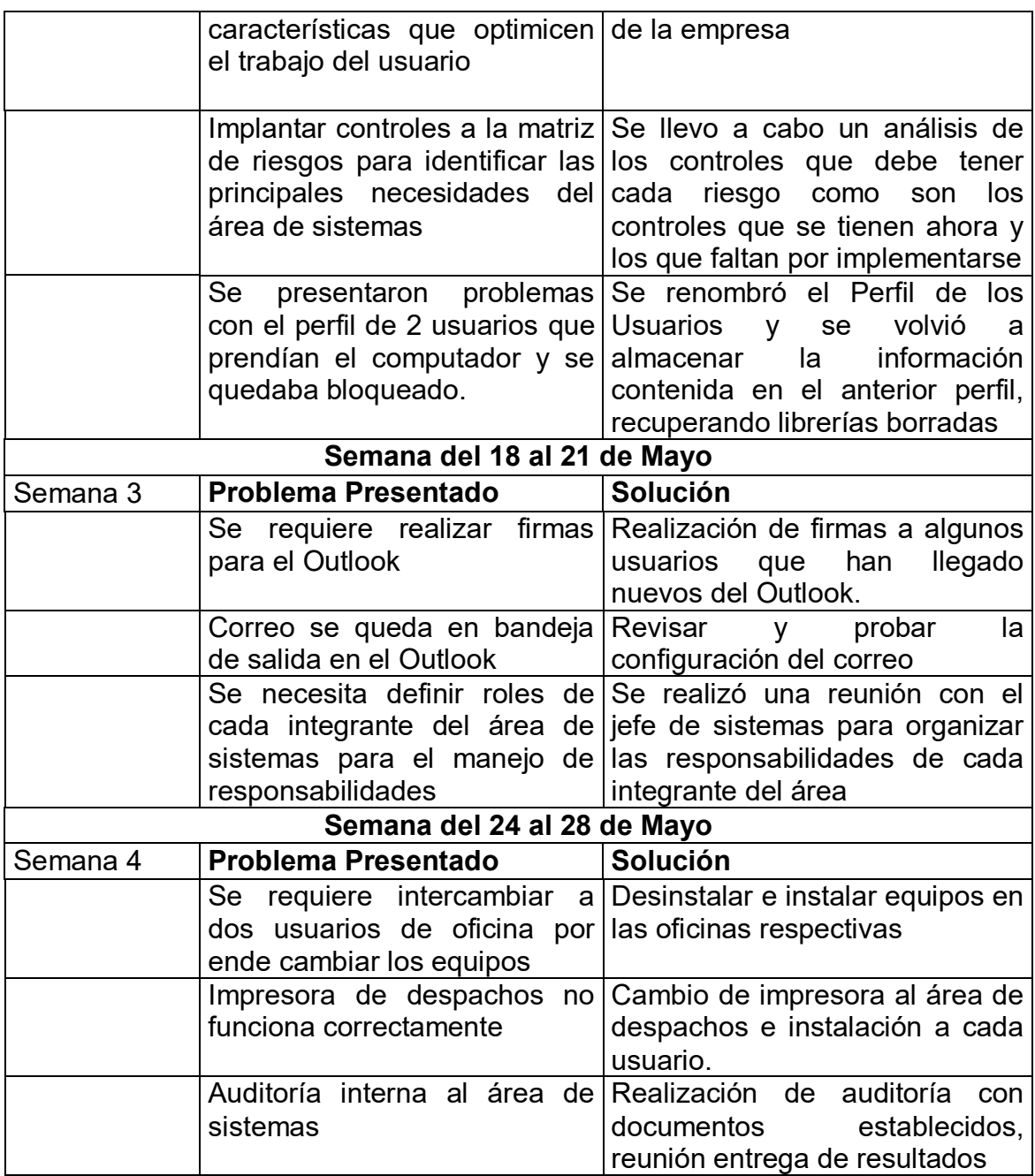

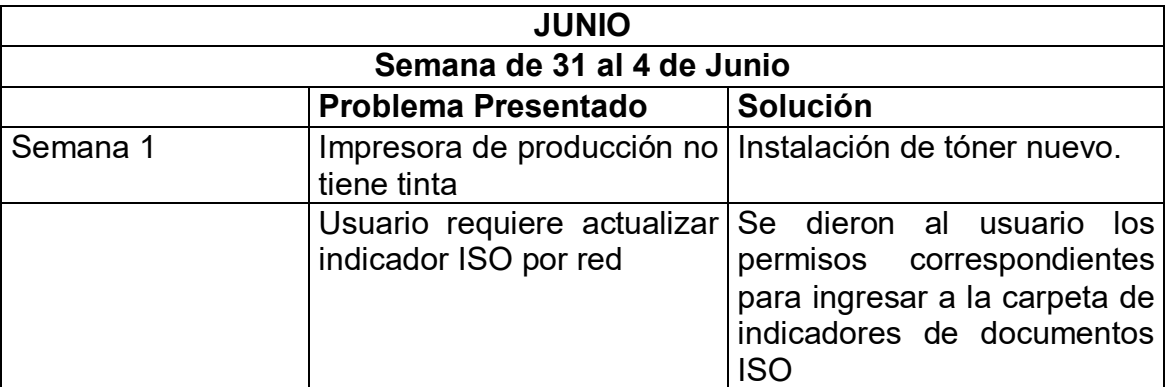

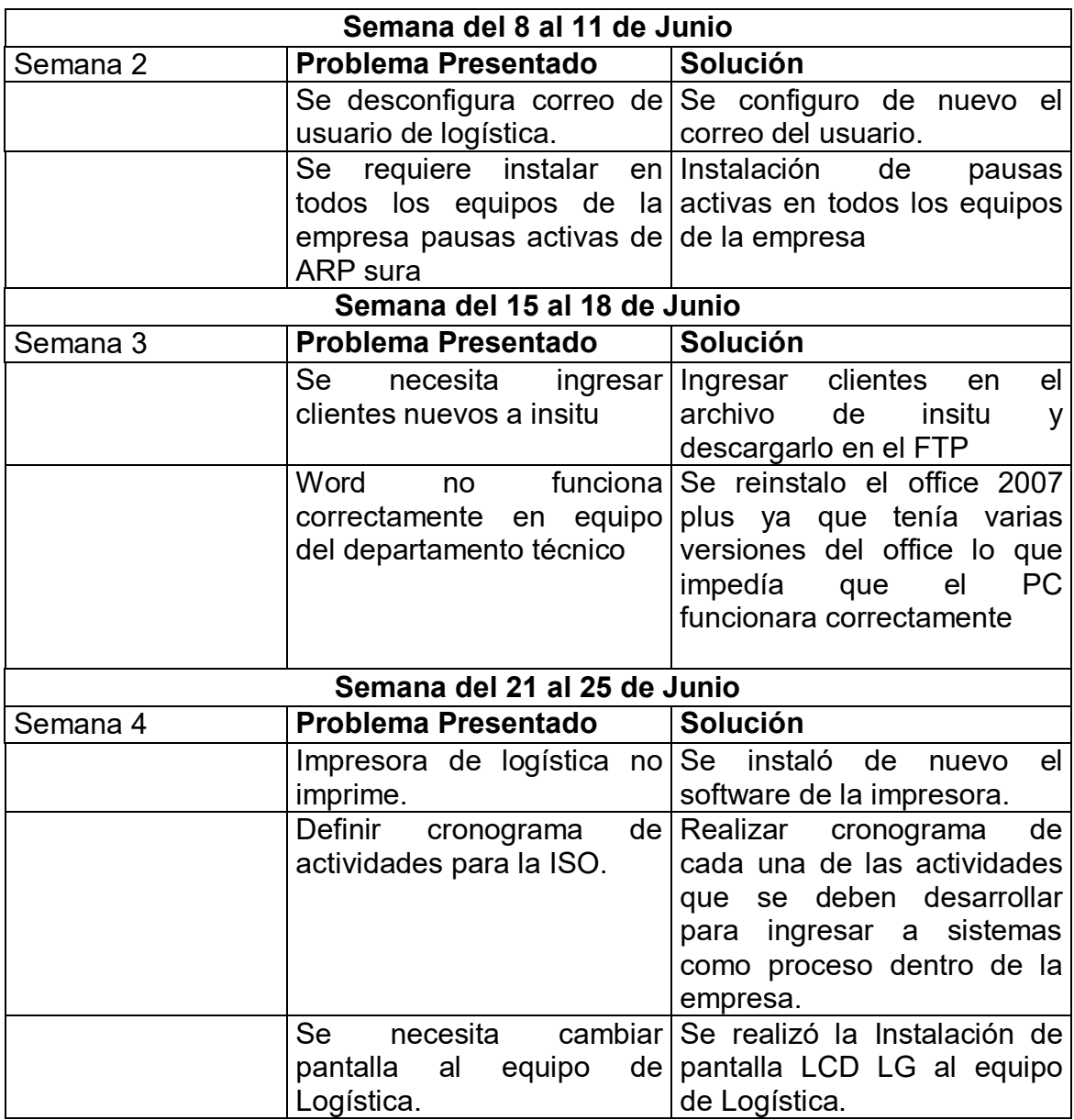

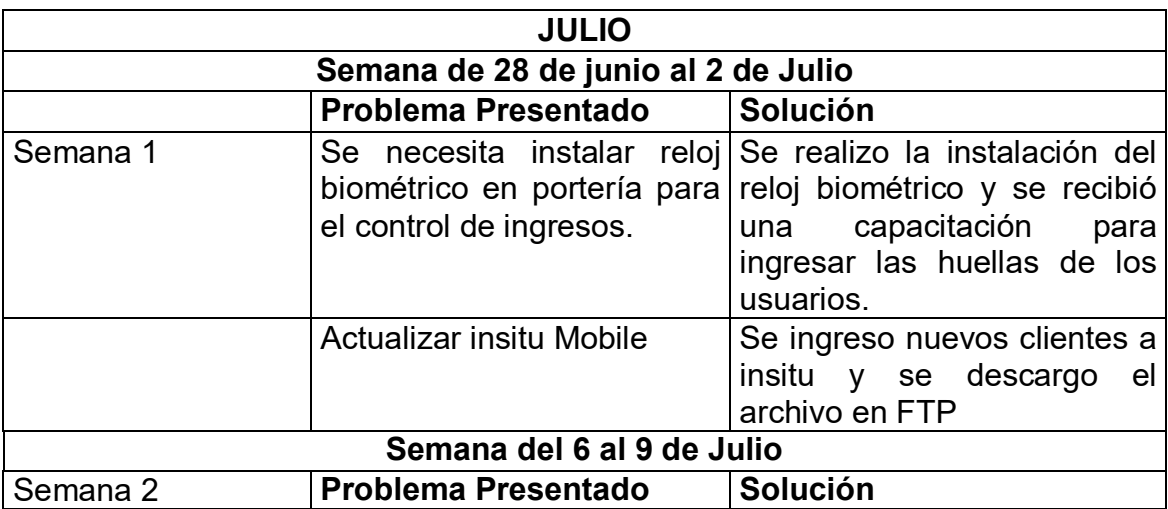

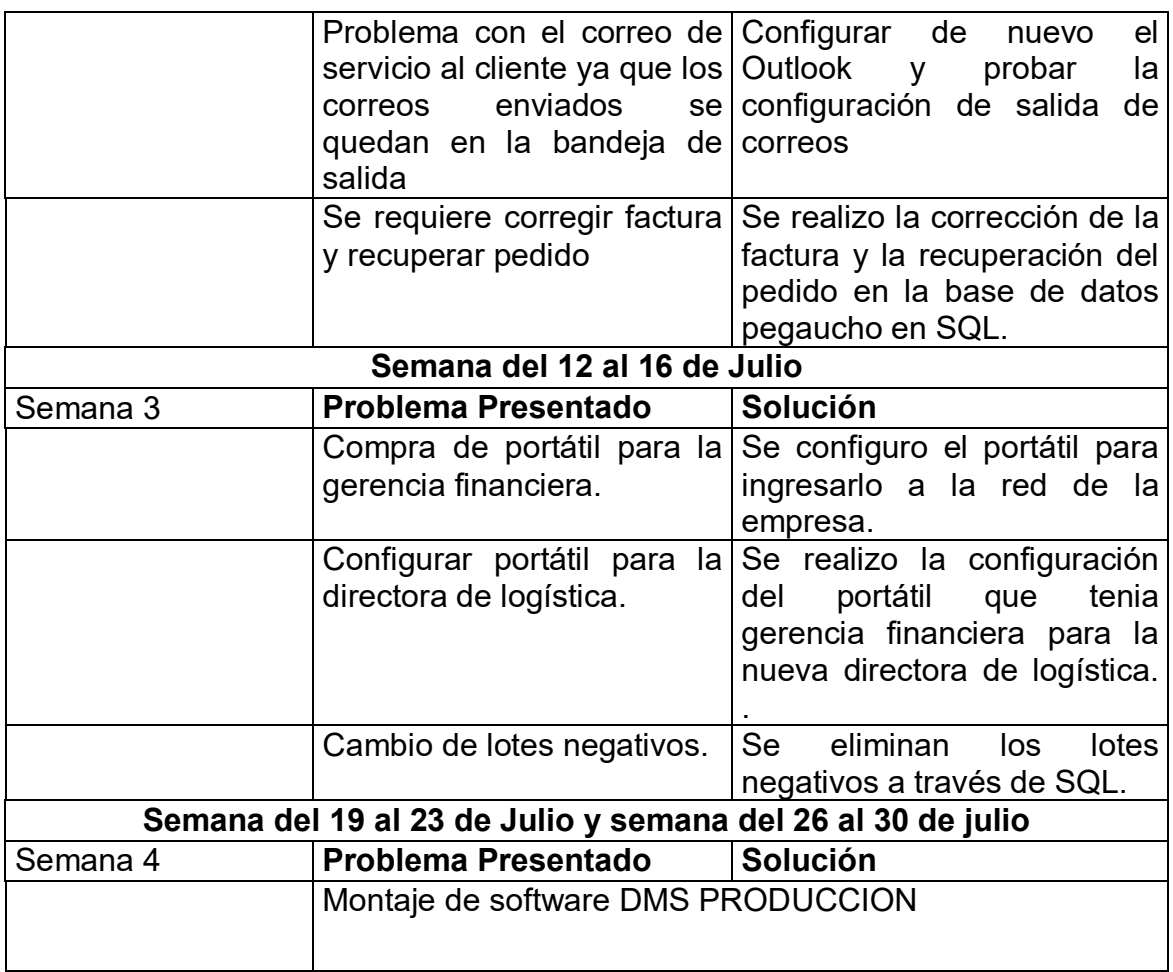

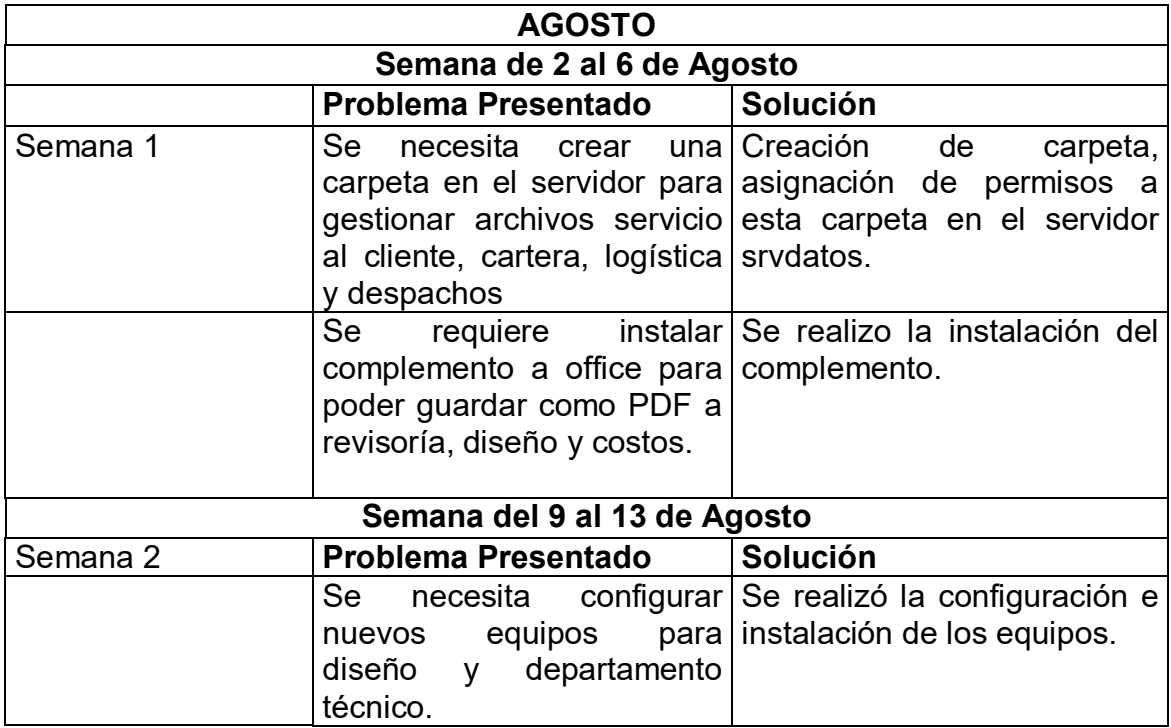

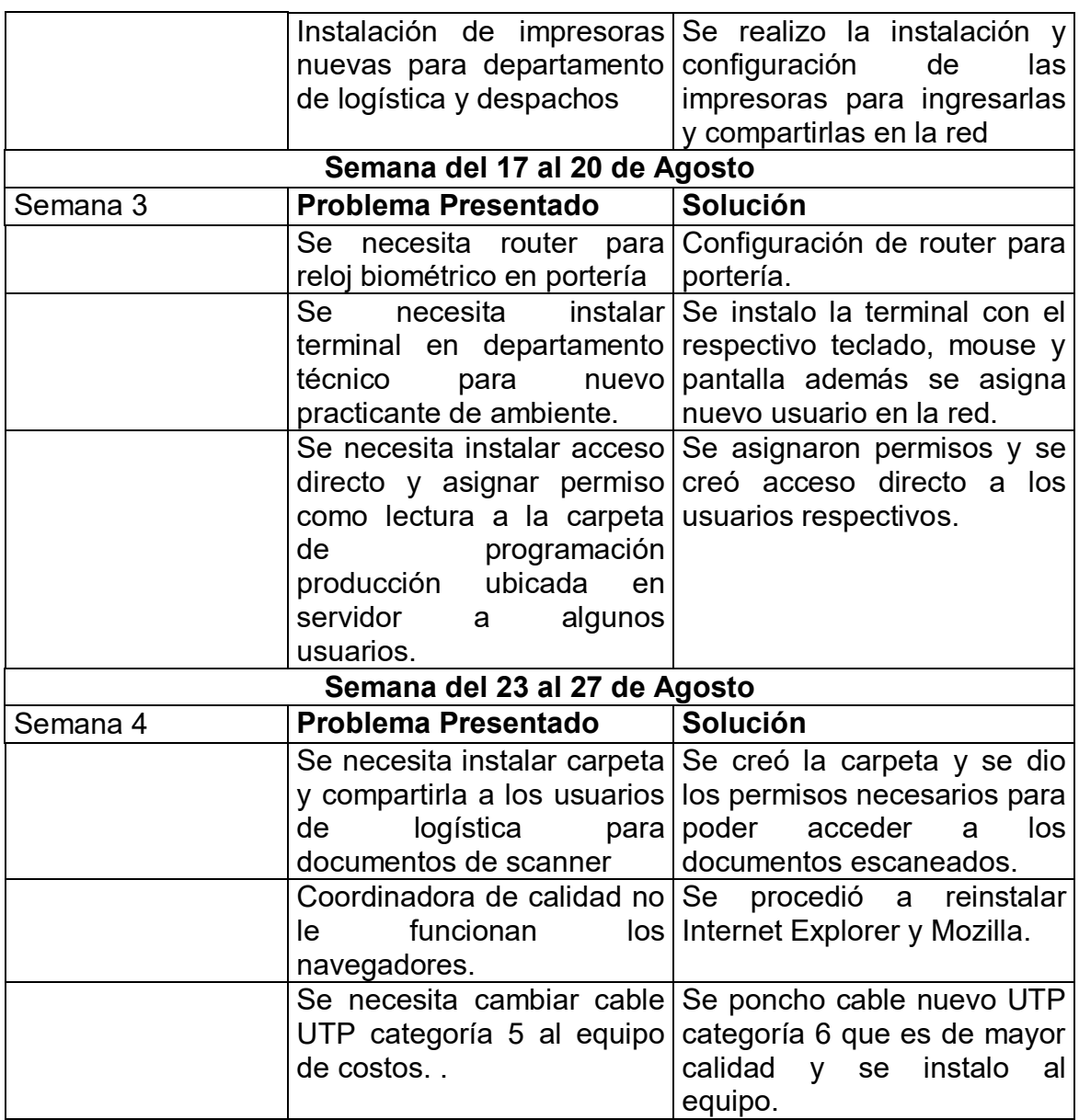

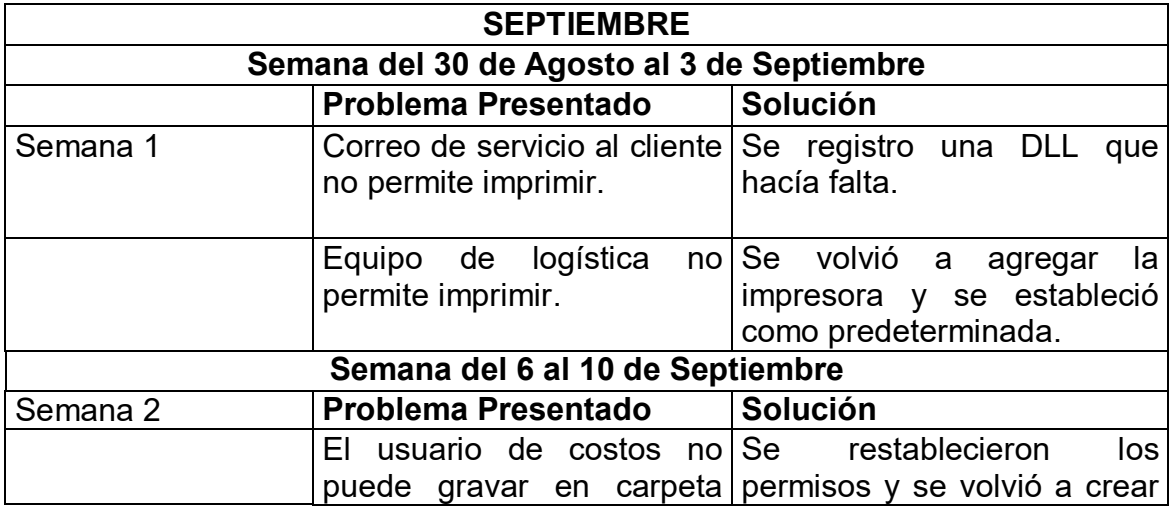

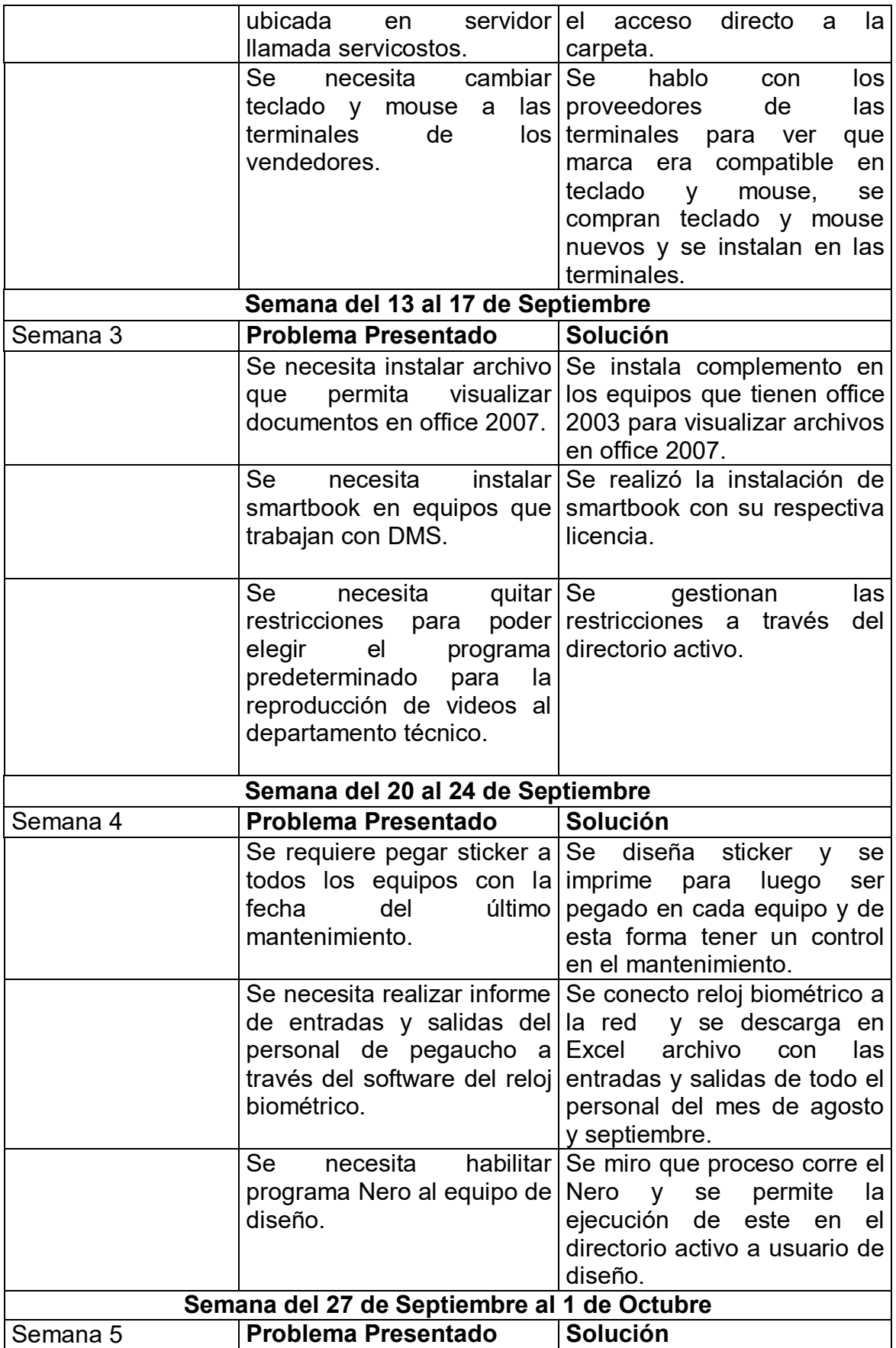

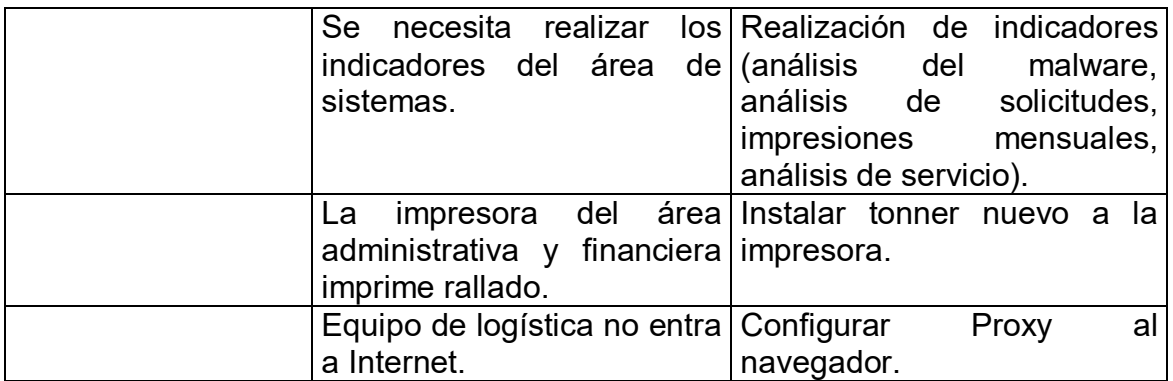

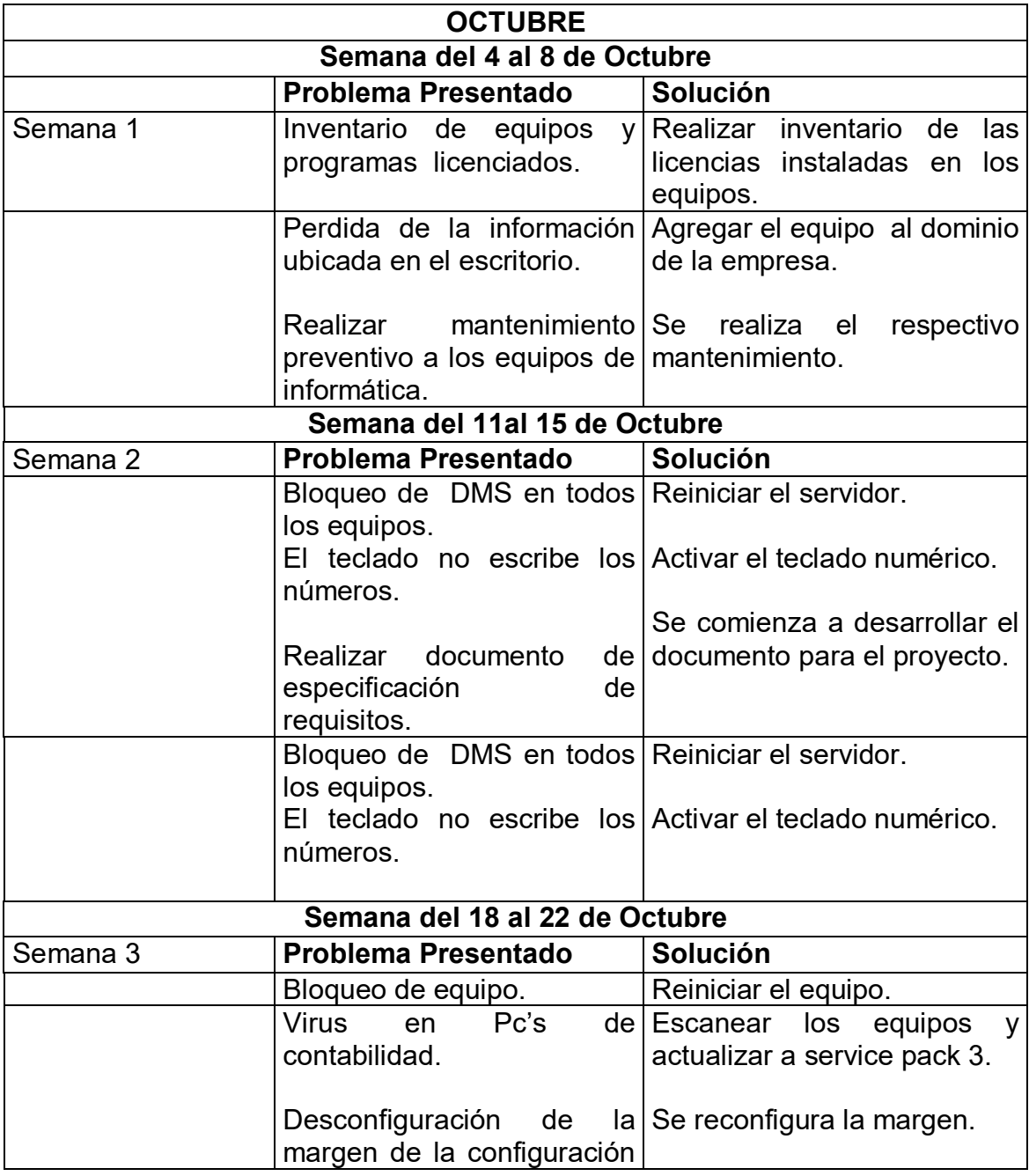

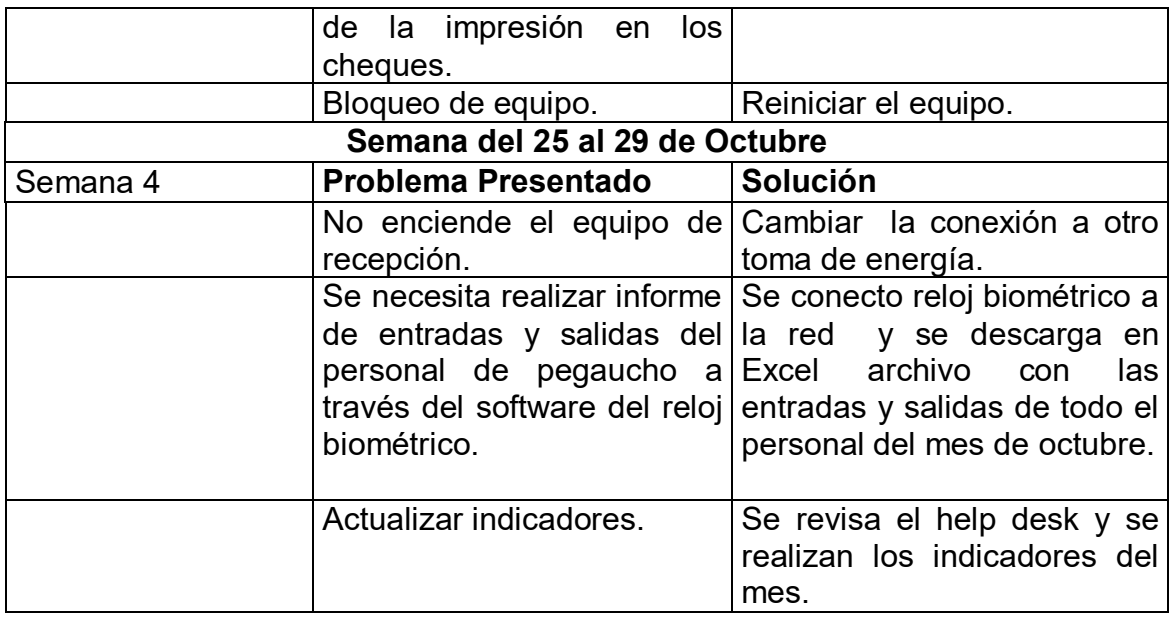

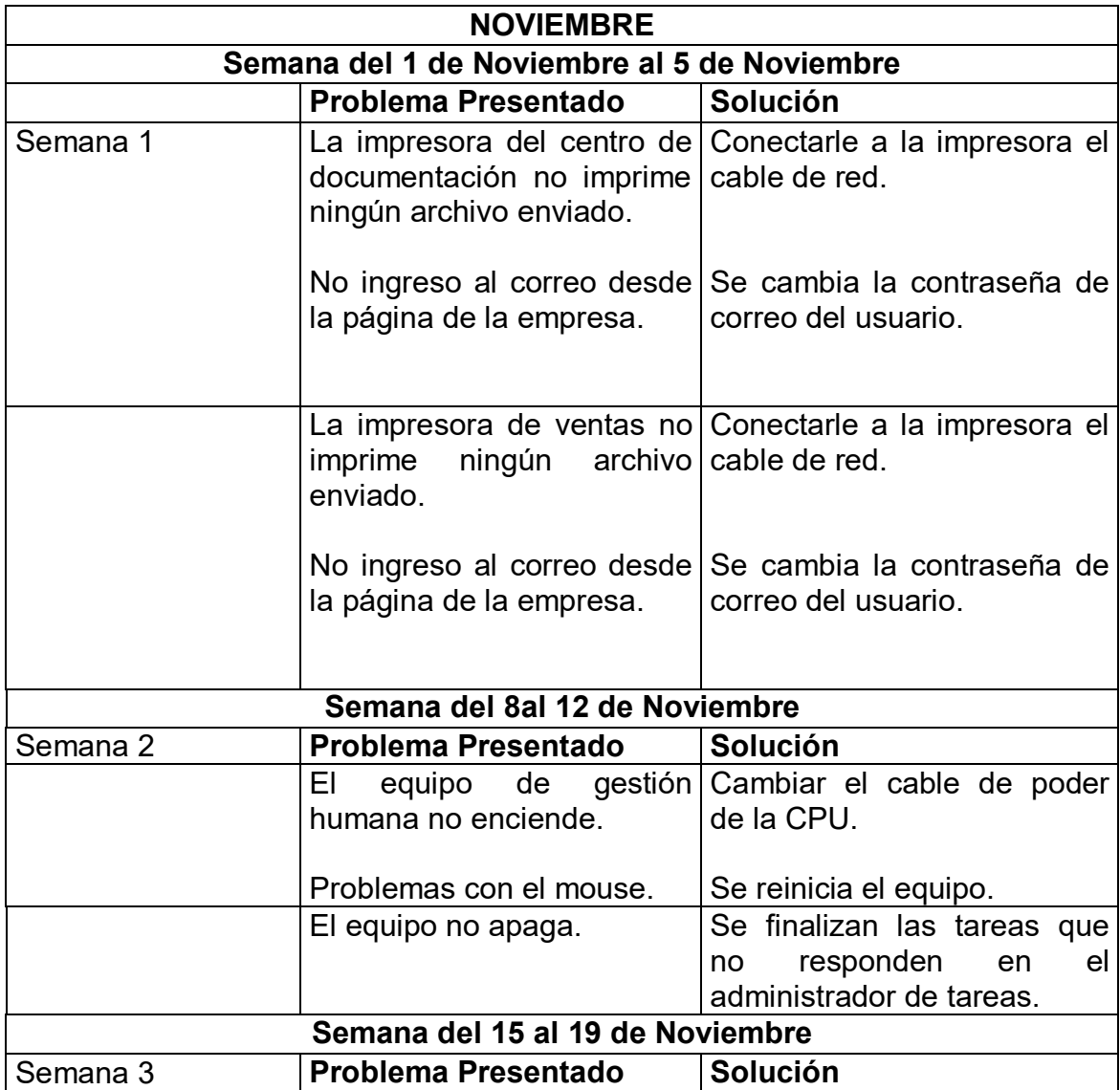

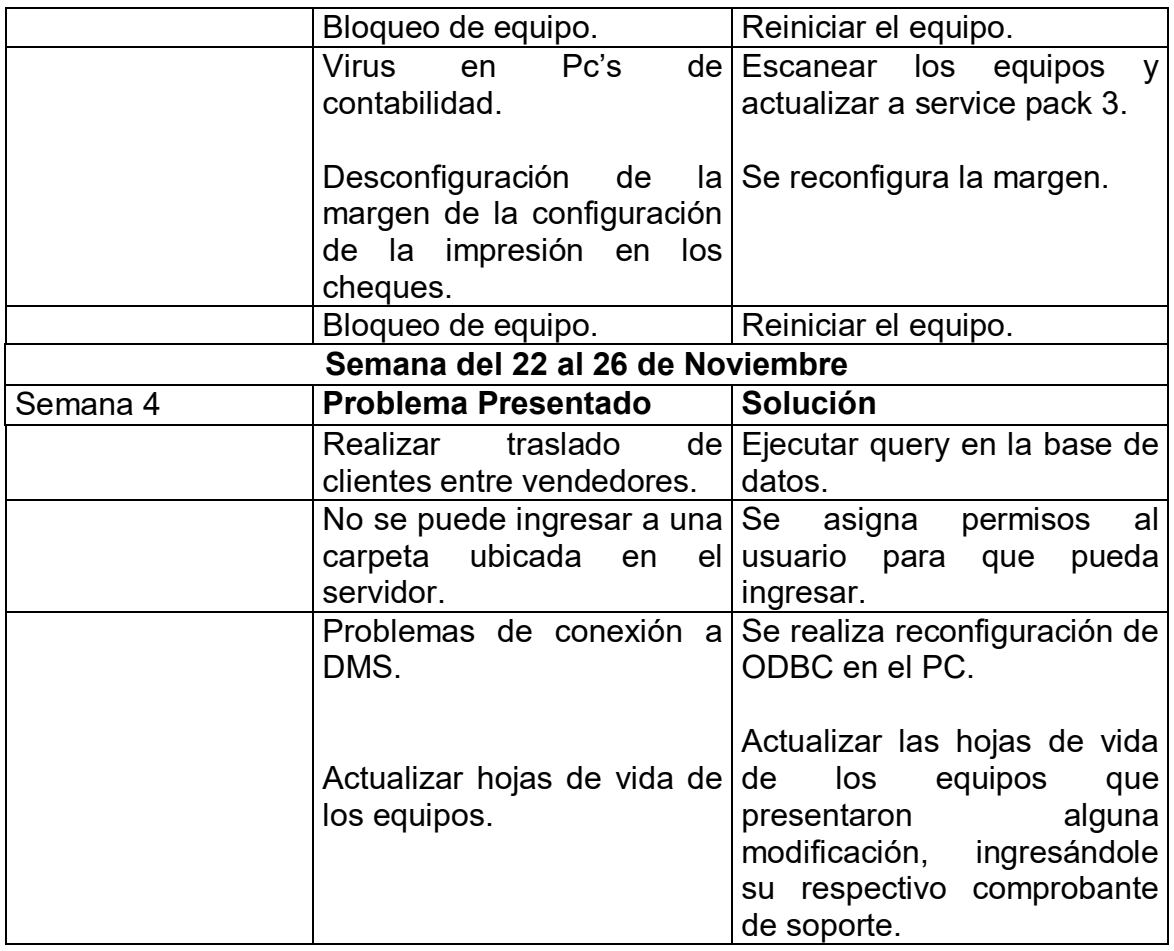

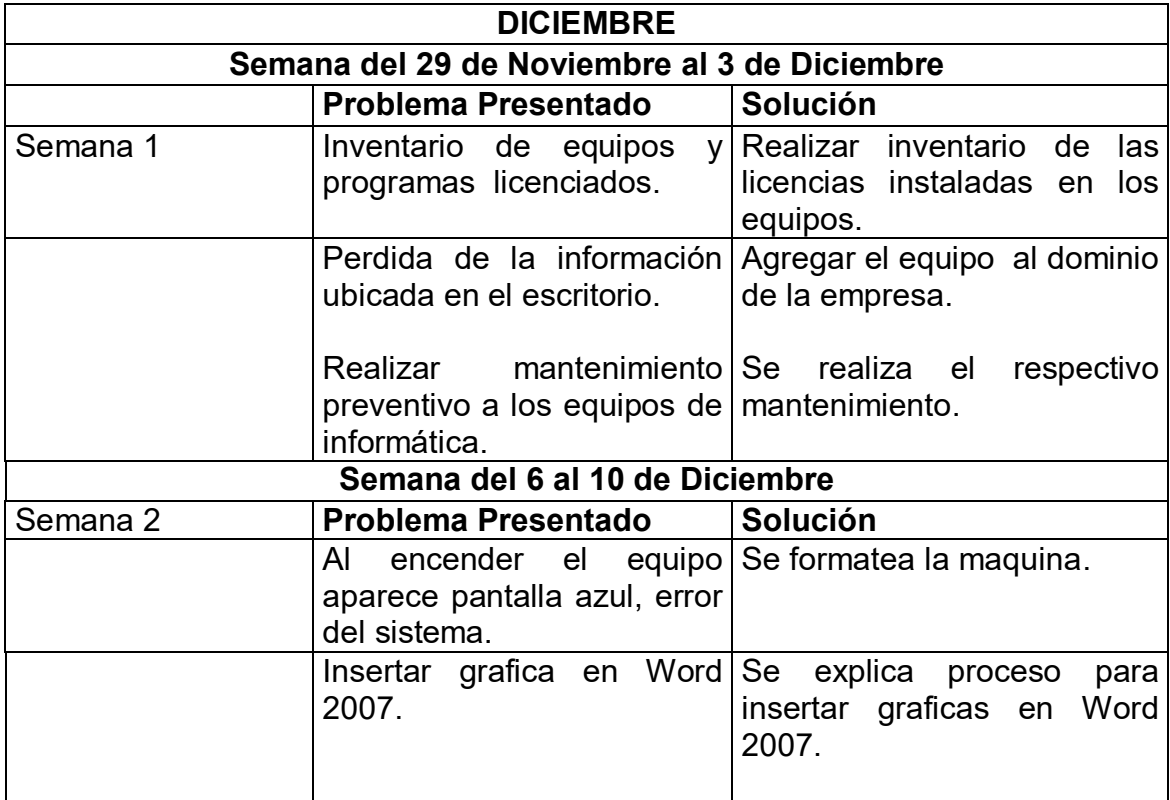

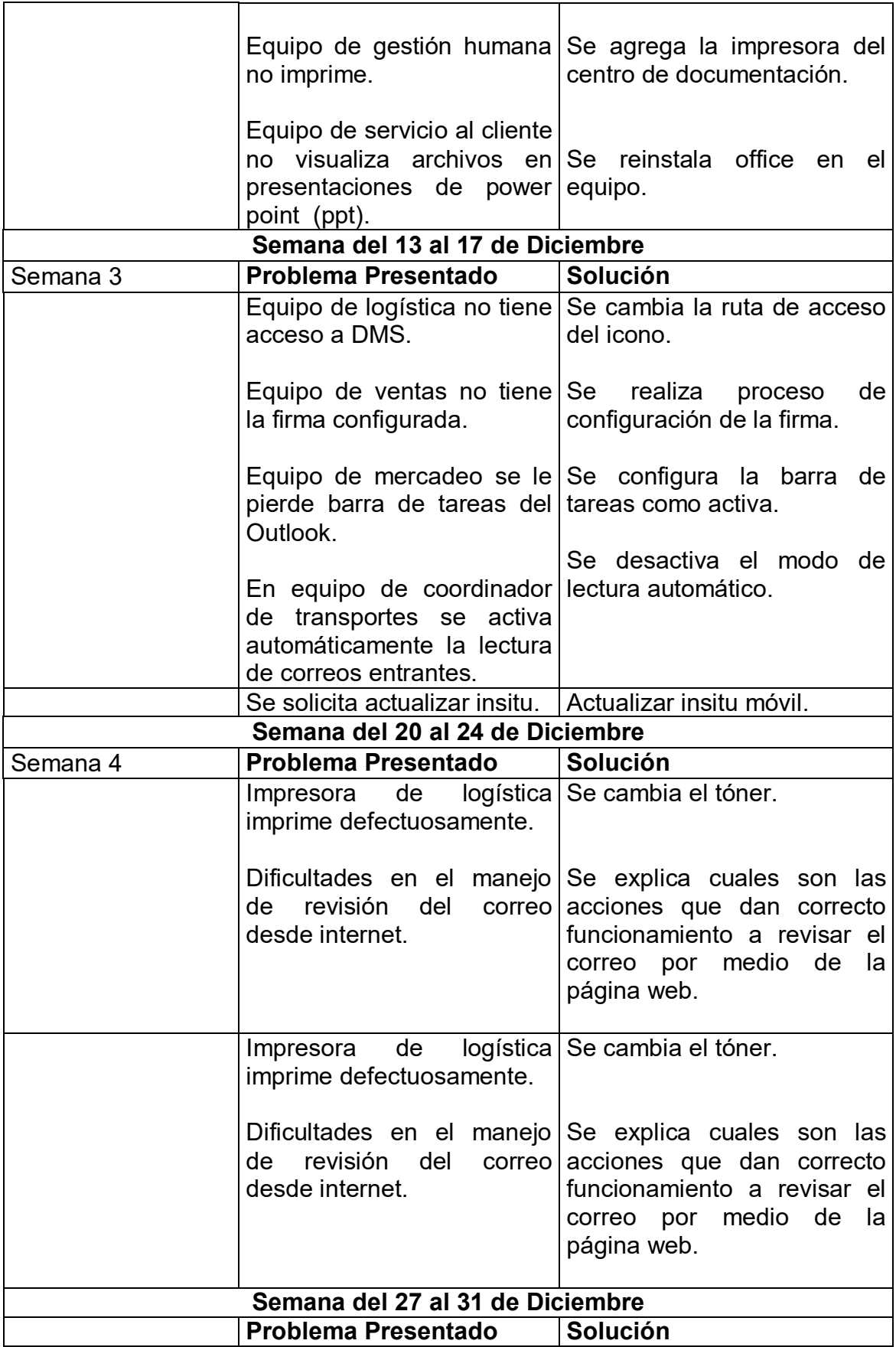

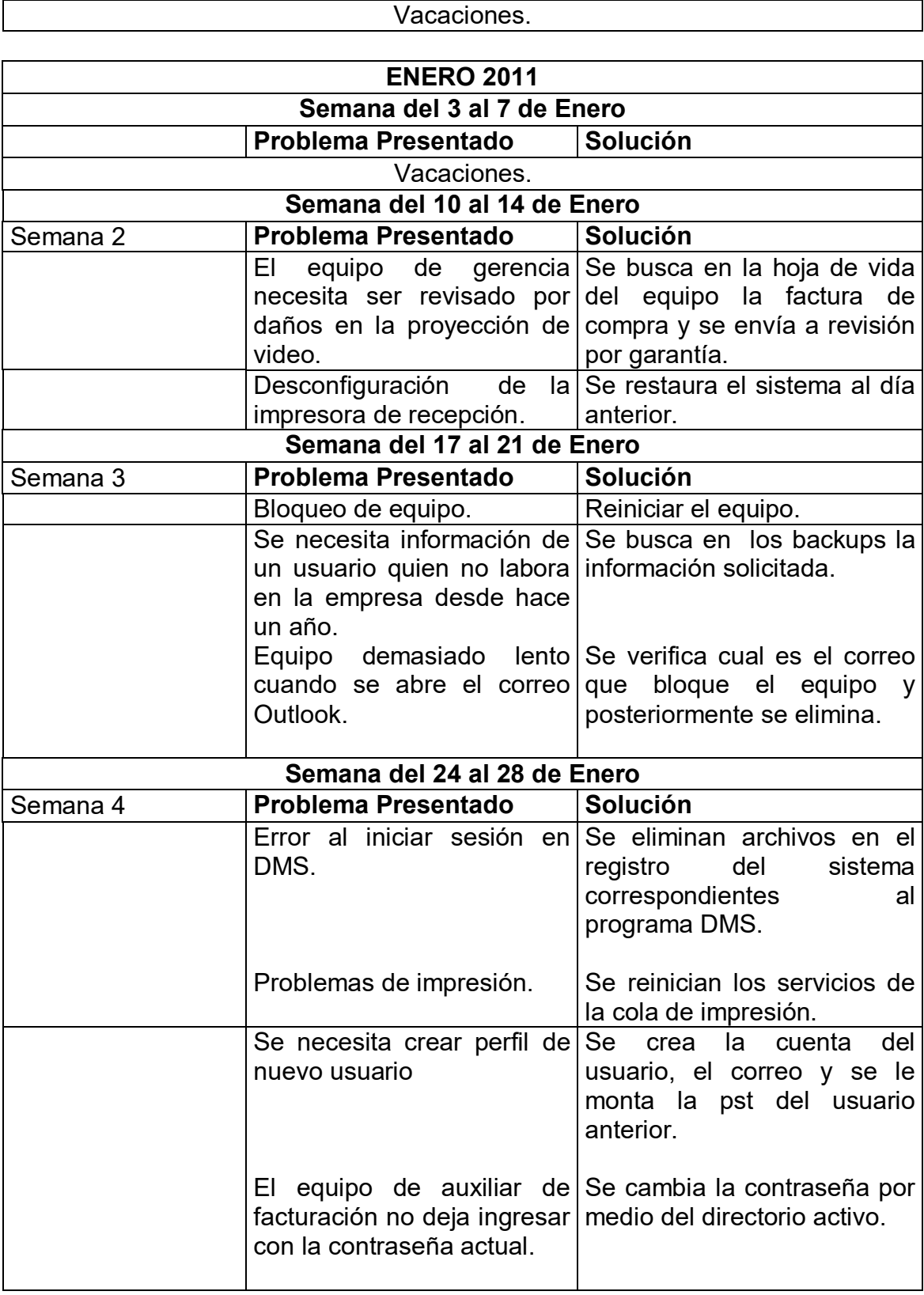

![](_page_51_Picture_221.jpeg)

![](_page_52_Picture_223.jpeg)

![](_page_53_Picture_192.jpeg)

![](_page_53_Picture_193.jpeg)

![](_page_54_Picture_162.jpeg)

#### **Análisis de la Bitácora.**

- Los principales inconvenientes que presentaron los usuarios de la empresa durante el transcurso del desarrollo de la práctica, se resumen básicamente en desconfiguración de algún dispositivo, lentitud en los equipos de cómputo, desconocimiento o poca capacitación de las herramientas de los programas ofimáticas, perdida de información entre otros, estos inconvenientes quedan registrados en el software Help Desk, para ser analizados al final de mes cuando se realizan los indicadores para de este modo tomar las medidas pertinentes que ayuden a contrarrestar las posibles causas de dichos incidentes.
- Las actividades desarrolladas dentro del centro de práctica contribuyeron a mejorar las labores realizadas diariamente por los usuarios del área de Sistemas.
- La labor de actualizar las hojas de vida de los equipos de cómputo permanentemente es de gran importancia, ya que estas son material de soporte en auditorias realizadas por la empresa o por empresas externas.
- Por medio de las asesorías personalizadas y el soporte técnico se dio respuesta clara a las consultas generadas por el usuario final frente a diversos inconvenientes y formas de realizar tareas ofimáticas.

Concluyendo este análisis, se puede obtener que la práctica profesional fue una experiencia muy enriquecedora porque se tuvo la oportunidad de poner en práctica los conocimientos adquiridos durante el proceso formativo, y fortalecer otros conceptos que no estaban muy claros.

## **3.5 DIAGRAMA DE LA RED DE LA EMPRESA.**

La Topología de red de PEGAUCHO S.A. está compuesta en Estrella en la cual las estaciones están conectadas directamente a un punto central y todas las comunicaciones que han de hacer necesariamente a través de este. Dado su transmisión, una red en estrella activa tiene un nodo central activo que normalmente tiene los medios para prevenir problemas relacionados con el eco y otros que interconectan esos medios, tales como.

Hub: Repetidor de múltiples puertos que además de concentrar las señales, posee unos filtros para atenuar o quitar el ruido.

Switch: Su función es interconectar dos o más segmentos de red, de manera similar a los [puentes](http://es.wikipedia.org/wiki/Puente_de_red) (Bridges), pasando datos de un segmento a otro de acuerdo con la [dirección MAC](http://es.wikipedia.org/wiki/Direcci%C3%B3n_MAC) de destino de las [tramas](http://es.wikipedia.org/w/index.php?title=Tramas&action=edit&redlink=1) en la red.

Router: Este dispositivo permite asegurar el enrutamiento de paquetes entre redes o determinar la ruta que debe tomar el paquete de datos.

Servidor: Es un Computador que formando parte de una red, provee servicios a otras denominadas clientes.

Para conectar una red tipo estrella, existen reglas en función al manejo mismo del Distribuidor Central, el cual se encarga de hacer la comunicación entre las estaciones de trabajo y el servidor seleccionado. Esta configuración presenta una buena flexibilidad a la hora de incrementar el número de equipos; además, la caída de uno de los ordenadores periféricos no repercute en el comportamiento general de la red. Sin embargo, si el fallo se produce en el ordenador central, el resultado afecta a todas las estaciones. El diagnóstico de problemas en la red es simple, debido a que todos los ordenadores están conectados a un equipo central. No es un topología adecuada para grandes instalaciones, ya que al agruparse los cables un la unidad central crea situaciones propensas a errores de gestión, precisando, además, grandes cantidades de costosos cables. Esta configuración es rápida en comunicaciones entre los ordenadores periféricos y el central, pero lenta en comunicaciones entre ordenadores periféricos. Por otro lado, la capacidad de la red es elevada si el flujo de información es entre ordenadores periféricos y central, dependiendo muy poco la velocidad de la red del flujo de información que circula por la misma.

![](_page_56_Figure_0.jpeg)

Figura 3. Diagrama de la red de la empresa.

**Charris G. Mantenimiento preventivo y predictivo de redes LAN<sup>4</sup>**

<sup>-</sup><sup>4</sup> Charris G. Mantenimiento preventivo y predictivo de redes LAN.

## **4. PROYECTO DE PRÁCTICA PARA LA EMPRESA PEGAUCHO S.A.**

## **4.1 TITULO DEL PROYECTO DE PRÁCTICA**.

DISEÑO DE UNA INTRANET CORPORATIVA PARA LA EMPRESA PEGAUCHO S.A.

## **4.2 PLANTEAMIENTO DEL PROBLEMA.**

Pegaucho S.A. es una empresa que ofrece pegantes de alta calidad y última tecnología sustentado en las constantes investigaciones que realiza y por las que ha desarrollado completas líneas de productos dirigidos a los diferentes sectores de la industria como son las de calzado, marroquinería, madera, construcción, entre otros, logrando así una oferta completa de productos a los mercados en los cuales tiene presencia.

Actualmente el área de sistemas de la empresa es un proceso de apoyo a las demás áreas, encargándose de brindar soporte y velar por el correcto funcionamiento de los equipos de cómputo y de los recursos tecnológicos con los que se cuenta; además distribuye y protege la información entre las diferentes áreas, debido a que la información es el activo más importante para la empresa.

La importancia de la comunicación de las diferentes áreas de Pegaucho S.A ha surgido de acuerdo al crecimiento de la información. Sin embargo, los métodos a través de los cuales se transmite la información, se ven obstaculizados debido a la falta de una herramienta tecnológica que permita visualizar notas de interés general por medio de noticias, comunicados y videos corporativos, que permita gestionar la calidad (documentación de procesos, manejo de versiones, etc.), no se logra generar y consultar la información de forma oportuna y confiable, falta un medio tecnológico que permita publicar [manuales,](http://www.monografias.com/trabajos6/maca/maca.shtml) planes de [acción,](http://www.monografias.com/trabajos35/categoria-accion/categoria-accion.shtml) [procedimientos,](http://www.monografias.com/trabajos13/mapro/mapro.shtml) material de formación, folletos de marketing y productos, listas de [precios,](http://www.monografias.com/trabajos16/fijacion-precios/fijacion-precios.shtml#ANTECED) información comercial, anuncios, promociones, etc. Se requiere que la información sea accesible para el empleado de forma inmediata, y que tenga un [ahorro](http://www.monografias.com/trabajos15/ahorro-inversion/ahorro-inversion.shtml) considerable de tiempo respecto a los métodos clásicos como panfletos, circulares, notas informativas entre otras alternativas que les brinden beneficios a los trabajadores, promoviendo la comunicación entre las diferentes áreas de la organización.

¿Cómo diseñar una intranet atractiva y fácil de gestionar orientada a los procesos misionales de la empresa?

## **4.3 JUSTIFICACIÓN.**

Las nuevas tecnologías de la información y las comunicaciones se encuentran presentes en una multitud de ámbitos de la vida cotidiana, es así como en la actualidad, se observa un crecimiento exponencial tanto a nivel del desarrollo tecnológico como de oferta de nuevos servicios.

Una intranet permite compartir dentro de una organización parte de sus sistemas de información y sistemas operacionales, también permite economizar los costos de papelería en la producción y distribución de instrucciones y documentos necesarios para la gestión, sólo son comparables a los recursos destinados por la misma empresa en papelería destinada a la promoción de sus productos o servicios. La producción de papelería administrativa se reduce con el uso de la intranet porque se fomenta el uso de la red para consultar o comunicar instrucciones necesarias para el trabajo cotidiano. Como es una red privada, los comunicados que se distribuyen tienen claramente identificado al destinatario y el emisor.

En este proyecto se pretende diseñar un sistema para el uso exclusivo de los empleados de la empresa Pegaucho, que permita compartir información general, fortalezca el trabajo en equipo, cubra algunas de las necesidades de los trabajadores, aumente la productividad y agilice las labores administrativas; de igual manera favorezca los flujos internos de comunicación y establezca una estrecha cohesión entre los distintos miembros de la empresa.

De igual forma, la empresa no cuenta con el diseño de una intranet de fácil acceso, y con claros mensajes que generen confianza en lograr las tareas deseadas, el uso de una intranet, permite una visión concentrada y organizada de los flujos de información, acotando los requerimientos del usuario. Esto es, determinar el rango de acción de cada grupo de usuarios respecto a qué, cómo, cuándo, desde dónde y sobre qué puede participar de la intranet. Con esta definición de responsabilidades, el gerente de la empresa podrá saber lo que sucede en términos de flujo de información y apoyar efectivamente aquellos procesos que son débiles.

La importancia de tener una intranet en una organización es adoptar por un lado sofisticadas tecnologías que permitan la transacción de datos, en un acceso cómodo y seguro a todo tipo de información, según un esquema de roles preestablecidos y los lineamientos de gestión del riesgo en el tratamiento de la misma. En virtud de lo anterior y con el fin de satisfacer la necesidad expuesta por la empresa, es necesario diseñar un sistema que apoye el desempeño de los empleados, de manera que les ayude a crear y entregar valor en sus procesos.

## **4.4 OBJETIVOS.**

**4.4.1 Objetivo General.** Diseñar una intranet que permita gestionar los procesos de la empresa PEGAUCHO S.A. mediante estudio de técnicas de ingeniería de software.

## **4.4.2 Objetivos Específicos.**

- Emplear en el análisis de la intranet las mejores prácticas de ingeniería de software, para garantizar a la empresa un buen diseño.
- Incluir en el diseño de la intranet los requerimientos de los principales procesos de la empresa frente al trabajo colaborativo a través de entrevistas con los grupos de trabajo.

# **4.5 DISEÑO METODOLÓGICO.**

El tipo de estudio de investigación es Descriptiva, ya que se espera obtener información detallada para la elaboración del diseño de la intranet en Pegaucho S.A; así como las características definidas en ésta, para el seguimiento de cada una de las etapas del diseño del sistema de información de acuerdo con los términos convenidos.

La instrumentalización del diseño metodológico se logra evidenciar mediante la correlación de los objetivos específicos con las estrategias, técnicas o instrumentos pertinentes para su desarrollo como lo veremos a continuación en la tabla 6.

Para el diseño de la intranet en la empresa Pegaucho S.A se utilizó las fases de Análisis y Diseño de la Metodología RUP. Este diseño consiste en prototipos de formularios teniendo en cuenta el análisis de requerimientos.

![](_page_59_Picture_156.jpeg)

Tabla 6: Metodología.

![](_page_60_Picture_196.jpeg)

A continuación se presenta una breve descripción de RUP, metodología utilizada para el desarrollo del proyecto de grado:

**Racional Unified Process:** Es un proceso de desarrollo de software y junto con el Lenguaje Unificado de Modelado [UML,](http://es.wikipedia.org/wiki/UML) constituye la metodología estándar más utilizada para el análisis, implementación y documentación de sistemas orientados a objetos.

RUP no es un sistema con pasos firmemente establecidos, sino un conjunto de metodologías adaptables al contexto y necesidades de cada organización.

**Ciclo de Vida:** El ciclo de vida RUP es una implementación del [Desarrollo en](http://es.wikipedia.org/wiki/Desarrollo_en_espiral)  [espiral.](http://es.wikipedia.org/wiki/Desarrollo_en_espiral) Fue creado ensamblando los elementos en secuencias semiordenadas. El ciclo de vida organiza las tareas en fases e iteraciones. En la figura 4 se observa las fases del desarrollo de software y el nivel de carga de los procesos en cada fase.

Figura 4. Ciclo de vida de RUP.

![](_page_61_Figure_1.jpeg)

**Unified Software Practices v5.0. 1998, pag 24<sup>4</sup>**

## **Características de Rup.**

- Forma disciplinada de asignar tareas y responsabilidades (quién hace qué, cuándo y cómo)
- Pretende implementar las mejores prácticas en Ingeniería de Software
- Desarrollo iterativo
- Administración de requisitos
- [Uso de arquitectura basada en componentes](http://es.wikipedia.org/w/index.php?title=Uso_de_arquitectura_basada_en_componentes&action=edit&redlink=1)
- Control de cambios
- Modelado visual del software

El RUP es un producto de Rational (IBM). Se caracteriza por ser iterativo e incremental, estar centrado en la arquitectura y guiado por los casos de uso. Incluye artefactos (que son los productos tangibles del proceso como por ejemplo, el modelo de [casos de uso,](http://es.wikipedia.org/wiki/Caso_de_uso) el código fuente, etc.) y roles (papel que desempeña una persona en un determinado momento, una persona puede desempeñar distintos roles a lo largo del proceso).

#### **Fases de Rup.**

- Establece oportunidad y alcance
- Identifica las entidades externas o actores con las que se trata.
- Identifica los casos de uso

**Proceso**: Las etapas de esta sección son:

- Modelado de negocio
- **Requisitos**
- Análisis y Diseño

<sup>-</sup><sup>5</sup> Unified Software Practices v5.0. 1998

- Implementación
- Pruebas
- **Despliegue**

La estructura dinámica de RUP es la que permite que éste sea un proceso de desarrollo fundamentalmente iterativo, y en esta parte se ven inmersas las 4 fases descritas anteriormente:

- Inicio(También llamado Incepción)
- Elaboración
- Desarrollo(También llamado Implementación, Construcción)
- Cierre (También llamado Transición)

## **4.6 CRONOGRAMA DE ACTIVIDADES DEL PROYECTO.**

Para llevar a cabo el desarrollo del proyecto de práctica se requirió planificar las etapas y actividades, las cuales se encuentran definidas en el siguiente cronograma (ver figura 5).

Figura 5. Cronograma de actividades.

![](_page_62_Picture_100.jpeg)

#### **4.7 PRESUPUESTO DEL PROYECTO.**

A continuación se especifican los gastos generales requeridos para llevar a acabo el desarrollo del proyecto de la intranet corporativa (ver tabla 7).

![](_page_63_Picture_386.jpeg)

![](_page_63_Picture_387.jpeg)

![](_page_63_Picture_388.jpeg)

![](_page_63_Picture_389.jpeg)

![](_page_64_Picture_110.jpeg)

![](_page_64_Picture_111.jpeg)

# **5. DESARROLLO DEL PROYECTO DE PRÁCTICA.**

# **5.1 ANÁLISIS DE REQUERIMIENTOS DEL PROYECTO.**

## **5.1.1 Identificación de necesidades.**

En el análisis de requerimientos se utilizo la técnica de entrevista, la cual se llevo a cabo con el equipo de sistemas, el cual es el encargado de velar por la seguridad de la información, para que este siempre disponible.

Se le realizaron varias preguntas al jefe de sistemas Andrés Cano Serna para reunir la información necesaria hacia el diseño que va encaminado el proyecto de grado.

Ver anexo: Documento de Entrevista

#### **5.1.2 Definiciones, acrónimos y abreviaturas.**

En la siguiente tabla se puede observar las palabras claves que se necesitan para el entendimiento adecuado del sistema que se va a diseñar.

En la tabla 8 se encuentran las Definiciones, acrónimos y abreviaturas.

![](_page_65_Picture_148.jpeg)

Tabla 8. Definiciones, acrónimos y abreviaturas.

![](_page_66_Picture_311.jpeg)

**5.2 TABLA DE NECESIDADES.** En la tabla 9 De acuerdo a la entrevista realizada a las diferentes personas involucradas en el proceso, se exponen la prioridad, motivo de preocupación, solución actual y solución propuesta.

Tabla 9: Tabla de Necesidades.

![](_page_66_Picture_312.jpeg)

![](_page_67_Picture_301.jpeg)

![](_page_68_Picture_212.jpeg)

**5.3 REQUISITOS ESPECIFICOS.** De acuerdo a las necesidades expuestas por las personas entrevistadas involucradas en el proceso, se logró analizar los siguientes requisitos específicos que debe contener el software, los cuales se observan en la tabla 10.

Tabla 10. Requisitos Específicos.

![](_page_68_Picture_213.jpeg)

![](_page_69_Picture_160.jpeg)

#### **5.3.1 Funcionalidad.**

Cuando se adquiere un desarrollo de una aplicación, lo primero que debe evaluarse es qué nuevas capacidades se están adquiriendo. Estas capacidades o funcionalidad estarán en términos de qué transacciones puedo realizar de forma automatizada y qué grupos de datos puedo guardar, de este modo puedo tener claridad sobre la funcionalidad de la intranet corporativa, así mismo, el sistema ofrece un entorno amigable, fácil de manejar y permitirá brindar de forma rápida y flexible resultados entendibles para cualquier usuario.

#### **5.3.2 Usabilidad.**

La intranet deberá ser sencilla y amigable al momento de ser utilizada, para brindarle más confianza al usuario en el Manejo del Sistema de Información, de igual manera que le brinde una solución que les demande menor tiempo en el desarrollo de los procesos.

#### **5.3.3 Confiabilidad.**

Este es un requerimiento fundamental, debido a que la información que apoya la gestión de la organización es de suma importancia para la empresa Pegaucho S.A. La información debe ser almacenada y administrada de manera confiable que asegure su incorruptibilidad o publicación indebida.

**5.3.3.1 Disponibilidad del sistema.** El sistema estará disponible en el momento que se necesite sin importar la hora, todo depende de que el servidor Web este en funcionamiento y que este dentro de la red de la empresa.

**5.3.3.2 Respuesta a incidentes.** En el momento en el que surja algún inconveniente se realizará las debidas gestiones en un lapso de tiempo de 3 horas.

#### **5.3.4 Rendimiento.**

Los requerimientos de rendimiento son de nivel medio en cada una de las características del producto, debido a que el sistema debe tener un tiempo de respuesta aceptable para el usuario.

#### **5.3.5 Soportabilidad.**

Verificar que, una vez que esté instalada la intranet esta funcionará correctamente. Esto generalmente significa correr un número de pruebas que fueron desarrolladas en las Pruebas de funcionalidad.

**5.3.5.1 Mantenimiento del sistema.** Este es un requerimiento indispensable en este producto, debido a la necesidad de procesos de instalación, configuración, adaptabilidad y compatibilidad de la intranet corporativa y los medios de comunicación necesarios para un correcto funcionamiento; por tal motivo, se brindará soporte técnico cuando el administrador determine que el sistema necesite un mantenimiento, el área de sistemas se encargara de su administración, los usuarios de la intranet serán los encargados de actualizar la información de su respectiva pagina esto se logra actualizando los documentos de los links los cuales se encuentran en una carpeta compartida por el área de sistemas y el área a la que le correspondan dichos documentos se deberá realizar backup una vez al mes.

#### **5.3.5.2 Codificación.**

- Estará construida bajo la herramienta HTML que brinda Macromedia Dreamweaver.
- La información será almacenada en el servidor por medio de carpetas compartidas que serán administradas por el área de sistemas.

## **5.3.6 Restricciones de Diseño.**

**5.3.6.1 Idioma de la intranet.** El sistema utilizará el idioma español en todas sus interfaces.

**5.3.6.2 Herramientas y componentes de la aplicación.** La aplicación se recomienda implementar en lenguaje HTML.

**5.3.7 Requisitos no funcionales (RNF).** Este tipo de requisitos es donde se especifica las restricciones que debe de tener la intranet.

En la tabla 11 se puede observar las características requeridas del sistema, del proceso de desarrollo, del servicio prestado o de cualquier otro aspecto del desarrollo, que señala una restricción del mismo.

Tabla 11. Requisitos no funcionales.

**RNF:** Requisitos no funcionales. **URPS:** Usability, Reability, Performance, Soportability.

![](_page_70_Picture_167.jpeg)

![](_page_71_Picture_172.jpeg)

# **5.4 ARQUITECTURA DE SOFTWARE.**

## **5.4.1 Definiciones, acrónimos y abreviaturas.**

- Licencia: Permiso para hacer una cosa. Documento en que consta este permiso.
- Interactivo: Una aplicación es interactiva si permite la intervención activa del usuario en sus procesos.

**5.4.2 Referencias.** Análisis de Requerimiento presentado anteriormente en este capitulo**.**

**5.4.3 Descripción.** Está conformado por un capitulo de introducción que contiene objetivos, alcance, y referencias. Después de este viene una serie de información sobre el modelamiento de la arquitectura elegida para el diseño del aplicativo, esquematizados por medio del diagrama de casos de uso, el diagrama de despliegue y los prototipos.

## **5.5 REPRESENTACIÓN ARQUITECTÓNICA DE REFERENCIA.**

- **Componentes de Interfaz de Usuario (IU).**Debido a que la solución propuesta es rígidamente dirigida a usuarios finales, tales como los empleados que laboran en la empresa, este es un componente arquitectónico de suma importancia.
- **Interfaces de Servicio.** Es requerida la integración de interfaces de servicio que soporten la lógica de los trámites incluidos en la solución propuesta.
- **Componentes Empresariales.** Los principales componentes empresariales en este proyecto son el uso, control y gestión de la información de la empresa y de las áreas que la conforman.
- **Componentes Lógicos de Acceso a Datos.** El almacenamiento de registros tales como la información de cada área y de la empresa en general se alojara en el servidor Web en este caso el wampserver en carpetas compartidas una carpeta por área, en las cuales estarán los documentos a los que se puede acceder a través de los links ubicados en la pagina, por lo tanto debe haber una persona por área encargada de actualizar los documentos que le corresponden por medio de su respectiva carpeta, la cual estará ubicada en el escritorio de dicho usuario, esto por solicitud de sistemas, por esto no es necesario crear una base de datos.
- **Componentes de Seguridad, Administración de Funcionamiento y Comunicación.** La seguridad de la información de la empresa se encuentra a cargo del área de sistemas, los usuarios solo podrán realizar consultas de los datos y modificaciones si cuentan con los permisos necesarios pero no podrán eliminar la estructura de la intranet, además esta estará alojada en el red de la empresa por lo que estará cubierta por las políticas de seguridad que se emplean en sus sistemas tradicionales, se deberá contar con políticas claras de uso para de este modo evitar el acceso físico a los equipos por parte de personas no autorizadas, también se deben realizar auditorias para detectar debilidades, la información expuesta en la intranet será de uso publico por lo que no se requiere la utilización de usuario y contraseña, los usuarios podrán retroalimentar la intranet aportando ideas que ayuden a mejorar la misma, el área de sistemas evaluara las solicitudes y si la solicitud es viable podrá ser implementada.

Para montar la intranet se utilizara WampServer de Windows este es un entorno de desarrollo Web, permite crear aplicaciones Web con Apache, PHP y la base de datos MySQL. WampServer se instala automáticamente (mediante un instalador), y su uso es muy intuitivo. Esta solución permitirá tener un servidor Web. Una vez WampServer está instalado, el usuario abrirá el navegador de su elección y digitará en la barra de direcciones la palabra intranet, y de este modo el usuario comenzara a disfrutar de las diferentes funcionalidades que ofrece la intranet PEGAUCHO S.A.

 **- Políticas de seguridad:** Actualmente Pegaucho S.A cuenta con políticas de seguridad establecidas por el área de sistemas, algunas de las políticas que cubrirán la intranet corporativa son: el control de acceso a los equipos de computo a través de contraseñas cifradas, realización de backup mensuales, análisis de virus a través del kaspersky, realización de auditorias programadas, y todas las políticas de seguridad que se encuentran en el directorio activo y en el Web filter.

A continuación se ilustra la figura 6 la cual corresponde a la representación

arquitectónica utilizada en el diseño de la intranet.

Figura 6. Representación arquitectónica de referencia.<sup>5</sup>

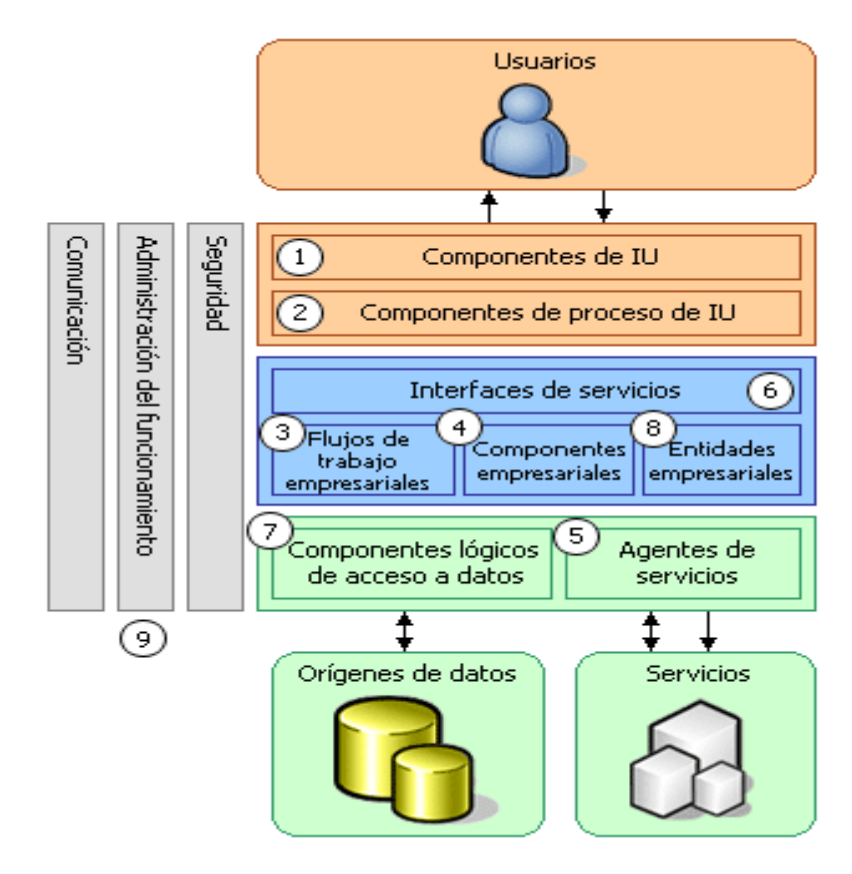

 **Microsoft Active Directory®**

# **5.6 DIAGRAMA DE CASOS DE USO.**

Un caso de uso es una técnica para la captura de requisitos potenciales de un nuevo sistema o una actualización de software. Cada caso de uso proporciona uno o más escenarios que indican cómo debería interactuar el sistema con el usuario (Actores) o con otro sistema para conseguir un objetivo específico. Normalmente, en los casos de usos se evita el empleo de jergas técnicas, prefiriendo en su lugar un lenguaje más cercano al usuario final. En ocasiones, se utiliza a usuarios sin experiencia junto a los [analistas](http://es.wikipedia.org/wiki/Analista) para el desarrollo de casos de uso.

En otras palabras, un caso de uso es una secuencia de interacciones que se desarrollarán entre un sistema y sus actores en respuesta a un evento que inicia un actor principal sobre el propio sistema.

En la figura 6 se observa los actores de qué forma interactúan con el sistema.

<sup>-</sup>5 Microsoft Corporation. Patterns & Practices

# Figura 7**.** Diagrama de casos de uso <sup>6</sup>

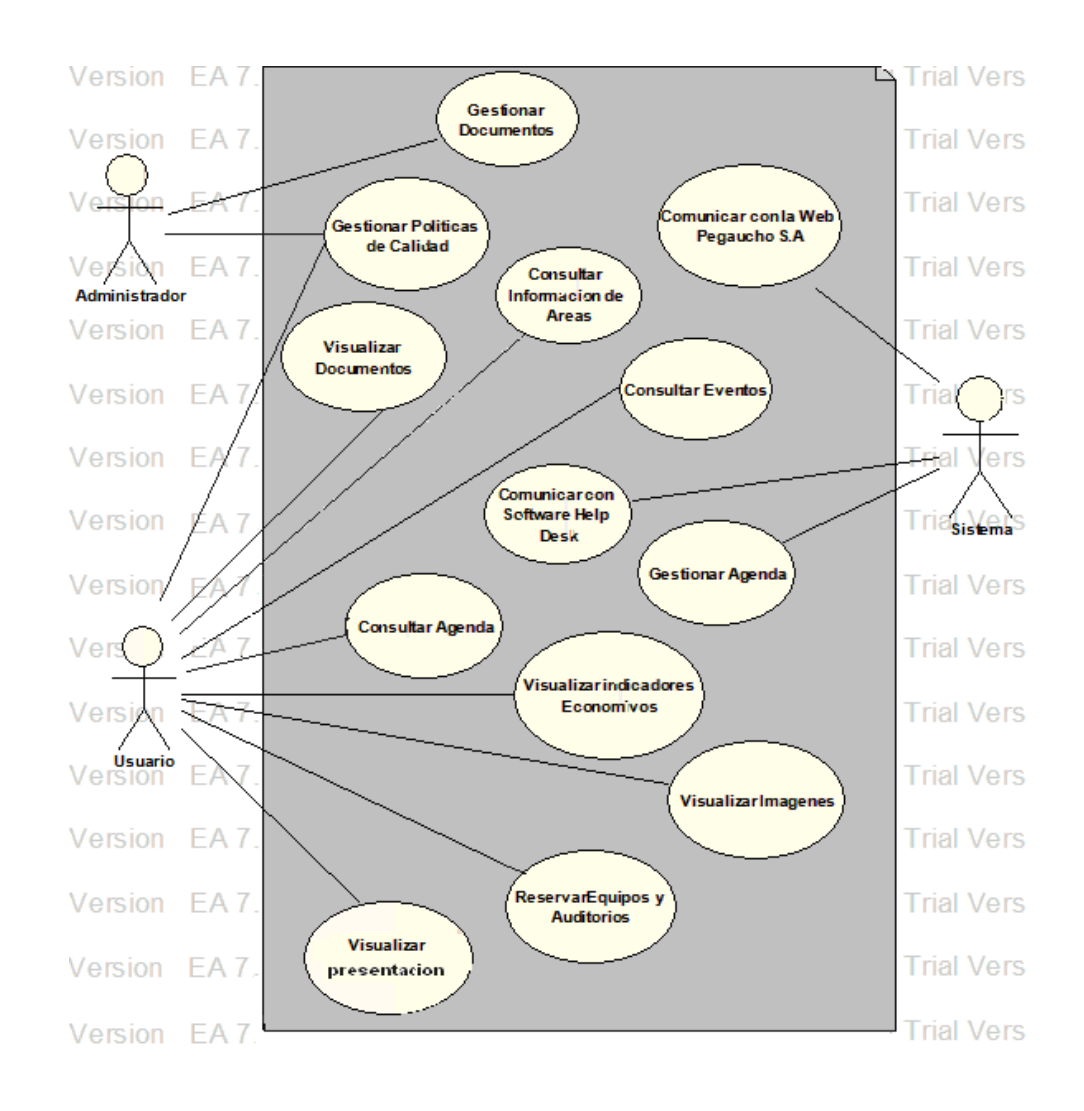

# **5.7 REALIZACIÓN DE CASOS DE USO.**

Tabla 12: Realización de casos de uso.

| <b>RF-001</b>      | Gestionar documentos.                                                                                                    |
|--------------------|----------------------------------------------------------------------------------------------------|
| <b>Descripción</b> | Los documentos serán alojados en carpetas compartidas una<br>para cada área y el administrador será quien gestione los<br>permisos de dichas carpetas según lo establezca el encargado<br>de cada área, el sistema permitirá la comunicación con las<br>carpetas a través de hipervínculos que tendrán los nombres<br>de los documentos alojados en las carpetas. |

 $6$  Enterprise Architect, version EA 7, trial version.

-

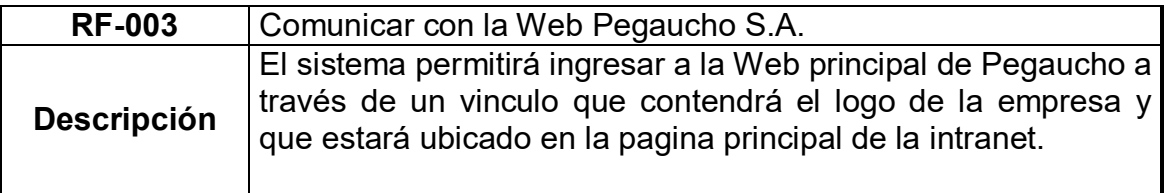

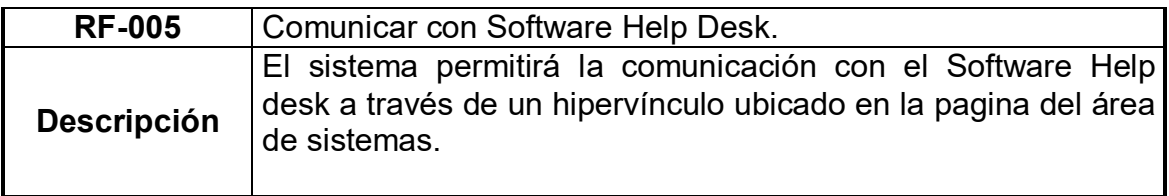

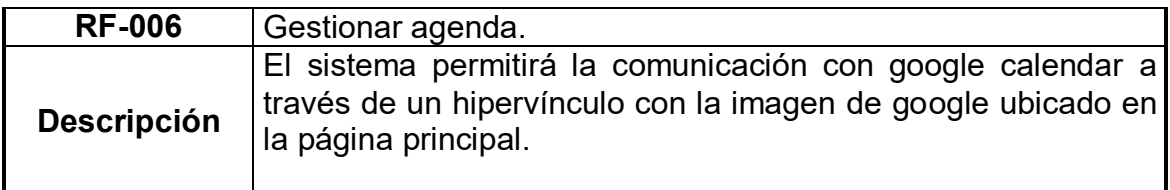

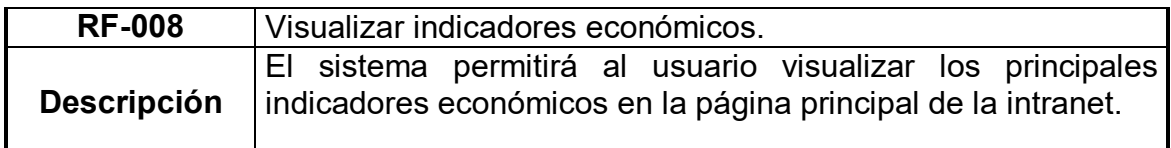

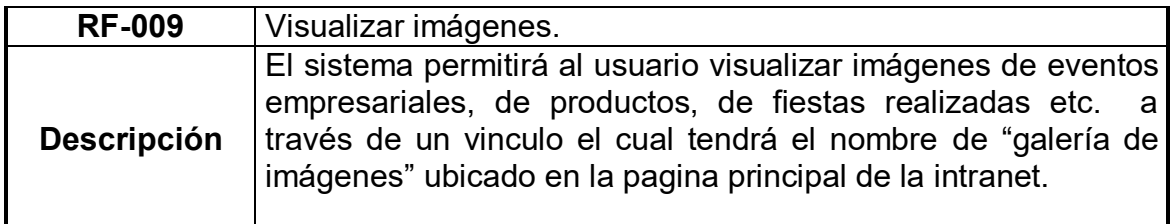

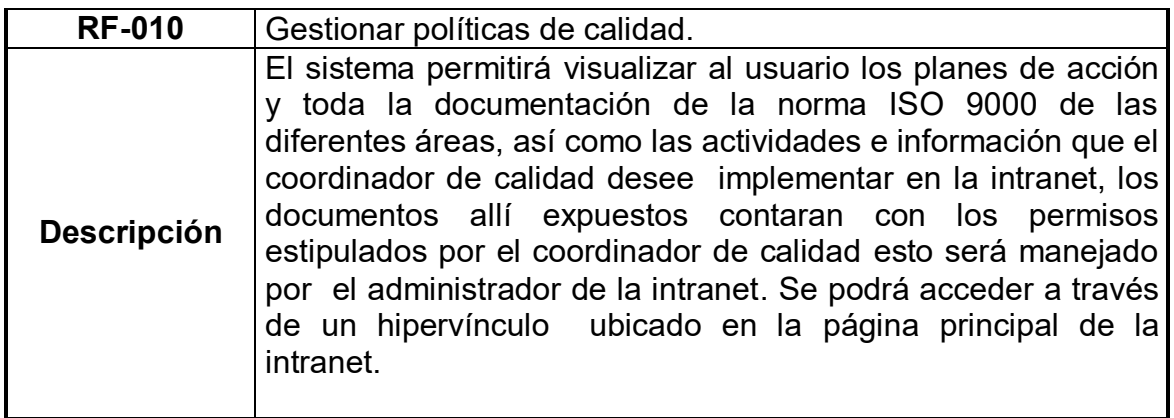

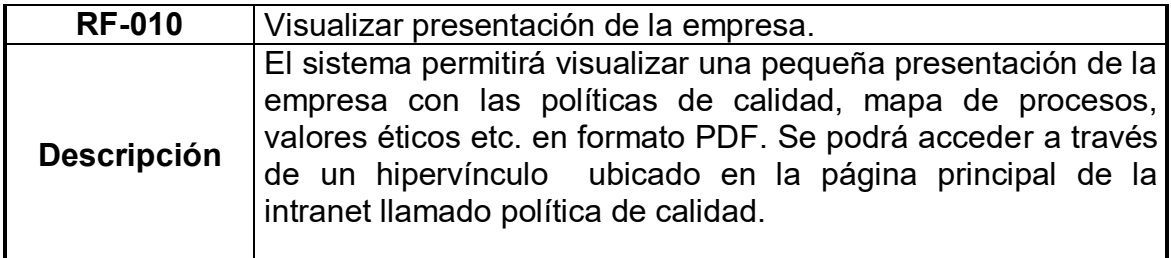

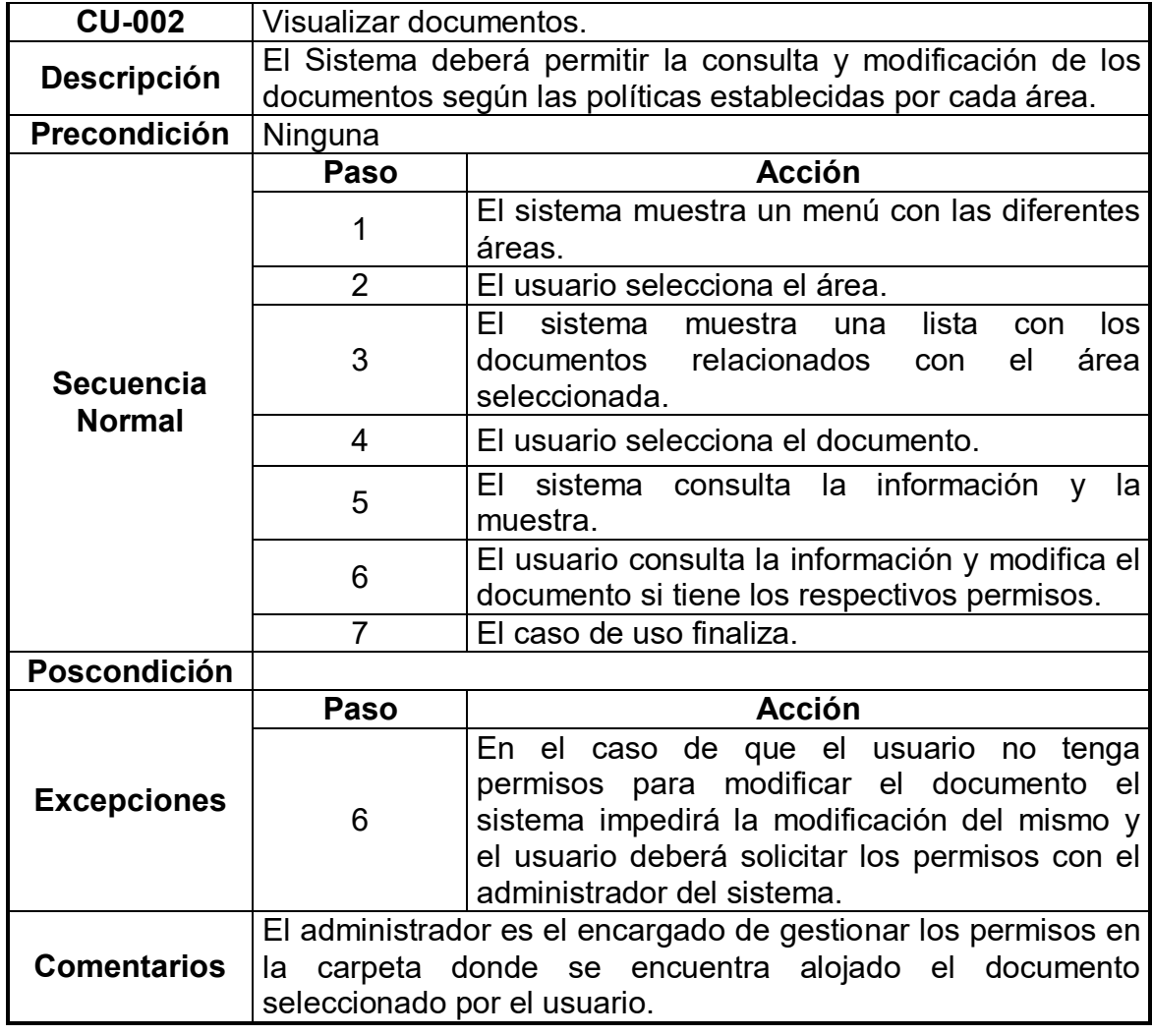

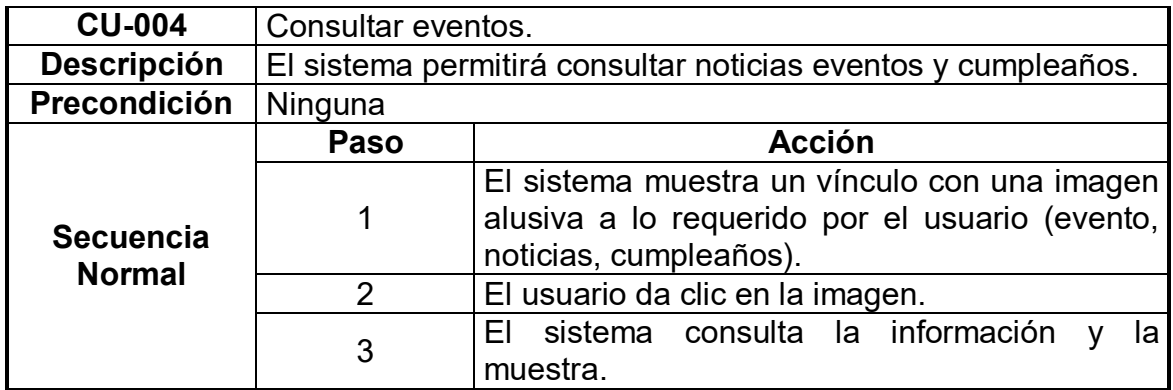

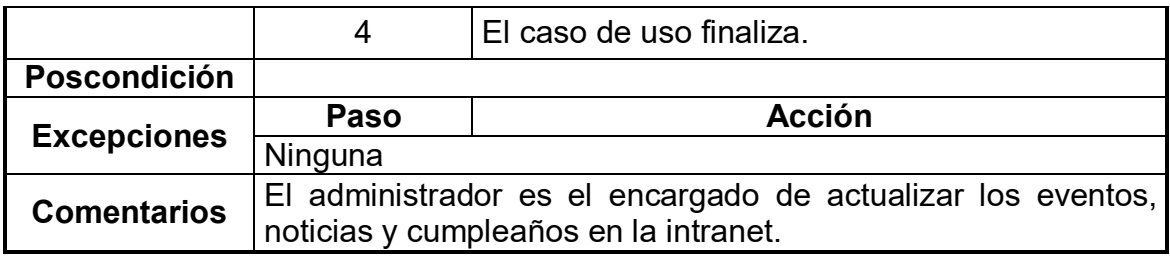

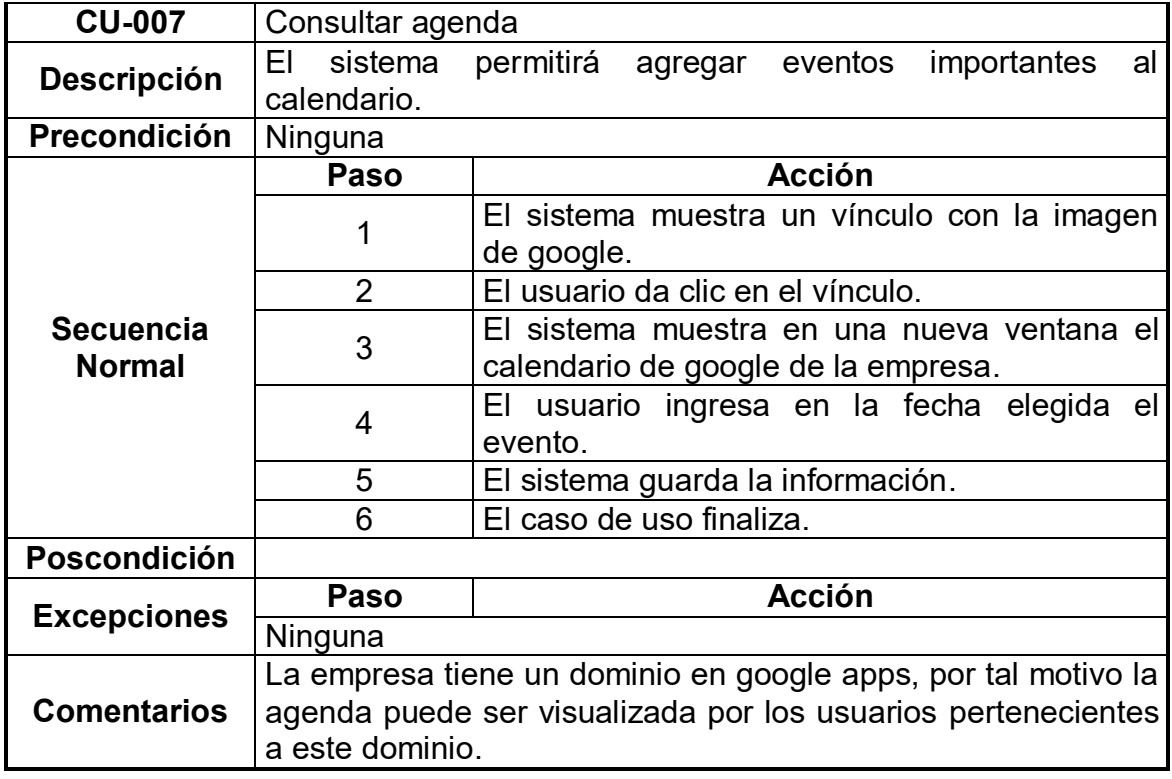

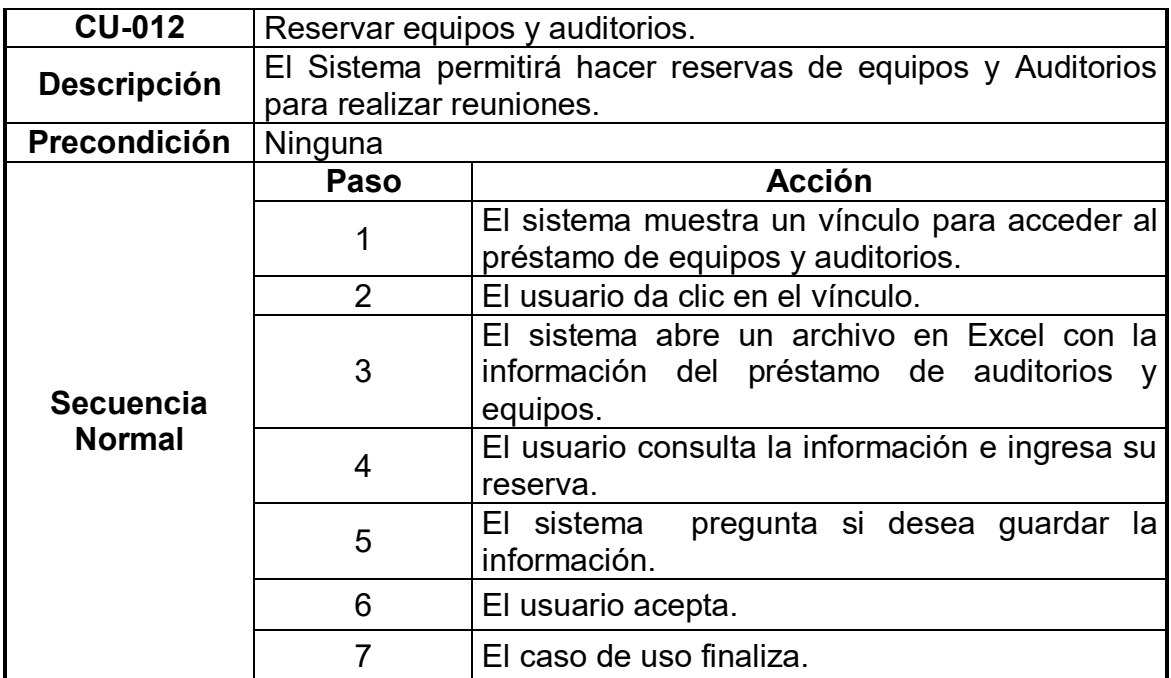

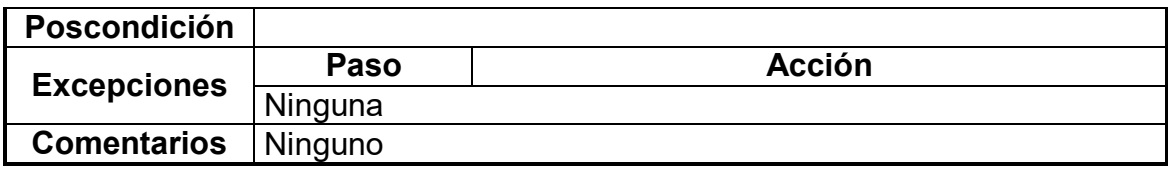

# **5.8 DISEÑO DE LA BASE DE DATOS**

El almacenamiento de registros tales como la información de cada área y de la empresa en general se alojara en el servidor Web en este caso el wampserver que es un software gratuito en carpetas compartidas una carpeta por área, en las cuales estarán los documentos a los que se puede acceder a través de los links ubicados en la pagina, por lo tanto debe haber una persona por área encargada de actualizar los documentos que le corresponden por medio de su respectiva carpeta, la cual estará ubicada en el escritorio de dicho usuario, esto por solicitud de sistemas, por esto no es necesario crear una base de datos.

### **5.9 DIAGRAMA DE DESPLIEGUE.**

En la Figura 7 se observa cómo es la configuración del Sistema para su ejecución en un ambiente del mundo real. Para el despliegue se deben tomar decisiones sobre los parámetros de la configuración, funcionamiento, asignación de recursos, distribución y concurrencia.

Un diagrama de despliegue muestra la configuración de nodos que participan en la ejecución y de los componentes que residen en ellos.

Figura 8. Diagrama de Despliegue<sup>7</sup>.

-

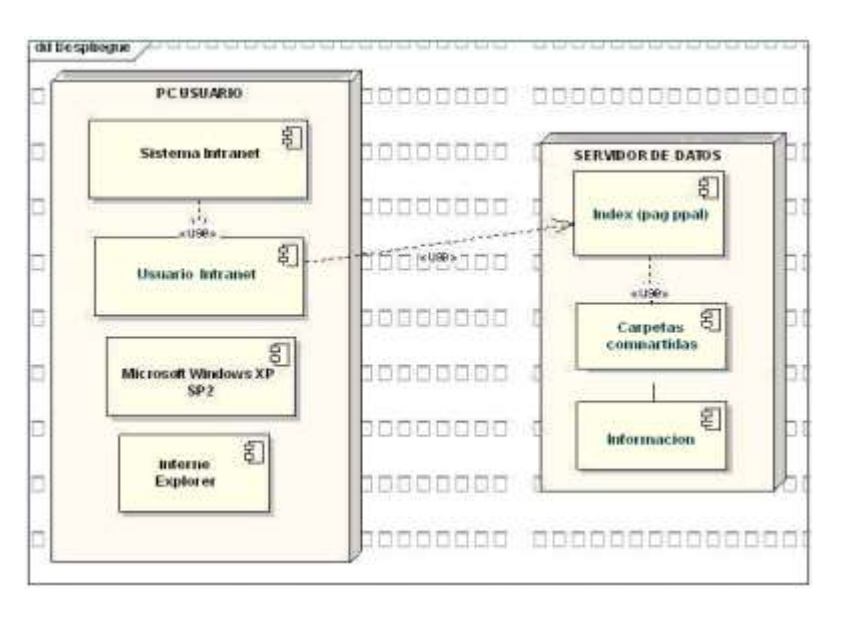

 $7$  Microsoft Corporation. Patterns & Practices [On Line ]: 26 de junio de 2006 [cited Diciembre de 2010] available from internet: <<http://msdn.microsoft.com/es-es/library/ms978371.aspx>>

### **6. ANALISIS DE LA CAPACIDAD**

Para el correcto funcionamiento de la intranet corporativa para Pegaucho S.A se necesitan unos elementos básicos que se describen a continuación:

- Es necesario disponer de un hardware o soporte físico adecuado para la Intranet, que incluye: Servidor de Web, bajo el [modelo Cliente-Servidor](http://www.monografias.com/trabajos16/intranet-o-internet/cliente.htm) en este caso será Wampserver cabe anotar que los servicios del servidor Web arrancan en forma automática, al iniciar la máquina y habilitar el servicio..

- Se requiere que los equipos de cómputo de los trabajadores que actúan como clientes, es importante que los equipos se encuentren dentro de la red de Pegaucho S.A., además deben contar con un browser como lo es Internet Explorer, y tener adobe flash player para poder cargar algunas imágenes que se encuentran en la intranet .

- Un sistema de cableado que conecta el Servidor con los equipos Cliente en este caso cable de par trenzado.

- La intranet pesa 80 MB, el servidor debe tener 2 GB de RAM y un espacio en disco suficiente para almacenar el contenido de la intranet.

- Los equipos cliente como acceden a la intranet por medio de la red no es necesario que cuenten con tipo de hardware determinado. Para un correcto funcionamiento se recomienda que la red tenga una velocidad minima de descarga de 1MB.

### **6.1 PROTOTIPOS.**

Por lo general los clientes y usuarios finales del software encuentran muy difícil expresar sus requerimientos reales. Al principio fue complicado entender la solución a la necesidad expuesta por el jefe de sistemas y por el gerente administrativo y financiero y en qué grado la intranet ayudaría a mejorar algunas de las actividades diarias de los empleados así como la comunicación e imagen corporativa de la empresa. Sin embargo se hizo posible probar el sistema a través de un prototipo, el cual es la versión inicial de la intranet que se utiliza para demostrar los conceptos, probar las opciones de diseño y entender mejor el "problema" y su solución.

A continuación se pueden observar los formularios más importantes, en el cual se realiza el diseño que suple las necesidades tanto de comunicación, gestión documental como de imagen corporativa de la empresa Pegaucho S.A.

El Formulario 1, Para acceder a la intranet se debe abrir el browser y digitar en la barra de direcciones la palabra intranet e inmediatamente accederá a la pagina de inicio, en la parte superior de esta pagina encontrará el logo corporativo de la empresa, igualmente se encuentra un menú horizontal con las siguientes opciones cuyos encargados de actualizar la información son:

**-Sistemas:** Alexander Botero, Auxiliar de Sistemas.

**-Logística:** Jaime Andrés Ospina, Coordinador de costos y Gloria Naranjo, Directora de Logística.

**-Producción:** Mauricio Zuluaga, Jefe de producción.

**-Mantenimiento:** Filmar Cossio, Auxiliar de Mantenimiento.

**-Investigación y desarrollo:** Mauricio Arcila, Jefe de Investigación y desarrollo.

**-Mercadeo y ventas:** Luís Peluffo, Coordinador de Mercadeo.

**-Recursos Humanos:** Marta Ligia Machado, Jefe de recursos humanos y Paula Loaiza, Auxiliar de recursos humanos.

En la izquierda estarán los iconos que llevaran a diferentes aplicaciones, páginas y enlaces tales como galería de imágenes, préstamos de equipos, documentos ISO 9000, gestión de la calidad y calendario Google.

En la parte inferior estará una imagen animada de cumpleaños la cual al darle clic permitirá visualizar en una nueva ventana los cumpleaños del mes, también estará el acceso a eventos de interés general y el icono de Pegaucho que permitirá acceder a la Web principal de la empresa, también habrá un icono que permitirá visualizar las noticias diarias, en la parte superior derecha estarán ubicados los indicadores económicos, al igual que la política de calidad al darle clic a esta mostrara en formato pdf el mapa de procesos de la empresa, en el centro de la pagina se encontrara la misión y la visión con una imagen de la infraestructura con lo cual se busca hacer de la intranet una página muy institucional que refleje la imagen de la compañía y en la parte inferior en la barra negra se encontraran dos hipervínculos que permitirán acceder al correo personal.

### Formulario 1. Pagina principal.

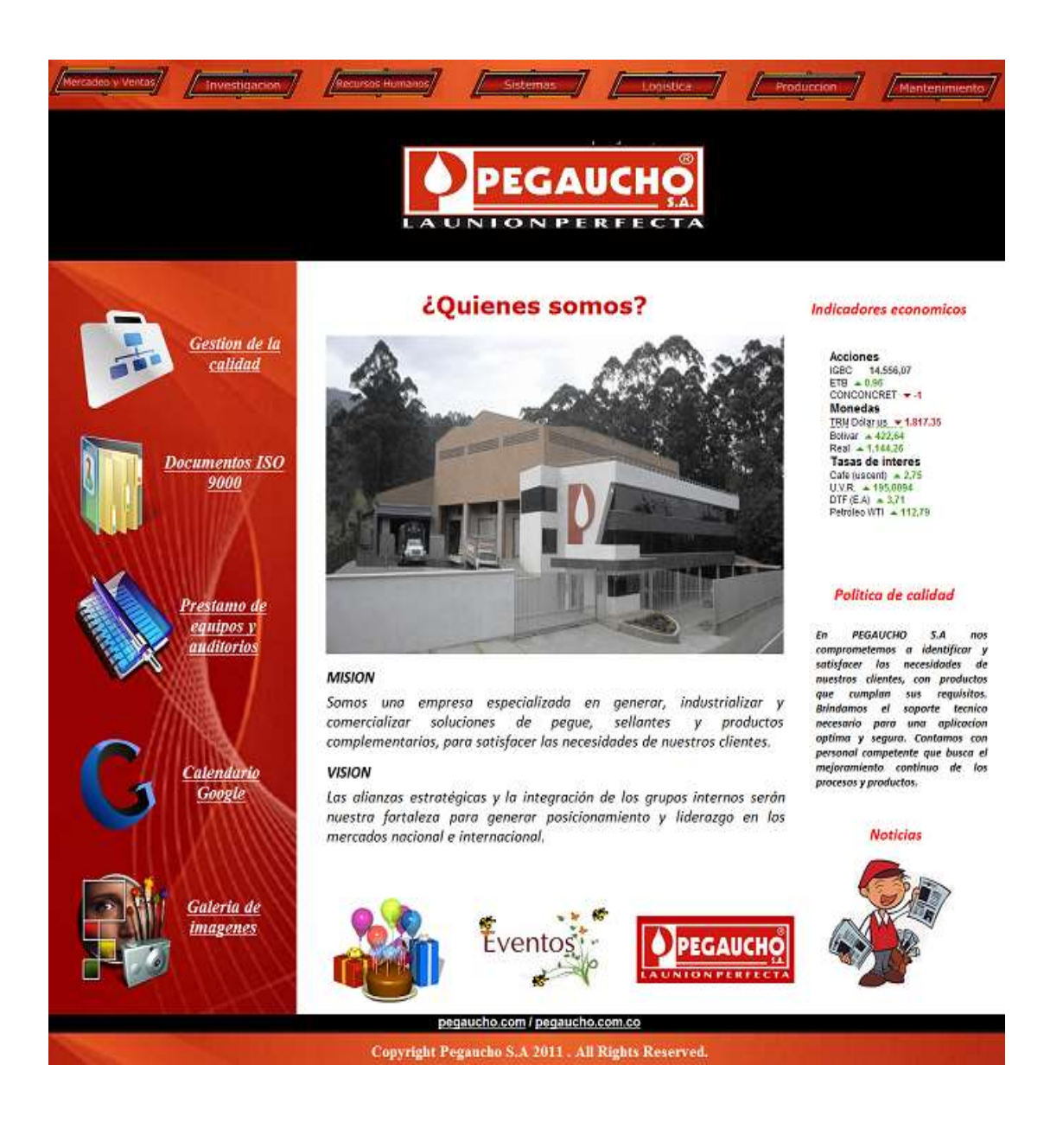

Formulario 2 esta pagina contará con el mismo formato de la pagina principal con el fin de mantener una uniformidad en la intranet, en la mitad de la pagina apareceran las noticias de interés, el manejo de esta debe realizarse por el administrador de la intranet a quien le deben llegar las solicitudes de los usuarios para realizar las respectivas actualizaciones. Se podra acceder a esta pagina a traves del icono de noticias ubicado en la parte inferior de la pagina de inicio.

Formulario 2. Noticias.

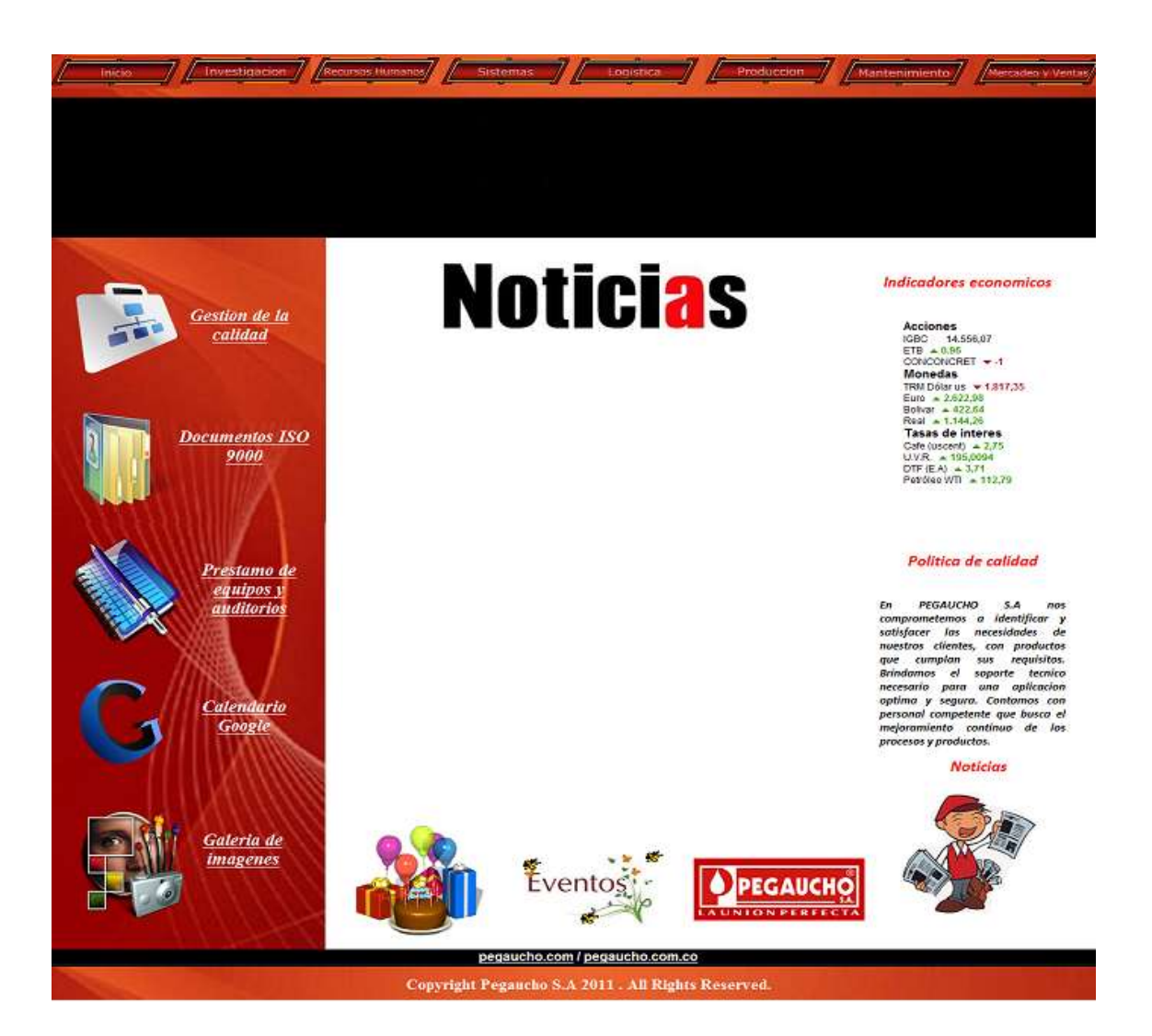

El formulario 3 funcionará de igual modo que el formulario dos con la diferencia de que este permitirá visualizar los eventos que se realizaron o que realizaran en la empresa, esta información será actualizada por la auxiliar de recursos humanos, y se podrá acceder por medio del icono de eventos ubicado en la parte inferior de la pagina de inicio.

Formulario 3. Eventos.

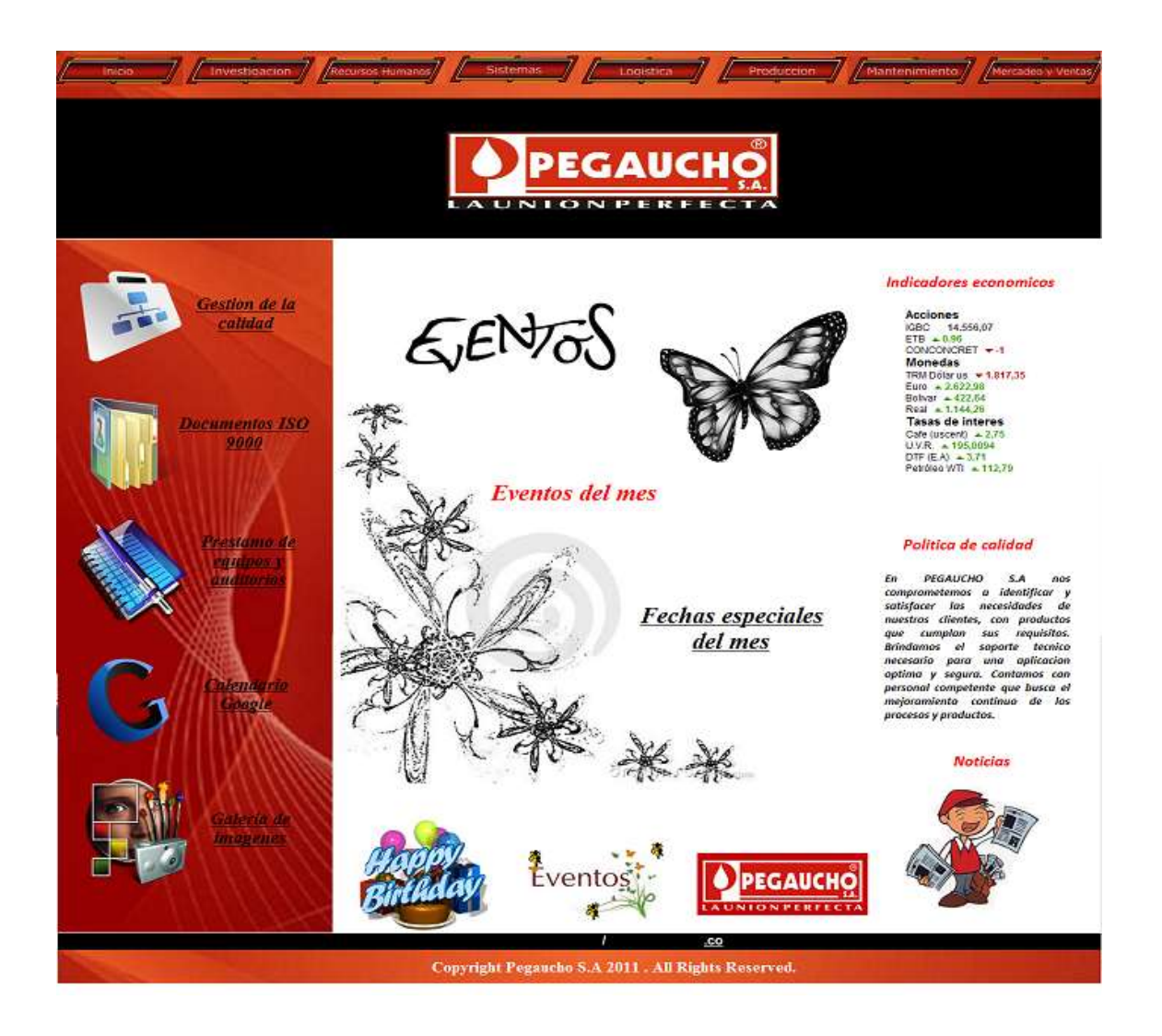

En el formulario 4 se podrán realizar comunicados en todo lo que tenga que ver con la gestión de la calidad en la compañía, en el espacio en blanco se ingresará esta información, la cual deberá ser gestionada por la coordinadora de calidad, se podrá acceder a través del link de Gestión de la Calidad ubicado al lado izquierdo de la pagina de inicio.

Formulario 4. Gestión de la calidad.

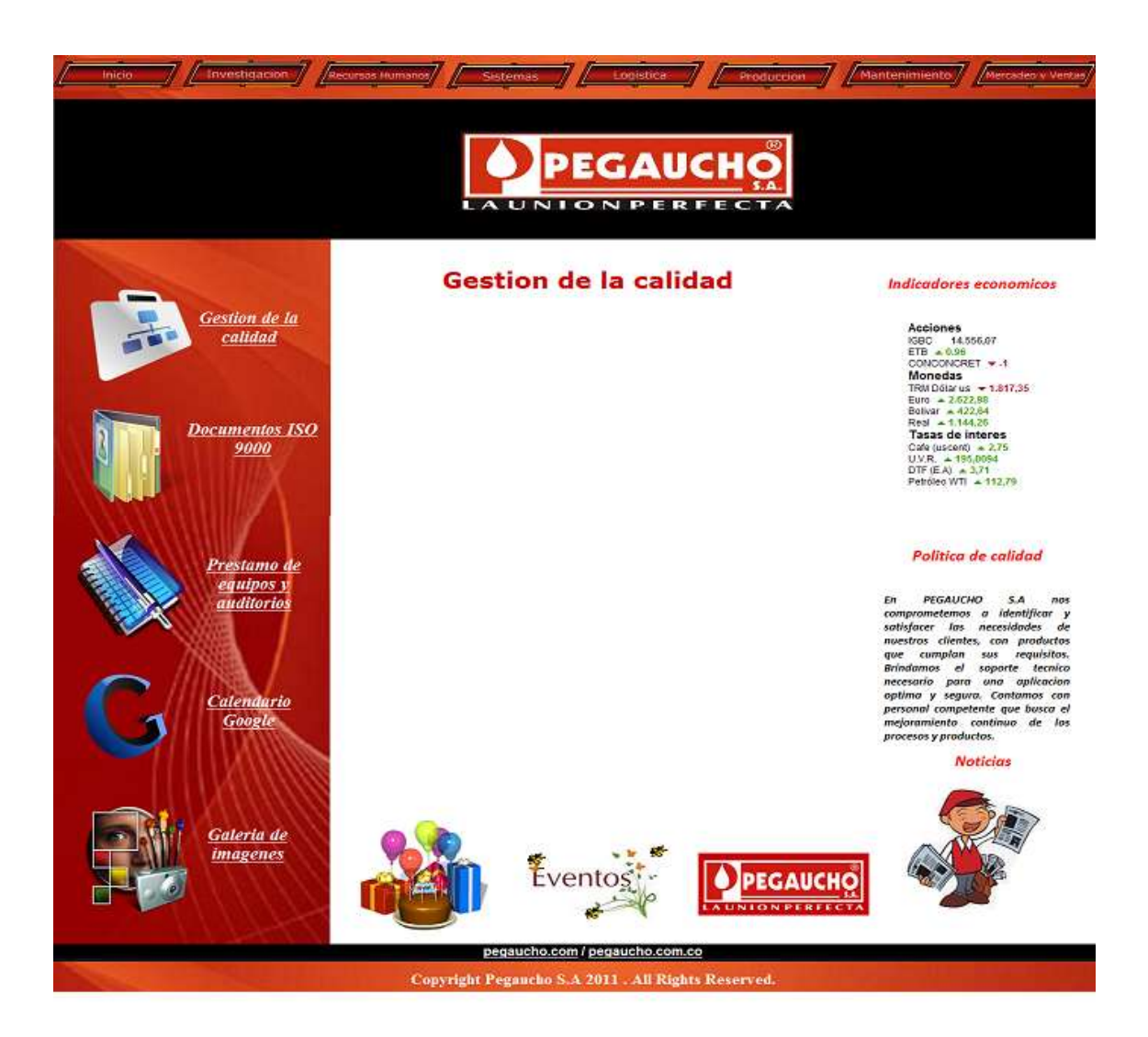

En el formulario 5 se puede observar la ventana que permitirá visualizar los cumpleaños del mes, esta aparecerá al darle clic al icono de cumpleaños ubicado en la parte inferior de la pagina de inicio.

Formulario 5. Cumpleaños.

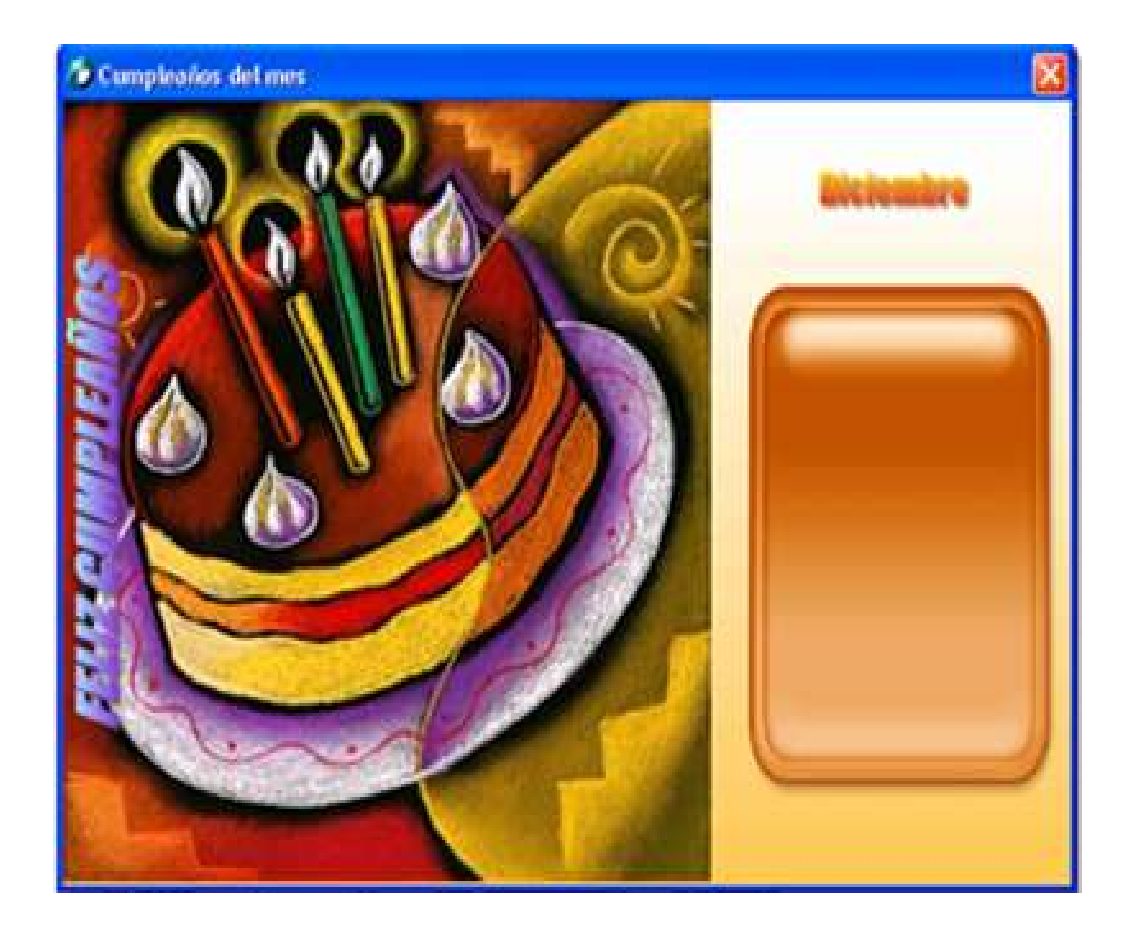

Los siguientes formularios serán las ventanas que aparecen de cada área cuando se le da clic al botón respectivo ubicados en la parte superior de todos los formularios. Todas las ventanas son similares, cada página tendrá imágenes que las identifiquen con las actividades y labores desempeñadas por el área, así como los objetivos y funciones, en la parte izquierda se encontraran los vínculos a la documentación o archivos que se manejan o que son requeridos por los diferentes empleados de la empresa.

Formulario 6. Recursos Humanos

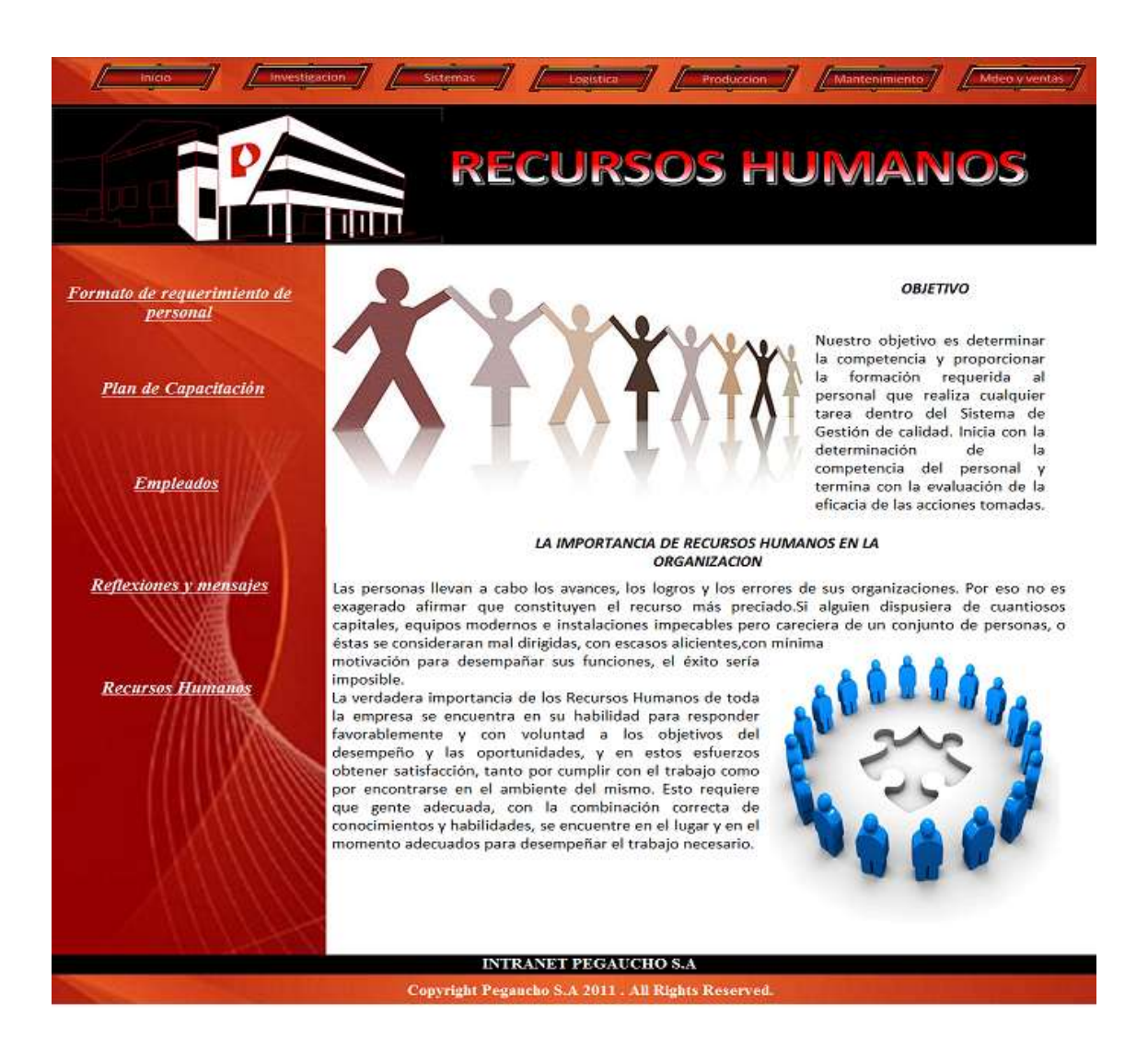

### Formulario 7. Mercadeo y Ventas.

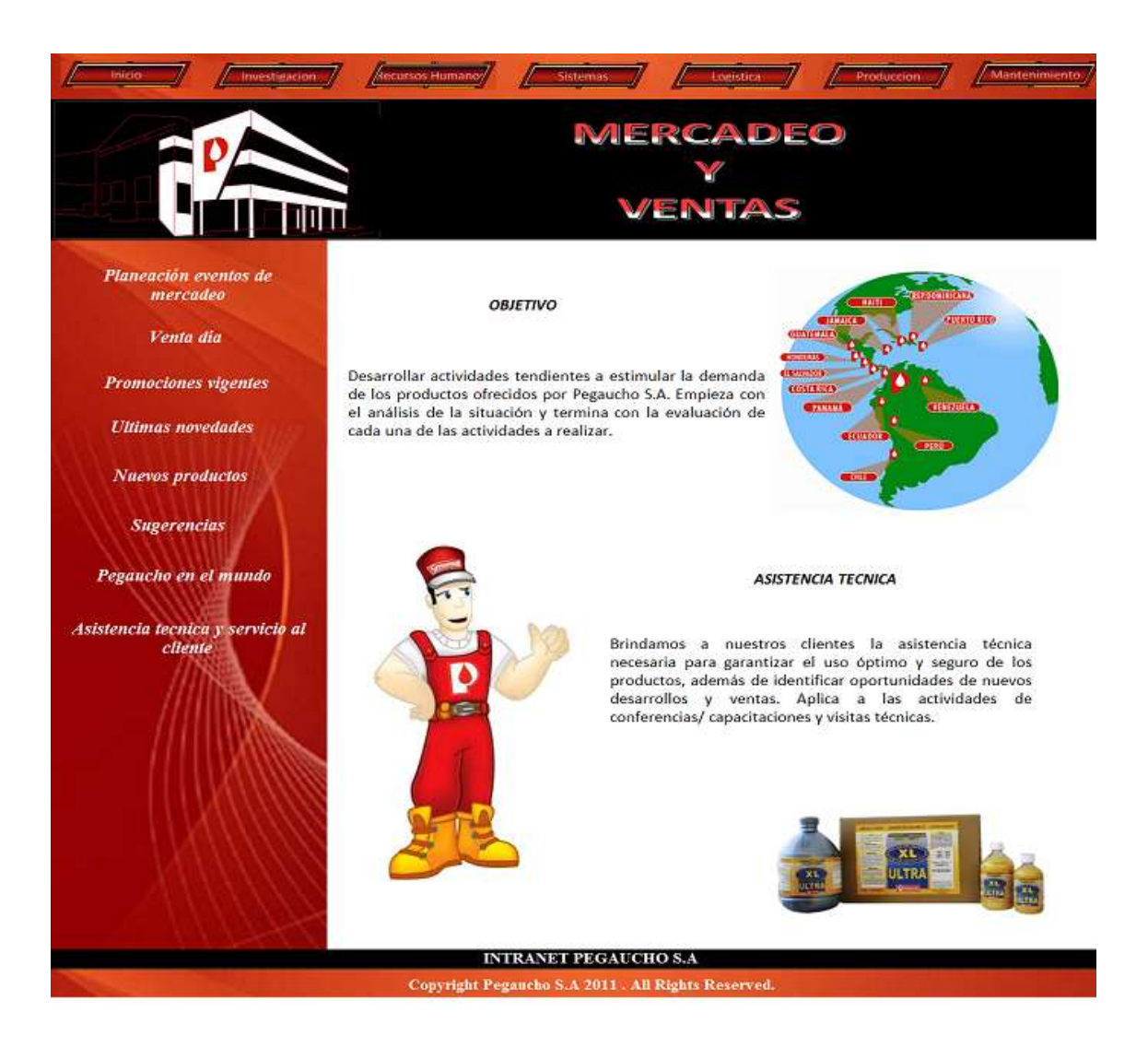

#### Formulario 8. Sistemas.

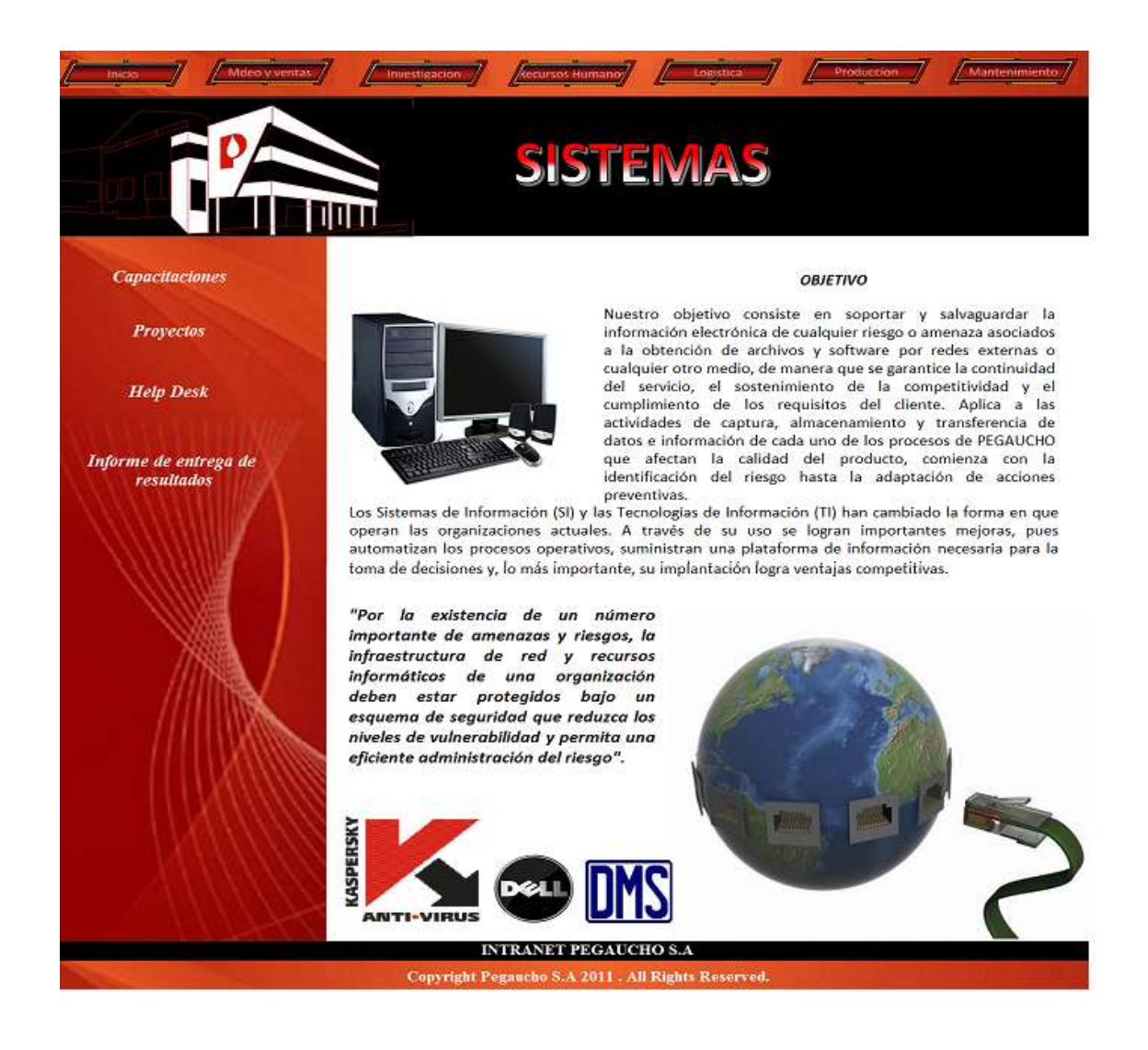

#### Formulario 9. Logística.

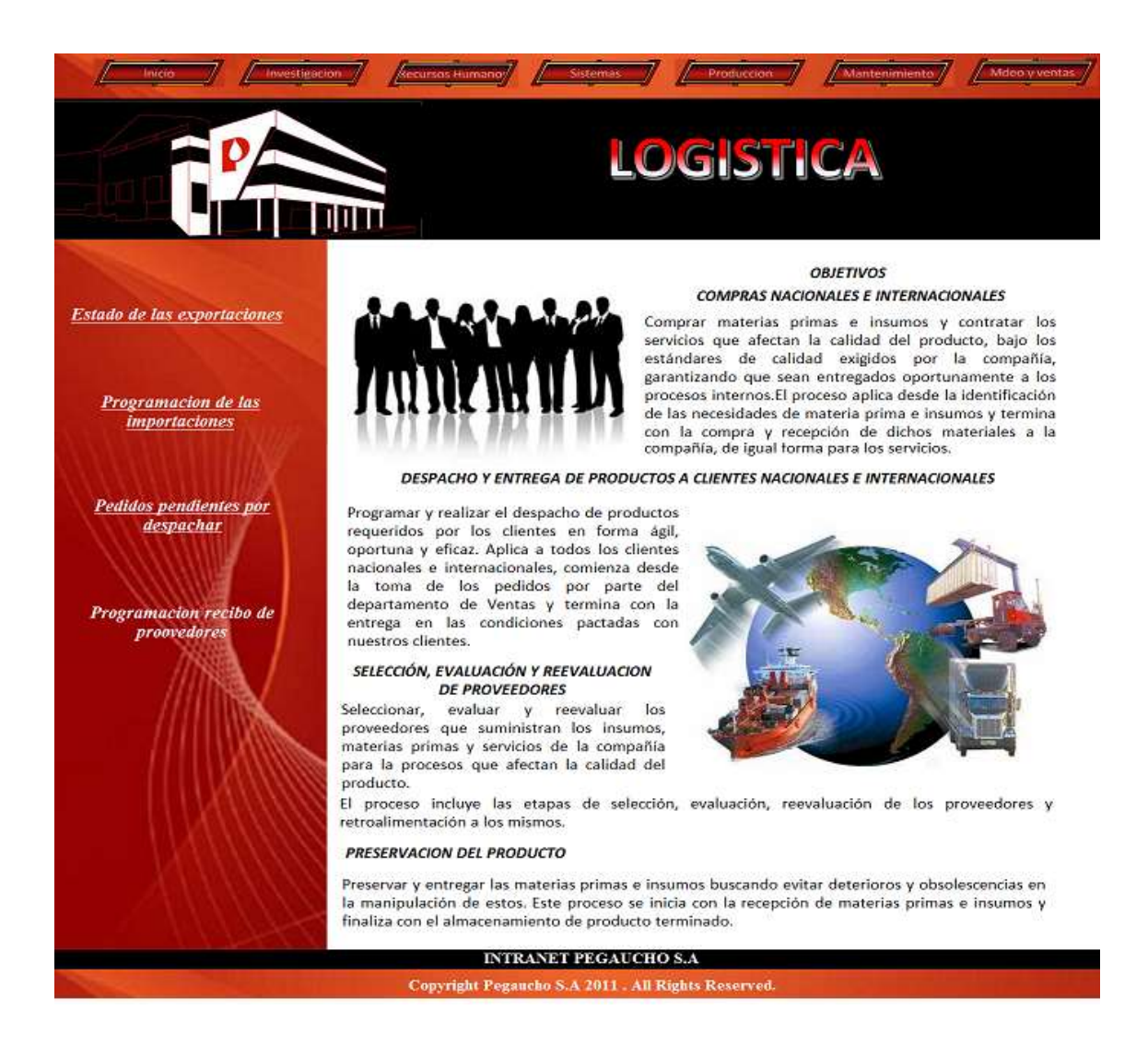

### Formulario 10. Mantenimiento.

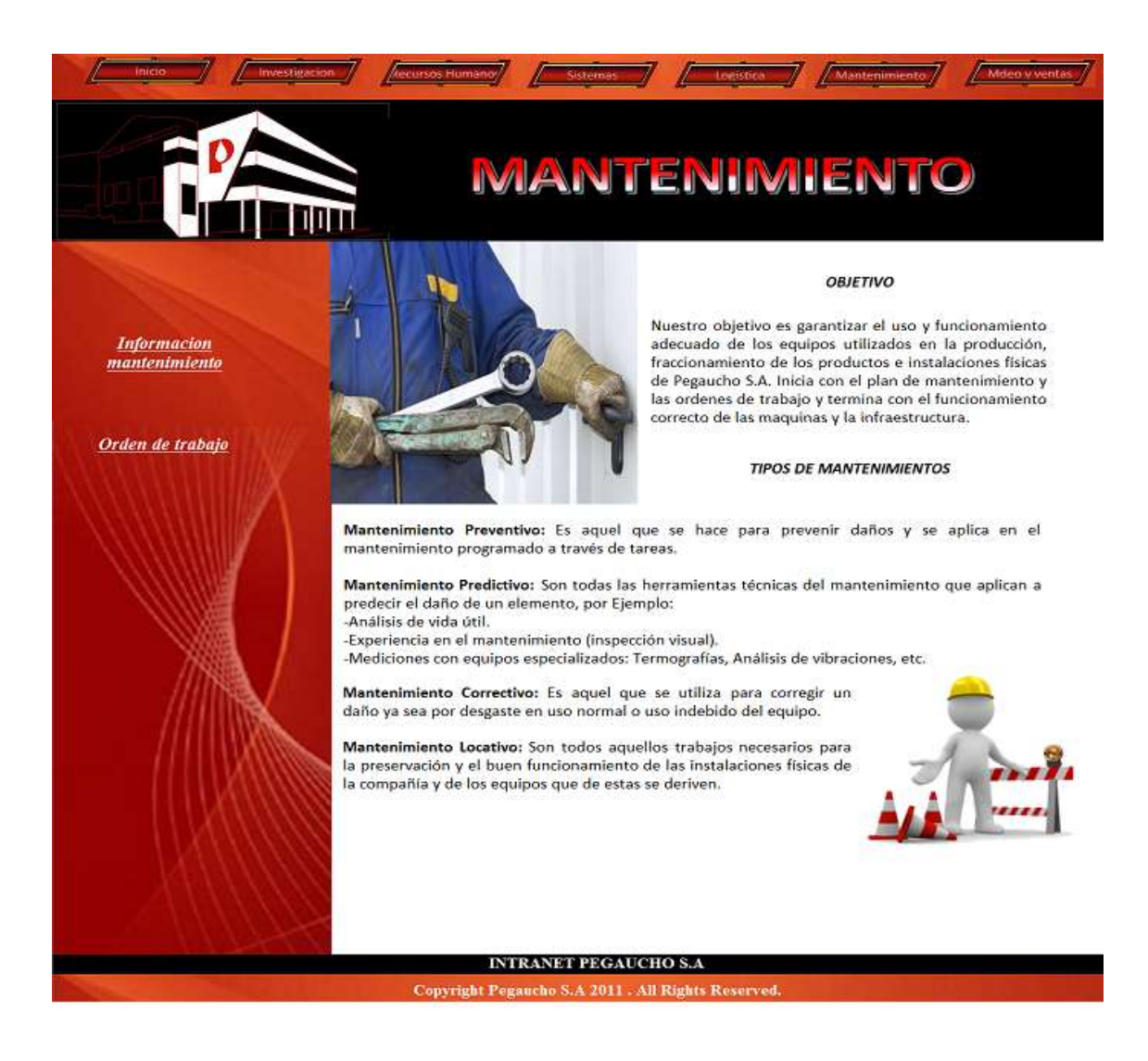

#### Formulario 11. Producción.

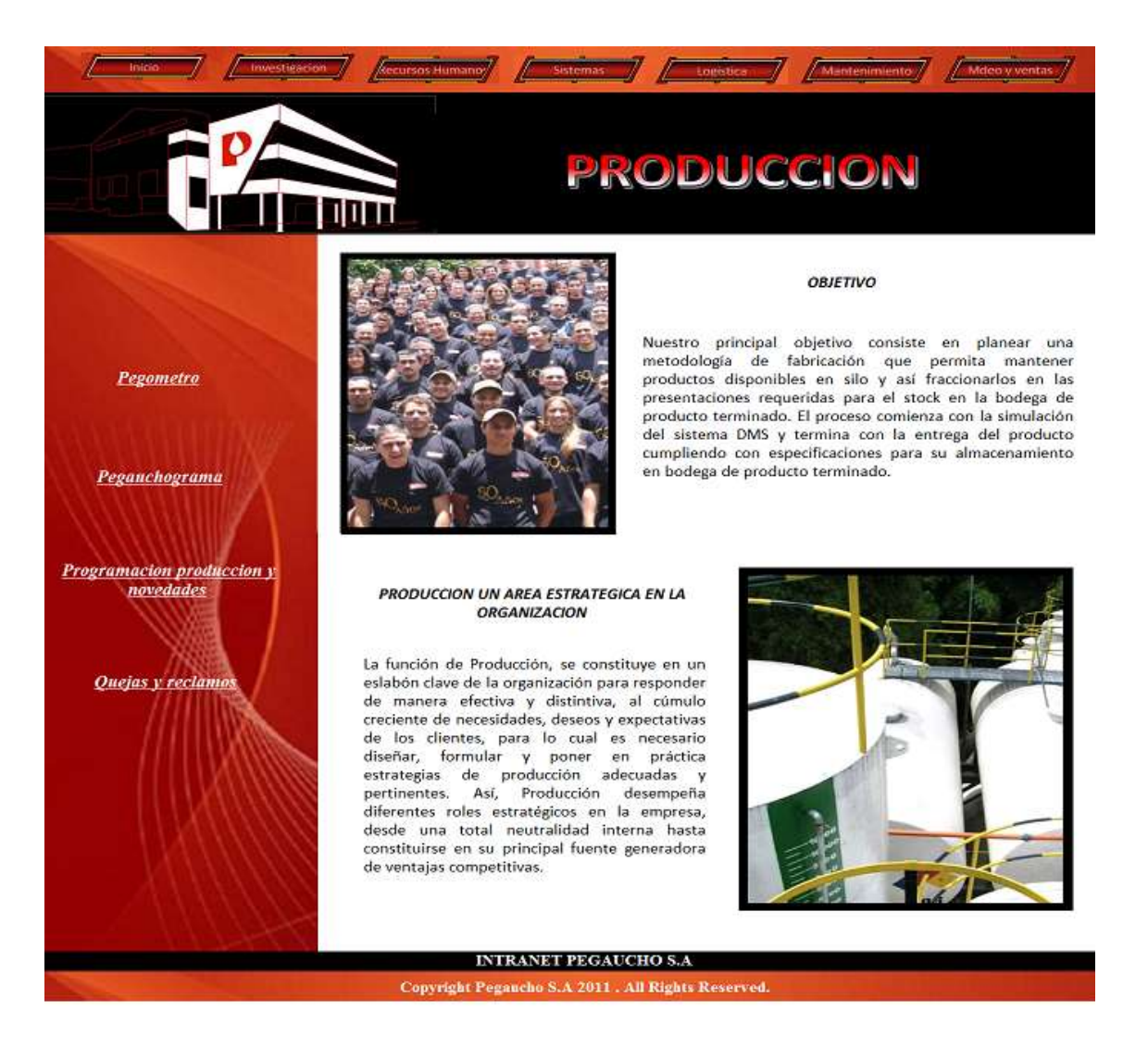

# **7. INCONVENIENTES EN EL DESARROLLO DE LA PRÁCTICA.**

Durante el desarrollo de la práctica empresarial, no se me presentaron inconvenientes dado que la empresa siempre brindó muy buen acompañamiento, mucho apoyo, comprensión y motivación al trabajo que desempeñaba diariamente.

# **8. CONCLUSIONES.**

- El mundo de los sistemas comprende o tiene varias facetas. Al combinar las diferentes metodologías, técnicas y herramientas se pueden desarrollar proyectos que impactan positivamente la labor diaria en las empresas.
- Una Intranet corporativa conlleva al mejoramiento del entorno de la organización, para el logro de su misión, objetivos y metas. La no existencia de sistemas de este tipo puede acarrear condiciones desventajosas en las empresas, pues el inadecuado manejo de la documentación perteneciente a una entidad puede traer serias consecuencias.
- Se realizó el levantamiento de requerimientos, entrevistando a los jefes de cada área, con lo cual se pudo identificar las necesidades, claves de la compañía, y de los usuarios que interactúan con el Sistema de Información. De igual manera se realizó el modelamiento de la arquitectura base para el diseño de la aplicación mediante el esquema de diagrama de casos de uso y diagrama de despliegue que permiten identificar los objetivos necesarios en el diseño de la Intranet.
- Los beneficios de la implementación de una Intranet son: mayor eficacia organizacional y productividad, ahorro de recursos y la preparación de la empresa en una tecnología fundamental para la supervivencia en la Nueva Economía en las áreas funcionales de ventas y mercadeo, producción y operaciones, ingeniería, recursos humanos, administración, contabilidad y finanzas. Un efecto adicional observado por la mayoría de empresas con la implementación de su Intranet, es la mejoría del clima organizacional con efectos directos en la satisfacción de sus empleados.
- Diseñar una Intranet Corporativa, requiere un trabajo previo de estrategia en términos de planificación y conceptualización del servicio que se ofrece atender en la organización. En la nueva economía hay sólo una razón: que la Intranet sea un sistema que apoye el desempeño de los usuarios.

### **9. RECOMENDACIONES.**

- Se recomienda estudiar la viabilidad en implementar un control de medios en la empresa, para administrar los programas, controladores y demás aplicaciones que se necesitan día a día.
- Continuar con el desarrollo de la propuesta de la intranet corporativa, para adoptar tecnologías que permitan la transacción de datos, en un acceso amigable y seguro a todo tipo de información además de que una intranet permite mejorar la comunicación entre las diferentes áreas, el empleado contara con información oportuna y confiable que requiere para su trabajo y tiene certeza de que la información que genera, contribuye con otros dentro de la organización. En definitiva, se siente partícipe y comprometido con el proceso.
- Implementar nuevas funcionalidades al Help Desk como manejo de indicadores, cambio en el color de la solicitud cuando esta no fue atendida o cuando está próximo a cumplirse el tiempo dado para ser solucionada, que permita al usuario adjuntar imagen con el error presentado para que permitan tener mayor control en el manejo de las solicitudes.
- Se recomienda implementar un sistema de control de inventarios que optimice el proceso de almacenamiento de las especificaciones de hardware y software de los equipos, ya que el utilizado en la actualidad no suple las necesidades del departamento.

### **BIBLIOGRAFIA**

Service desk institute. ITIL Foundation V3 Rel 1.2 [On Line ]: 2009 [cited Octubre de 2010] available from internet:

 $\prec$ 

http://www.sdila.com/index.php?option=com\_content&task=view&id=134&Itemi d=243>

British Standards Institution. Tecnologia de la Informacion: Norma internacional para realizar la gestión de la seguridad de la información. Alan Cander, 2000. 10 seccion, ISO/IEC 17799:2000.

British Standards Institution. Tecnologia de la Informacion: Norma para la evaluación y pruebas de la eficacia del plan y procedimientos del Sistema de gestión de seguridad de la información. Alan Cander, 2005, ISO/IEC 27016:2005.

British Standards Institution. Tecnologia de la Informacion: Norma destinada a auditorias y revisiones de la información. Alan Cander, 2007, ISO/IEC 27015:2007.

Lan Sommerville. Getting started with software engeniering. Software Engineering, 6th edition. Chapter 8, 2000.

Microsoft Corporation. Patterns & Practices [On Line ]: 26 de junio de 2006 [cited Diciembre de 2010] available from internet: <<http://msdn.microsoft.com/es-es/library/ms978371.aspx>>

Norma Marthe de Carvajal, Cómo elaborar y presentar un trabajo escrito: cómo escribir bien, teoría y práctica. Barranquilla: normas internacionales y del ICONTEC" Universidad del Norte, 2004.

Pontificia Universidad Javeriana. Arquitectura de software. [On Line]: Bogota. 2006

available from internet:

<http://sophia.javeriana.edu.co/~cbustaca/Arquitectura%20Software/Presentaci ones/arquitecturas\_software02.pdf>

Rational Software. Unified Software Practices. Version 5.0. 1998.

Vilalta Consultores. TRAD Actores. [On Line]: Madrid. 2001. [\[jvilalta@vico.org\]](mailto:jvilalta@vico.org) available from internet:

<http://www.vico.org/aRecursos/TRAD\_Cards/TRAD\_UCs/TRAD\_Actores\_esp. pdf>

### **ANEXOS**

Articulo diseño de Diseño de una intranet corporativa para la empresa Pegaucho S.A.

Documento de Entrevista.

Carta de satisfacción del proyecto de Pegaucho S.A.